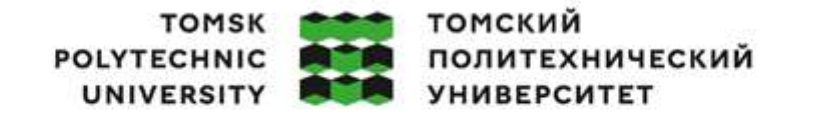

Министерство науки и высшего образования Российской Федерации федеральное государственное автономное образовательное учреждение высшего образования «Национальный исследовательский Томский политехнический университет» (ТПУ)

Школа – Инженерная школа информационных технологий и робототехники Направление подготовки – 15.03.04 Автоматизация технологических процессов и производств

ООП – Автоматизация технологических процессов и производств в нефтегазовой отрасли Отделение школы (НОЦ) – Отделение автоматизации и робототехники

## ВЫПУСКНАЯ КВАЛИФИКАЦИОННАЯ РАБОТА БАКАЛАВРА

Тема работы Автоматизация станка наплавки центров и резьбовой части колёсных пар локомотивов

УДК 621.791.92:629.421.027.4

#### Обучающийся

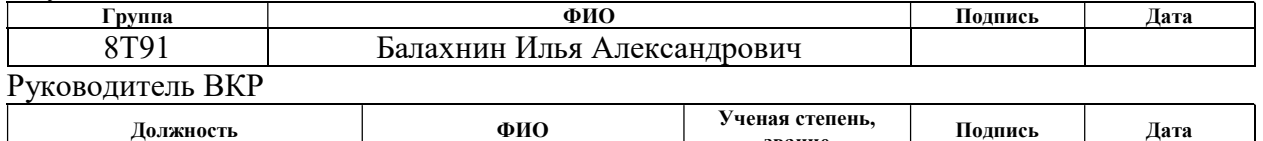

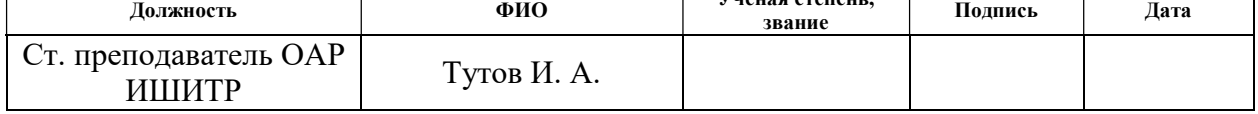

## КОНСУЛЬТАНТЫ ПО РАЗДЕЛАМ:

По разделу «Финансовый менеджмент, ресурсоэффективность и ресурсосбережение»

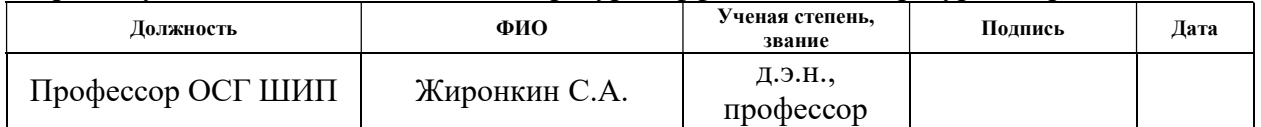

#### По разделу «Социальная ответственность»

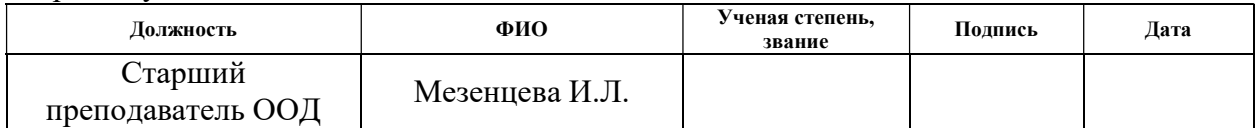

Нормоконтроль

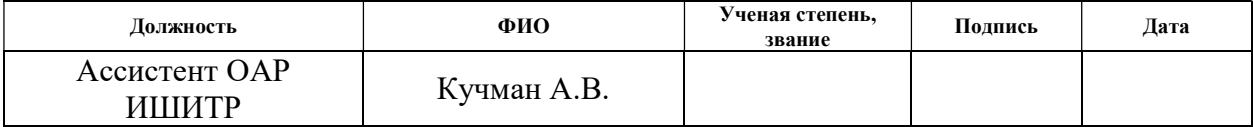

## ДОПУСТИТЬ К ЗАЩИТЕ:

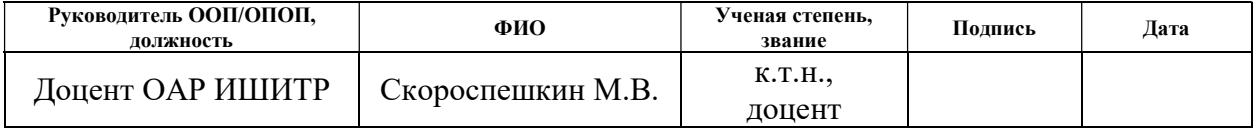

# ПЛАНИРУЕМЫЕ РЕЗУЛЬТАТЫ ОСВОЕНИЯ ООП/ОПОП

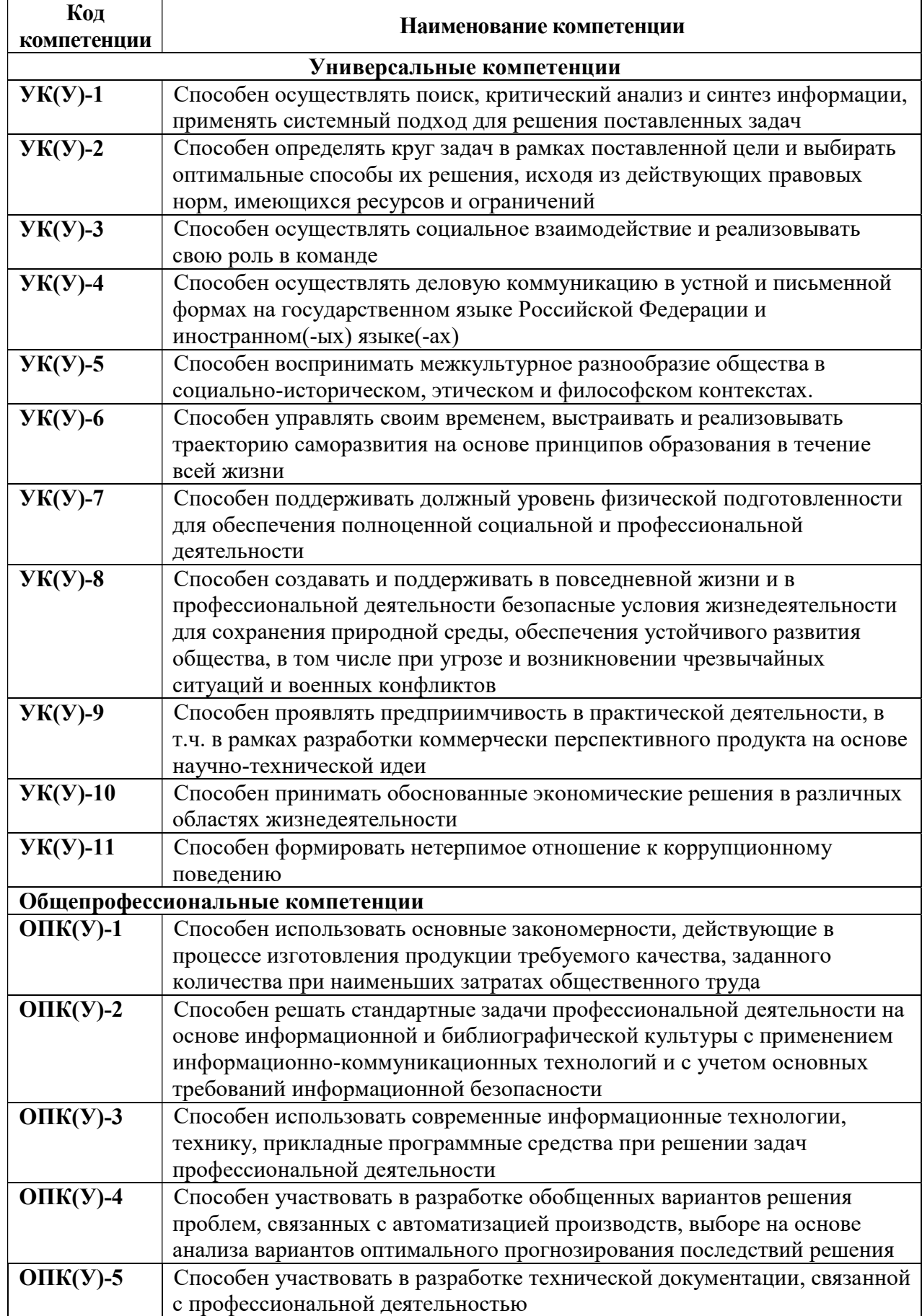

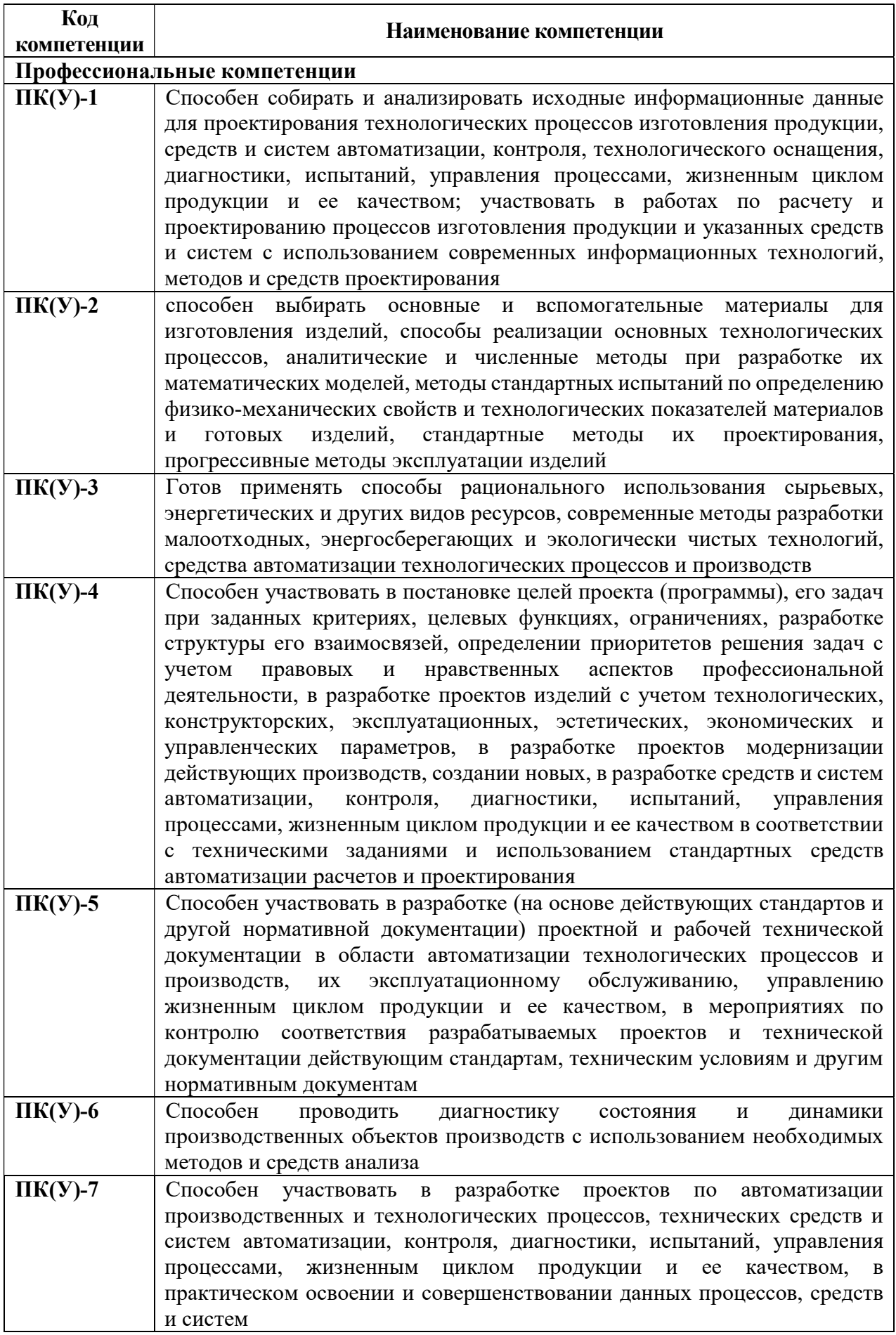

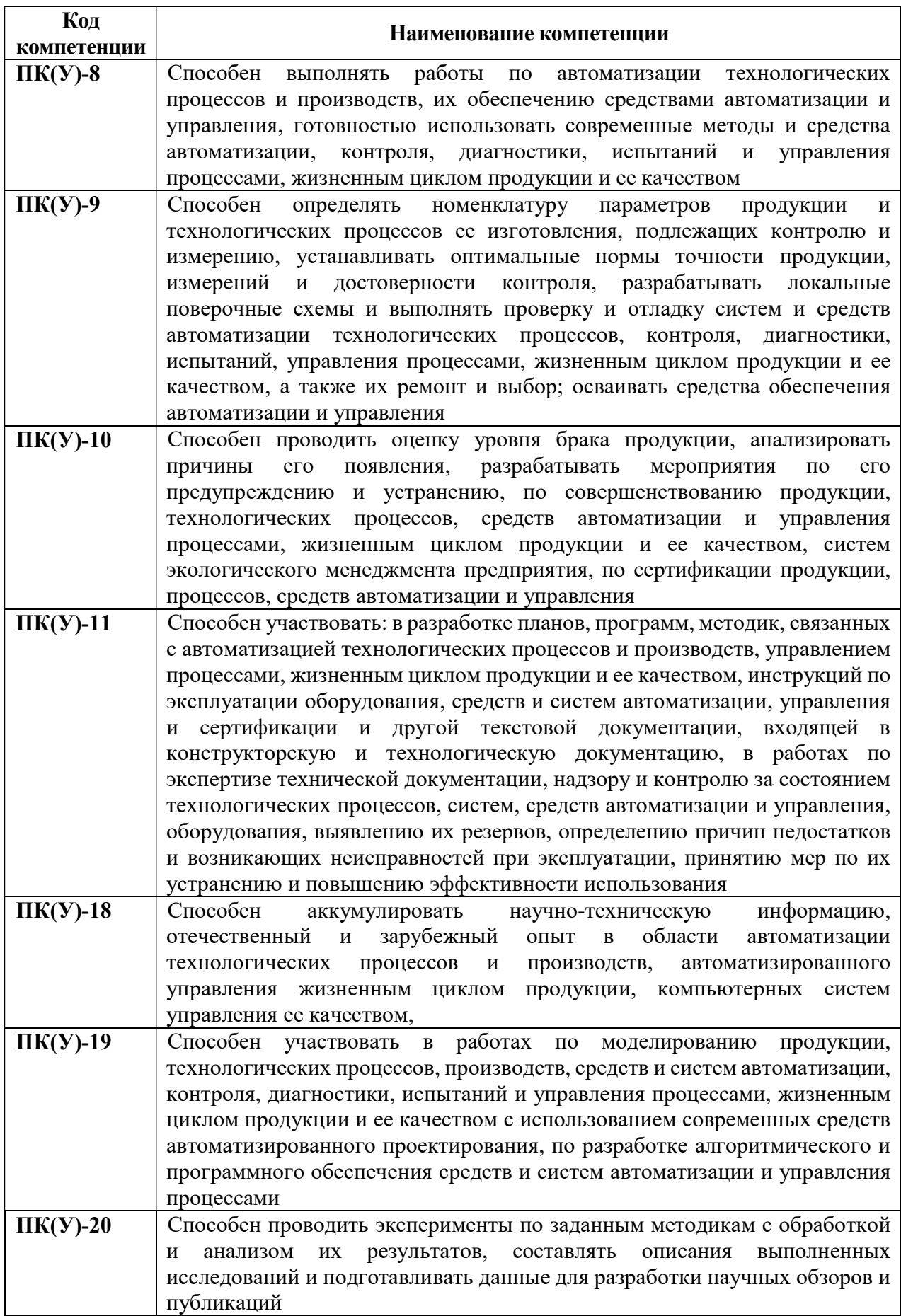

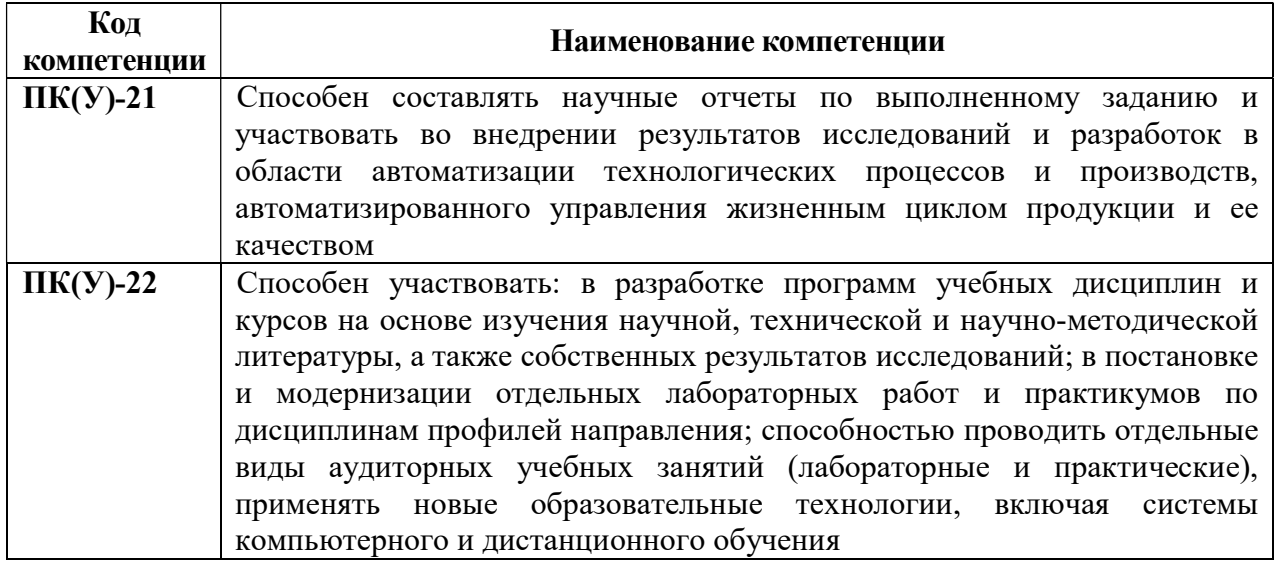

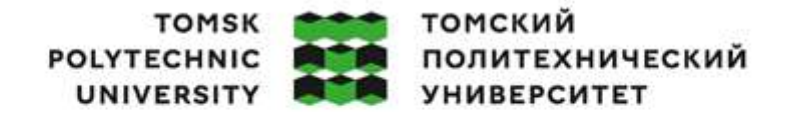

Министерство науки и высшего образования Российской Федерации иинистерственное государственное автономное<br>образовательное учреждение высшего образования<br>«Национальный исследовательский Томский политехнический университет» (ТПУ)

Школа – Инженерная школа информационных технологий и робототехники Направление подготовки – 15.03.04 Автоматизация технологических процессов и производств

Отделение школы (НОЦ) – Отделение автоматизации и робототехники

#### УТВЕРЖДАЮ:

Руководитель ООП

\_\_\_\_\_\_\_\_ \_\_\_\_\_\_\_ Скороспешкин М. В.

 $(\Pi$ одпись)  $(\Pi a \Pi a)$  (Ф.И.О.)

### **ЗАЛАНИЕ**

#### на выполнение выпускной квалификационной работы

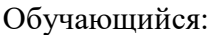

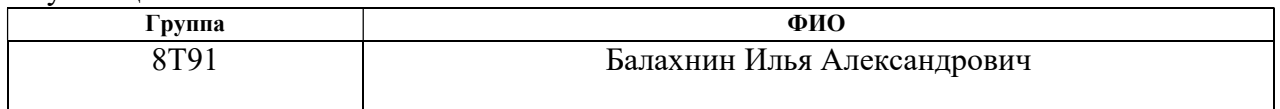

Тема работы:

Автоматизация станка наплавки центров и резьбовой части колёсных пар локомотивов Утверждена приказом директора (дата, номер) № 34-91/с от 03.02.2023 г.

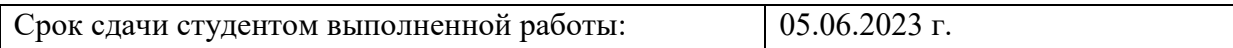

#### ТЕХНИЧЕСКОЕ ЗАДАНИЕ:

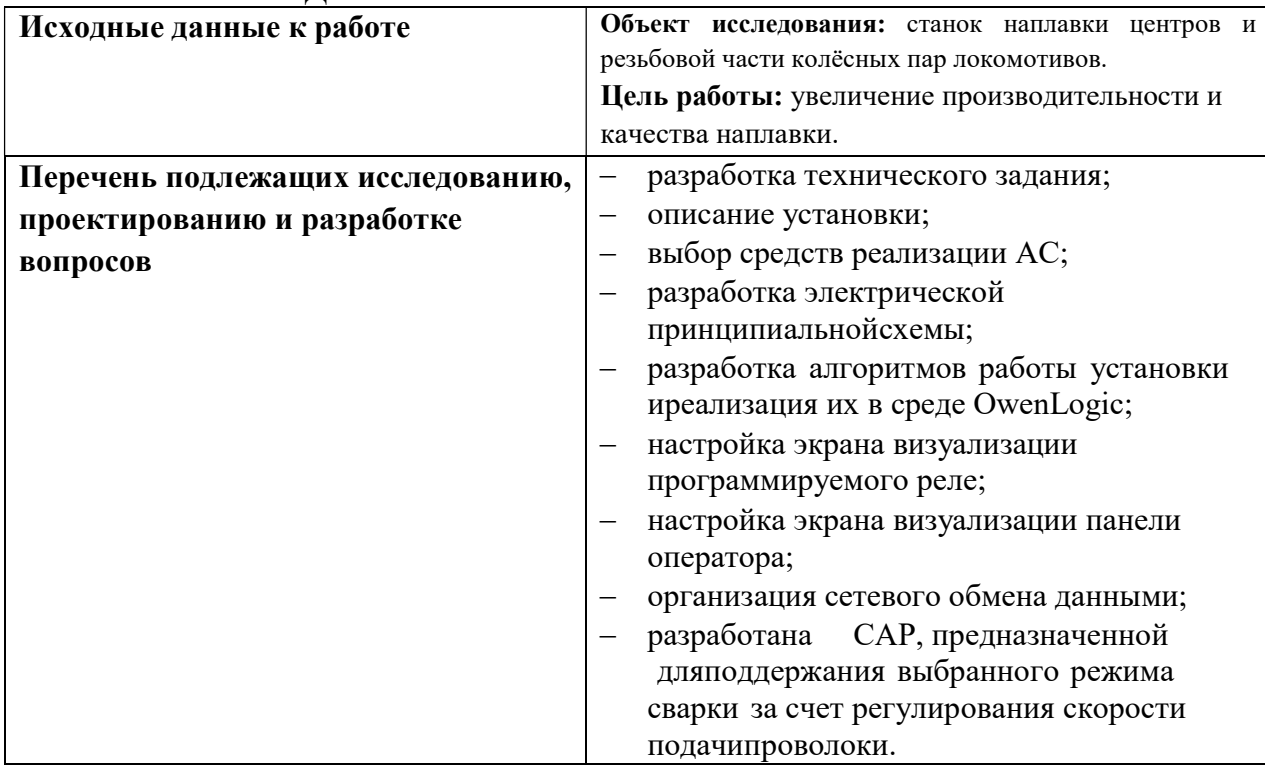

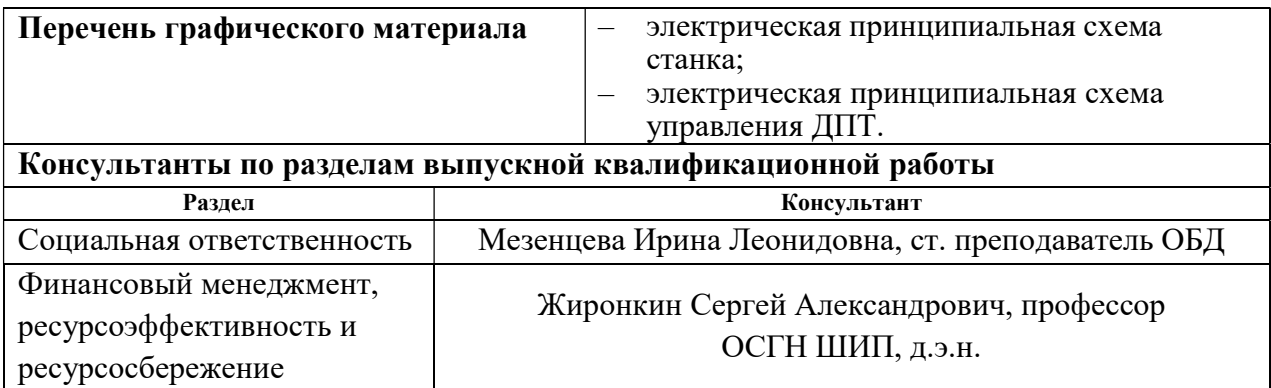

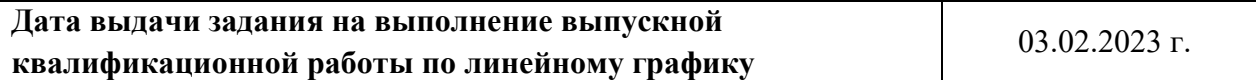

# Задание выдал руководитель:

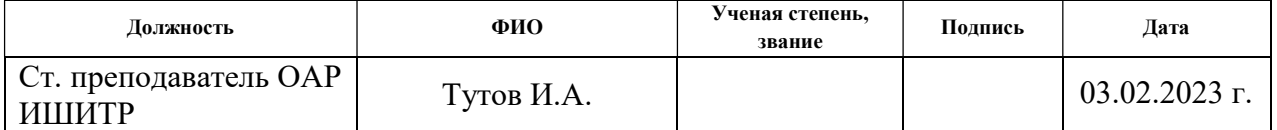

# Задание принял к исполнению обучающийся:

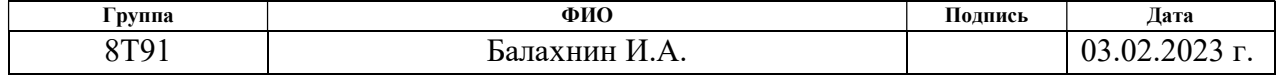

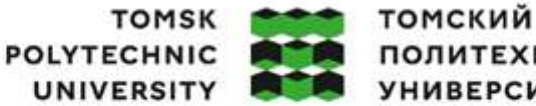

ПОЛИТЕХНИЧЕСКИЙ **УНИВЕРСИТЕТ** 

Министерство науки и высшего образования Российской Федерации иинистерство федеральное государственное автономное<br>образовательное учреждение высшего образования<br>«Национальный исследовательский Томский политехнический университет» (ТПУ)

Школа – Инженерная школа информационных технологий и робототехники Направление подготовки – 15.03.04 Автоматизация технологических процессов и производств

Уровень образования – Бакалавриат

Отделение школы (НОЦ) – Отделение автоматизации и робототехники Период выполнения – Весенний семестр 2022 /2023 учебного года

### КАЛЕНДАРНЫЙ РЕЙТИНГ-ПЛАН выполнения выпускной квалификационной работы

Обучающийся:

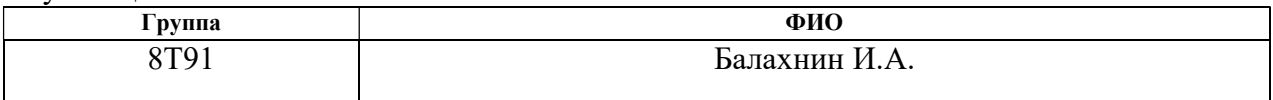

## Тема работы:

Автоматизация станка наплавки центров и резьбовой части колёсных пар локомотивов

Срок сдачи студентом выполненной работы: 05.06.2023 г.

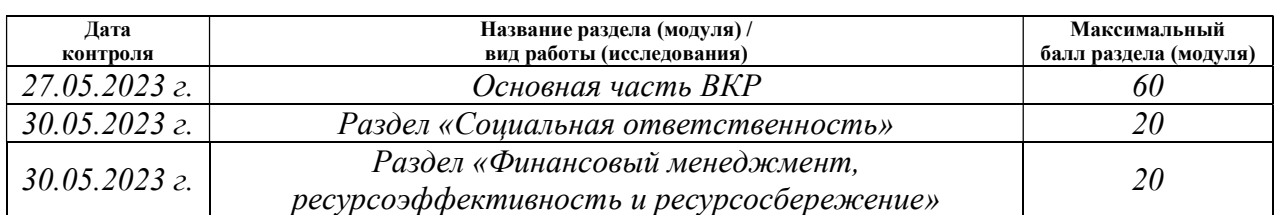

#### СОСТАВИЛ: Руководитель ВКР

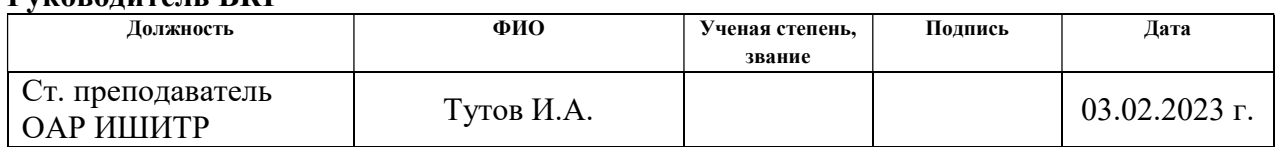

#### СОГЛАСОВАНО: Руководитель ООП

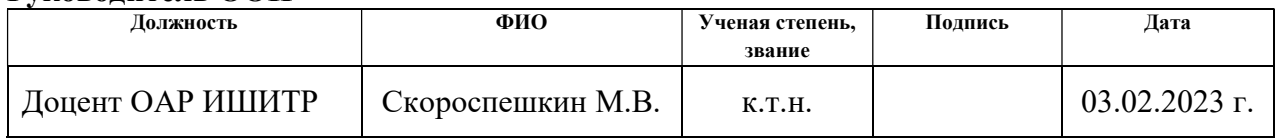

#### Обучающийся

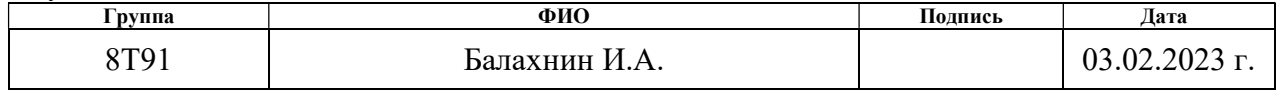

## Реферат

Пояснительная записка содержит 92 страницы машинописного текста, 24 таблицы, 27 рисунков, 14 использованных источника, 3 приложения.

Целью работы является разработка автоматизированной системы для повышения производительности станка для наплавки изношенных частей деталей вагонов.

Объект исследования – станок наплавки центров и резьбовой части колёсных пар локомотивов.

Разработанная система управления позволит увеличить производительность станка и повысить качество наплавки.

В результате была разработана автоматизированная система управления станком для наплавки олова под слоем флюса на базе программируемого реле ОВЕН ПР200.

Ниже представлен перечень ключевых слов: программно-аппаратный комплекс, станок, автоматизированная система управления, наплавка, программируемое реле, установка, наплавочная головка.

# Содержание

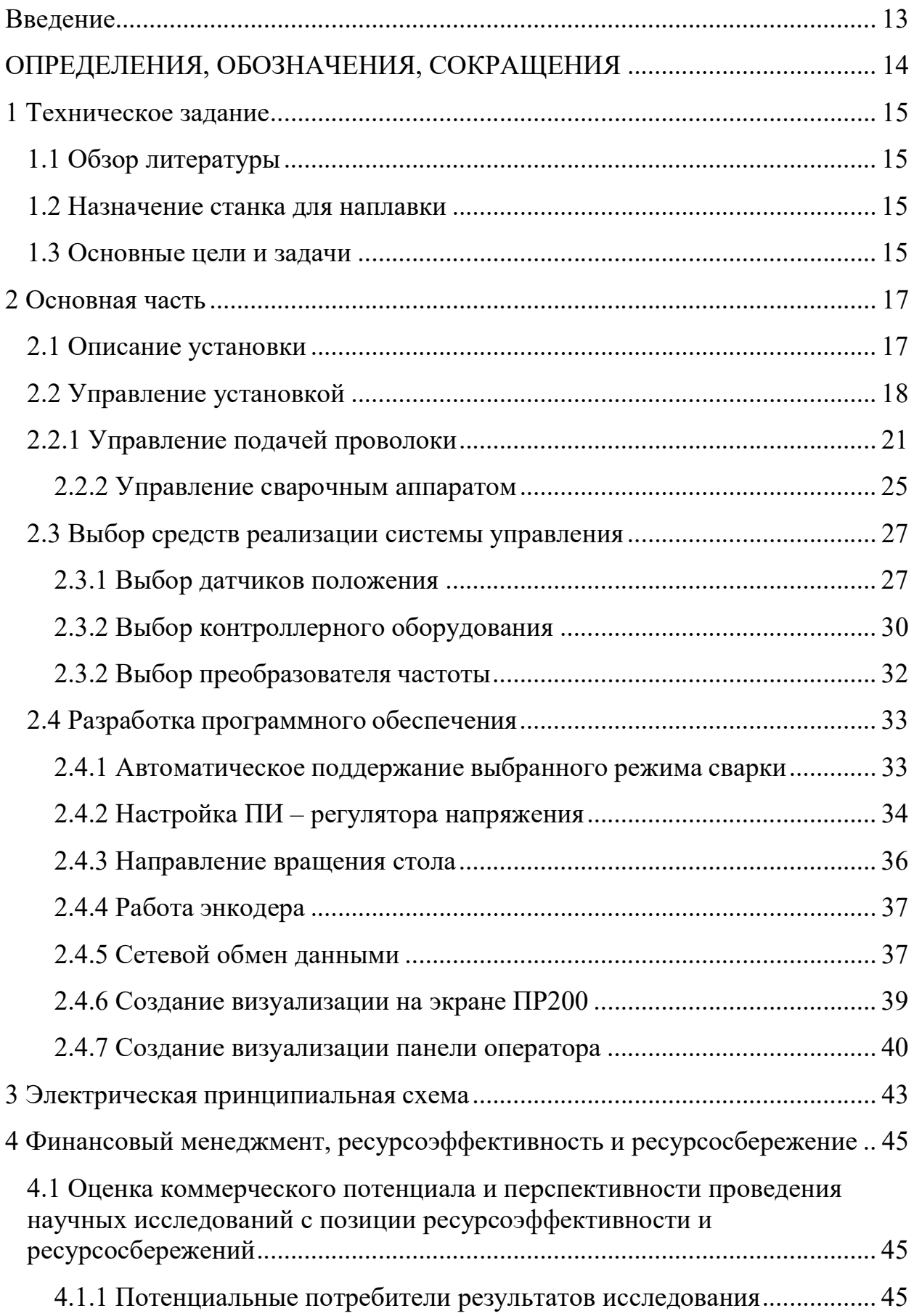

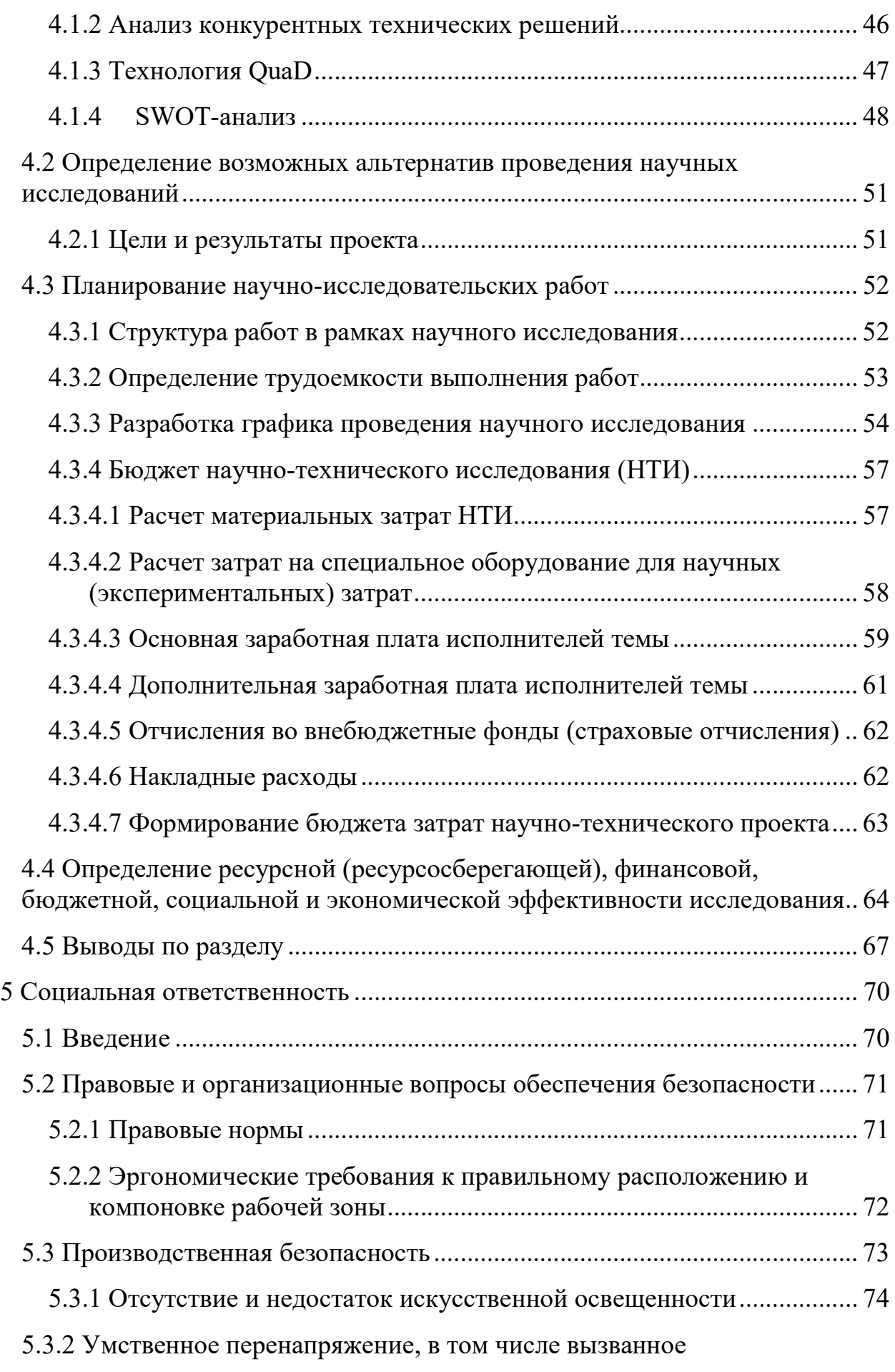

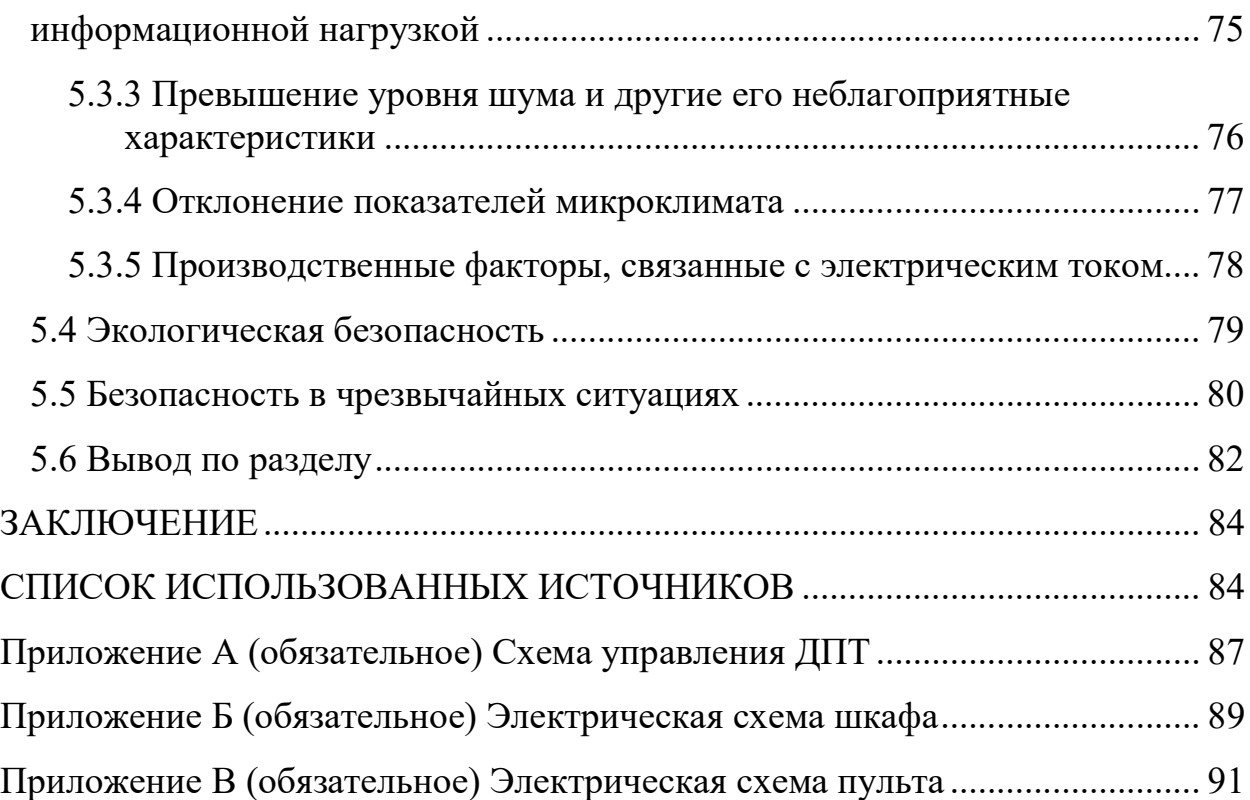

#### Введение

В России железнодорожный транспорт является одним из основных видов транспорта. Он занимает 50 % от всего грузооборота страны. Техническое состояние железнодорожной отрасли зависит от эффективности ремонта.

При эксплуатации вагонов неизбежно происходит износ различных деталей, так как находятся в условиях постоянного трения. Это может привести к большим трудностям при интенсивном использовании вагонов, и поэтому ремонт становится необходимостью.

Если количество вагонов постоянно увеличивается, то и количество вагонов, требующих ремонта и качества технического обслуживания тоже увеличивается.

Более экономичным способом восстановления деталей вагонов является наплавка. Она эффективна и не требует сложного технологического оборудования. Также, необходимость использования более эффективных и современных методов ремонта в железнодорожной отрасли становится все более актуальной. Таким образом, развитие новых методов и технологий в этой области является важной задачей, которая будет продолжать привлекать внимание профессионалов в будущем.

Объект исследования – станок наплавки центров и резьбовой части колёсных пар локомотивов.

### ОПРЕДЕЛЕНИЯ, ОБОЗНАЧЕНИЯ, СОКРАЩЕНИЯ

Работа содержит следующие термины:

автоматизированная система (АС): Комплекс аппаратных и программных средств, предназначенных для управления различными процессами в рамках технологического процесса. Термин автоматизированная, в отличие от термина автоматическая подчеркивает сохранение за человеком-оператором некоторых функций;

шнек: это транспортирующее устройство для сыпучих, мелкокусковых, пылевидных, порошкообразных материалов;

сварочная головка: устройство, осуществляющее возбуждение дуги, подачу электродной проволоки, поддержание режима и прекращение процесса сварки;

колонна: вертикальная часть установки, на которой установлена стрела, сварочная головка, механизм подачи флюса;

планшайба: приспособление на станке для крепления, зажима, обрабатываемой на нем детали;

широтно-импульсная модуляция (ШИМ): способ управления подачей мощности к нагрузке.

операционный усилитель (ОУ): многокаскадный усилитель с дифференциальным входом, предназначенный для выполнения математических операций с аналоговыми сигналами.

Работа содержит следующие сокращения:

ОУ – операционный усилитель;

ШИМ – широтно-импульсная модуляция;

FBD – FunctionalBlockDiagram – диаграммы функциональных блоков;

ДПТ – двигатель постоянного тока;

ПР – программируемое реле;

САР – система автоматического управления;

ПЧ – преобразователь частоты.

### 1 Техническое задание

#### 1.1 Обзор литературы

Для реализации автоматизированного станка наплавки центров и резьбовой части колёсных пар локомотивов были использованы сравнительные характеристики различных средств управления, таких как индуктивные датчики [6], преобразователи частоты [7] и программируемые реле [5,8].

Основным документом по установке и эксплуатации продукта ОВЕН было использовано конструкторская документация.

В качестве реализации программного обеспечения ПР102 и ПР200 была использована бесплатная среда разработки OwenLogic [4].

При проектировании системы управления двигателем постоянного тока, за основу системы использовался ШИМ [1,2] на основе ОУ [3].

Для визуализации панели оператора, объектов, которые используются на ней был задействован источник [9].

#### 1.2 Назначение станка для наплавки

Данная автоматическая установка предназначена для наплавки под слоем флюса по ободу колесного центра, внутреннему и наружному диаметру ступицы, по торцам ступиц, обода и резьбовой части оси колесных пар локомотивов.

#### 1.3 Основные цели и задачи

Целью является повышение производительности станка для наплавки изношенных частей деталей вагонов.

Задачами являются:

беспечить возможность позиционирования детали:

– возможность задавать направление вращения и её скорость по часовой или против часовой стрелки;

– возможность регулировать угол наклона.

беспечить возможность позиционирования наплавочной головки:

– Возможность регулирования перемещением

вверх/вниз/вперёд/назад.

беспечить возможность управления параметрами сварочного процесса:

- возможность регулирования тока;
- возможность регулирования напряжения.

беспечить возможности выбора режима:

- ручной;
- автоматический.

беспечить возможность аварийного отключения от сети.

## 2 Основная часть

## 2.1 Описание установки

Установка по наплавке представлена на рисунке 1.

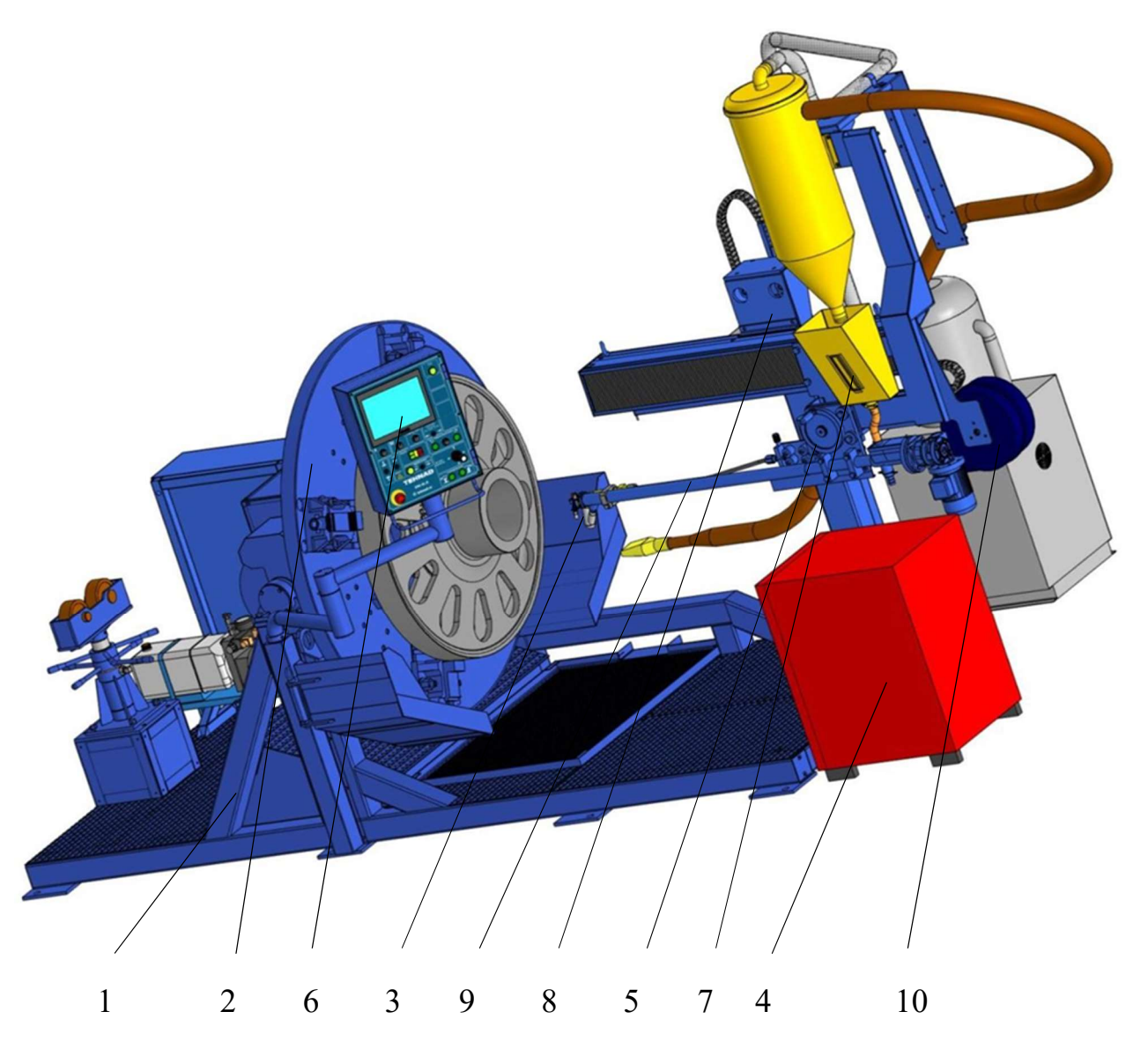

1 – основание; 2 – стол; 3 – сварочная головка; 4 – выпрямитель для дуговой сварки ВДУ-506С; 5 – механизм подачи проволоки; 6 – пульт управления; 7 – механизм подачи флюса; 8 – колонна; 9 – стрела; 10 – катушка с проволокой Рисунок 1 – Внешний вид станка

На рисунке 1 изображён вид станка, который состоит из основания (позиция 1), на котором установлены:

– стол (позиция 2), предназначенный для крепления, поворота и вращения с нужной скоростью детали;

– колонна (позиция 8), на которой установлена стрела (позиция 9), сварочная головка (позиция 3), механизм подачи флюса (позиция 7);

– механизм подачи проволоки (позиция 5) и катушка со сварочной проволокой (позиция 10) установлены на стреле;

Так же на боковой движущейся части станка установлен пульт управления (позиция 6). Рядом с основанием станка установлен выпрямитель для дуговой сварки ВДУ-506 У3 (позиция 4).

Движение сварочной головки по вертикали и горизонтали обеспечивается соответствующими приводами. Перемещения привода осуществляется с помощью двигателя переменного тока с возможностью плавно регулировать скорость.

Изделие для наплавки крепится на поворотном столе, который в свою очередь оснащён двумя электроприводами, которые обеспечивают вращение детали с разными скоростями по часовой и против часовой стрелки и поворот детали на 90 градусов. На пульте управления размещены кнопки, джойстики, световая индикация и панель оператора, с помощью которых можно управлять сварочным процессом.

#### 2.2 Управление установкой

На рисунке 2 изображён пульт управления.

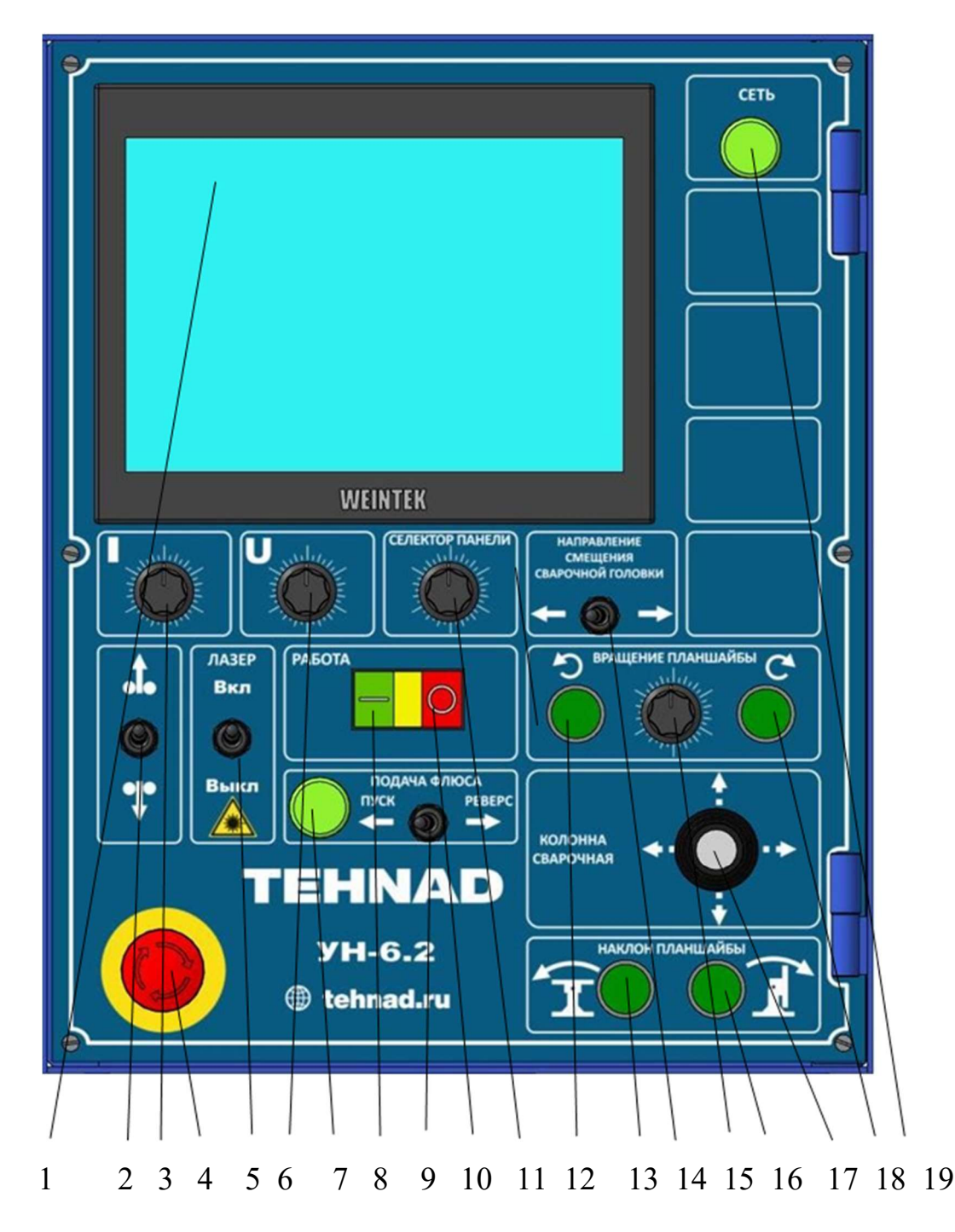

1 – панель оператора; 2 – тумблер для смены направления подачи проволоки; 3 – энкодер управления током; 4 – аварийный выключатель; 5 – тумблер включения лазера; 6 – энкодер управления напряжением; 7 – сигнализирующая лампа о подаче флюса; 8 – кнопка «Пуск»; 9 – тумблер для подачи флюса; 10 – кнопка «Стоп»; 11 – энкодер управления селектором панели; 12 – кнопка вращение планшайбы против часовой; 13 – кнопка наклон планшайбы внутрь; 14 – тумблер направления смещения сварочной головки; 15 – энкодер управления скоростью вращения планшайбы; 16 – кнопка наклон планшайбы наружу; 17 – джойстик; 18 – кнопка вращение планшайбы по часовой; 19 – сигнализирующая лампа о наличии питания Рисунок 2 – Пульт управления

На шкафу автоматики расположен поворотный выключатель электропитания, при его включении на пульте оператора загорается световая индикация «СЕТЬ», которая сигнализирует о наличии питания.

При необходимости, в случае аварийной ситуации установку можно обесточить путём нажатия на аварийный выключатель на пульте управления.

При подаче питания станок находится в ручном режиме, что позволяет настроить положение сварочной головки, положение стола и детали:

– управление наклоном стола осуществляется одной из двух кнопок «наклон планшайбы» в горизонтальное или вертикальное положение;

– управление вращением стола осуществляется при помощи одной из двух кнопок «вращения планшайбы» по часовой или против часовой стрелки;

– управление перемещением сварочной головкой осуществляется при помощи джойстика, вверх, вниз, вперёд или назад. При одновременном управлении джойстиком и зажатии на нём кнопки, перемещение осуществляется на большей скорости;

– управление подачей проволоки осуществляется с помощью тумблера, вверх или вниз.

При нажатии на кнопку «Работа» осуществляется включение автоматического режима наплавки, при этом:

– включается дистанционное управление сварочного аппарата (перед включением режима наплавки сварочный аппарат должен быть включён и переведён в режим удалённого управления);

– перед включением режима наплавки требуется задать ток и напряжения сварочного аппарата, направление вращения планшайбы, скорость вращения стола, величину и направление шага. Направление проволоки задаётся автоматически и в процессе наплавки запрещается его менять.

#### 2.2.1 Управление подачей проволоки

Для управления подачей проволоки на стрелу установлена катушка, на которую намотана сама проволока, так же установлен двигатель постоянного тока для её подачи через сварочную головку.

Чтобы управлять двигателем постоянного тока (24в, 5А) была реализована широтно-импульсная модуляция (ШИМ).

За основу был взят операционный усилитель LM324.

Для реализации ШИМ было рассмотрено несколько схем с включением операционного усилителя.

вух-полярный стабилизующий блок питания со средней точкой (рисунок 3).

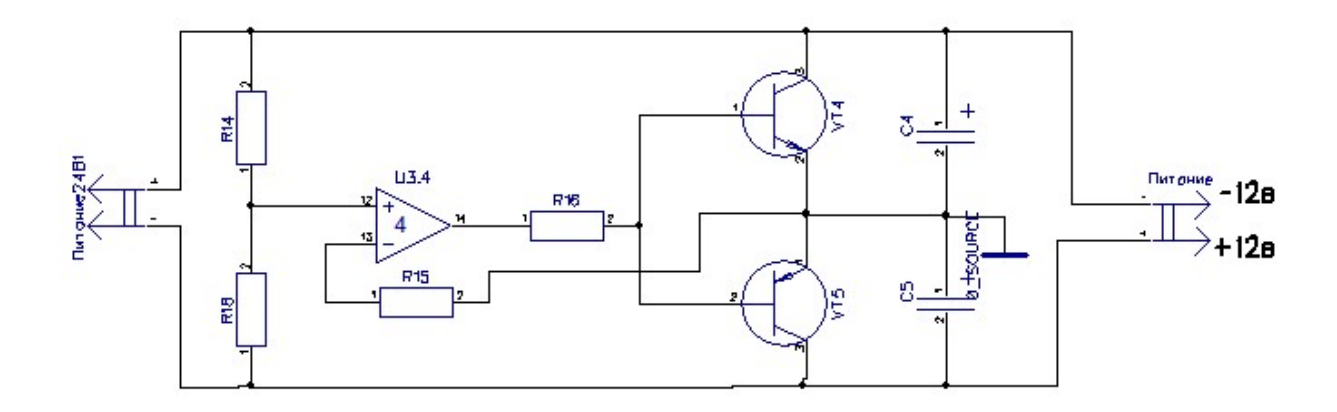

Рисунок 3 – Двух-полярный стабилизующий блок питания со средней точкой

Двух-полярное питание необходимо для питания операционных усилителей.

Для создания простого конвертера, который преобразует однополярное напряжение в двухполюсное, можно использовать делитель напряжения, использовав резисторы с одинаковым сопротивлением. Два резистора с одинаковым сопротивлением подключаются последовательно к источнику однополярного напряжения 24 вольта, что приводит к получению  $+12$  вольт на положительном полюсе и -12 вольт на отрицательном полюсе. Однако, такая схема имеет недостаток - при использовании на неравномерной нагрузке на разных плечах источника двухполюсного напряжения, будет неравномерное напряжение относительно общей точки. Для решения этой проблемы

применяется стабилизация напряжения с помощью транзисторов, таких как TIP125 и КТ805АМ, которые позволяют добиться равномерного напряжения относительно общей точки.

При подключении КТ805АМ к источнику питания, на его коллектор поступает напряжение +24 В, а на эмиттере относительно минуса стабилизированное +12 В. Разница напряжений между коллектором и эмиттером составляет 12 В, что используется TIP125, на эмиттере которого также стабилизированное напряжение +12 В относительно эмиттера КТ805АМ и напряжение +24 В относительно минуса.

Операционный усилитель LM324 измеряет разность потенциалов между общим проводом и на выходе с делителя напряжения, и при изменении этой разницы, ОУ стабилизирует выходное напряжения, уменьшая или увеличивая его.

При подаче входного напряжения на схему, емкости конденсаторов С1 и С2 заряжаются половинным напряжением питания. При сбалансированной нагрузке, эти напряжения являются выходным напряжением двух-полярного источника питания.

уммирование напряжений (не инвертирующий сумматор).

Операционный усилитель можно использовать для суммирования различных сигналов. С помощью резисторов можно задавать «вес» каждого из сигнала в общей сумме. Такая схема была использована для смещения входного сигнала. Схема не инвертирующего сумматора приведена ниже на рисунке 4.

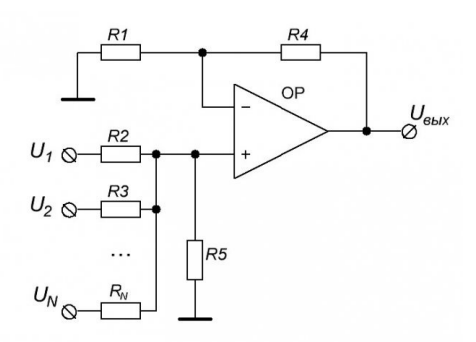

Рисунок 4 – Схема не инвертирующего сумматора Формулы для расчёта:

$$
Uout = Uni_1 * K_1 + Uni_2 * K_2
$$

Масштабирующие коэффициенты:

$$
K_1 = \frac{R_5}{R_2}
$$

$$
K_2 = \frac{R_5}{R_3}
$$

Таким образом, при регулировании сигнала от 0 до 10в, выходной сигнал с операционного усилителя начинался не с 0в, а, например, с 1,5-2в. енератора треугольных импульсов.

Для реализации генератора треугольных импульсов можно использовать процесс заряда конденсатора через резистор или источник тока. При достижении напряжения определённого порогового значения, конденсатор разряжается, и цикл начинается заново. Для достижения этого эффекта можно использовать внешнюю цепь, которая обеспечивает изменение полярности тока заряда при достижении порогового напряжения. Это позволяет генерировать колебания треугольной формы, и такие генераторы называются релаксационными генераторами.

На рисунке 5, показан классический релаксационный RС-генератор. При подаче питания выходной сигнал ОУ уходит в положительное насыщение (на выходе устанавливается положительное напряжение питания). Конденсатор начинает заряжаться до напряжения  $U \pi + c$  постоянной времени  $\tau = R \cdot C$ . Когда напряжение на конденсаторе достигнет половины напряжения

источника питания, ОУ переключает свой выход в состояние отрицательного насыщения (поскольку положительная обратная связь через делитель обеспечивает работу ОУ как триггера Шмитта) и конденсатор начинает разряжаться до Uпит\_ с той же самой постоянной времени.

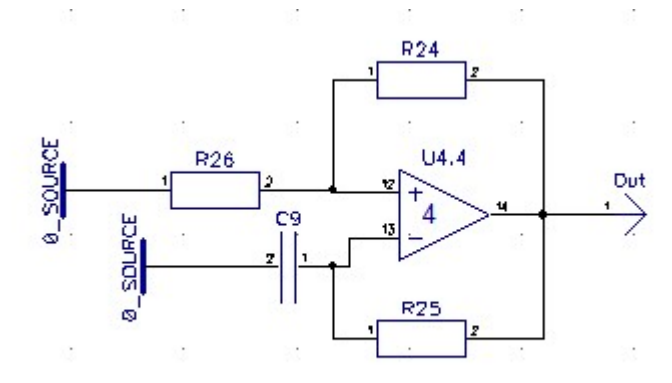

Рисунок 5 – Релаксационный генератор на базе ОУ

4. Сравнивающее устройство.

Треугольный сигнал подается на инвертирующий вход ОУ (компаратора), а информационный – на не инвертирующий. Если мгновенный уровень треугольного сигнала выше задающего сигнала, то на выходе компаратора ноль, если ниже – единица. На выходе получается дискретный импульсный сигнал с частотой, соответствующей частоте треугольника или пилы, и длиной импульса, пропорциональной уровню выходного сигнала – это и есть ШИМ.

Рассмотрев все нужные варианты работы ОУ была реализована плата, схема которой представлена в приложении А.

Для управления входным напряжением был использован аналоговый выход программируемого реле ПР200. Источником питания был блок питания 24в, 350Вт. Для смены направления подачи проволоки было вмонтировано реле, которое управлялось с дискретного выхода ПР200. Так же на выходе был поставлен шунтирующий диод RHR93060.

После построения схемы бала выполнена плата методом лазерноутюжной технологией, фото платы представлено на рисунке 6.

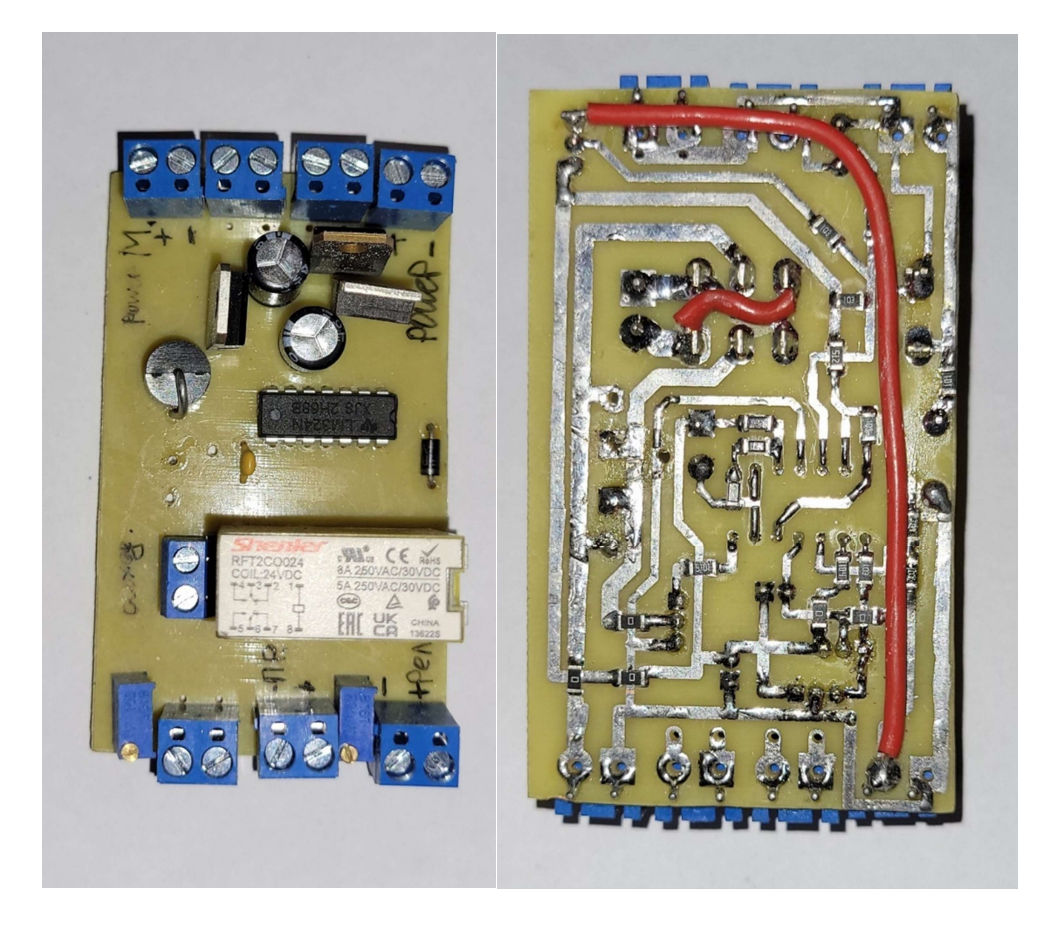

а) верхняя сторона б) нижняя сторона Рисунок 6 – Готовая плата

#### 2.2.2 Управление сварочным аппаратом

Выпрямитель сварочный универсальный ВДУ-506С предназначен для использования в качестве источника питания постоянным током одного сварочного поста при: полуавтоматической сварке плавящимся электродом в среде активных или инертных защитных газов и под флюсом при комплектации выпрямителя соответствующим подающим устройством (механизм подачи сварочной проволоки).

Напряжение сварочного выпрямителя ВДУ-506С управляется с помощью потенциометра на лицевой панели. Для управления в автоматическом режиме, в нашем случае с помощью аналогового выхода, программируемого реле ПР200, была разработана небольшая плата, схема которой представлена на рисунке 7.

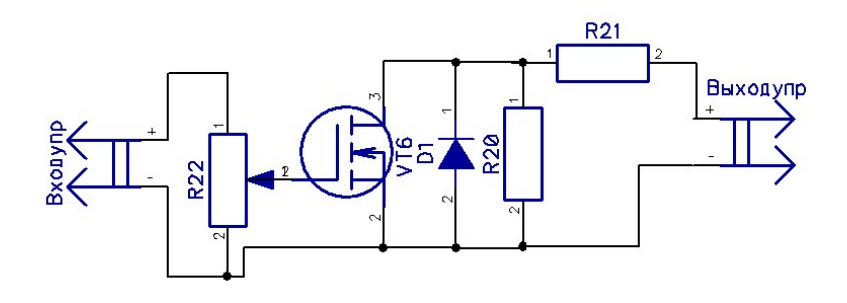

Рисунок 7 – Схема управления напряжением сварочного выпрямителя ВДУ-506С

За основу управления был взят N-канальный mosfet STP55NF06. Принцип работы управления состоит в том, что открытие канала сток-исток начинается при подаче напряжения на затвор-исток с 2,6в, заканчивается при 3,6в, в этом промежутке, при увеличении напряжения увеличивается сопротивление. Чтобы настраивать масштабирующий коэффициент, был поставлен потенциометр, который выполняет роль делителя, то есть при подаче с ПР200 10в, на входе на mosfet получается 4в. Результаты изменения напряжений представлены в таблице 1.

| Напряжение с выхода        | Потребляемый ток I, | Напряжение<br>сварочного |
|----------------------------|---------------------|--------------------------|
| $\Pi$ P <sub>2</sub> 00, B | A                   | ВДУ-506с,<br>выпрямителя |
|                            |                     | B                        |
| 7,20                       | 4,50                | 14,00                    |
| 7,40                       | 8,40                | 15,00                    |
| 7,50                       | 11,50               | 23,00                    |
| 7,60                       | 14,40               | 34,00                    |
| 7,70                       | 17,20               | 45,00                    |
| 7,80                       | 18,80               | 51,00                    |
| 7,90                       | 19,50               | 54,00                    |
| 8,00                       | 19,90               | 55,00                    |
| 8,10                       | 20,00               | 56,00                    |
| 8,20                       | 20,00               | 56,00                    |

Таблица 1 – Изменение напряжения сварочного выпрямителя ВДУ-506с

В результате измерений был построен график с зависимостью напряжения на сварочном аппарате от выходного напряжения с ПР200. График изображен на рисунке 8.

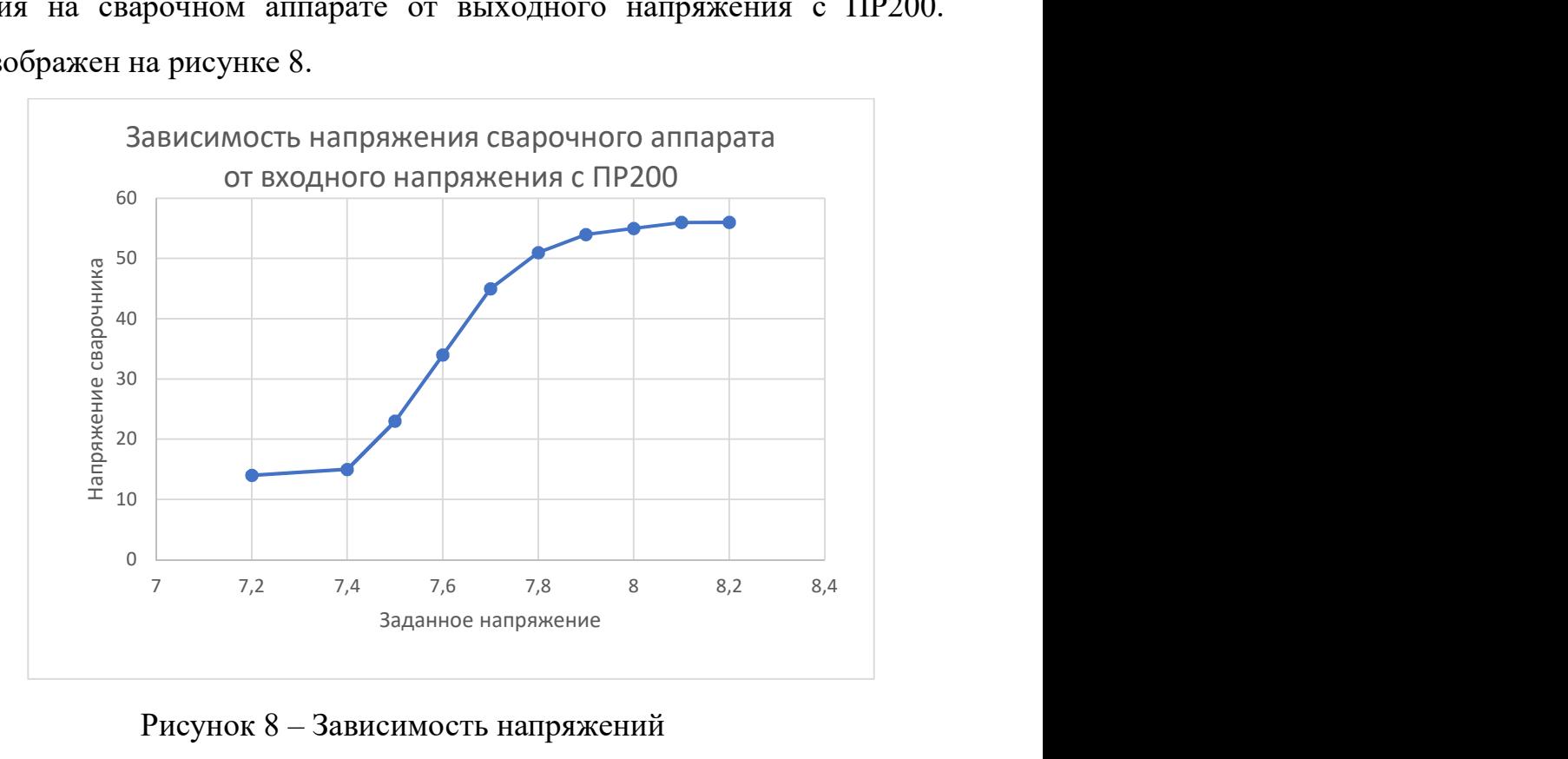

### Рисунок 8 – Зависимость напряжений

Из графика видно, что зависимость получилась не линейная, поэтому для компенсации нелинейности был использован ПИ-регулятор.

#### 2.3 Выбор средств для системы управления

#### 2.3.1 Выбор датчиков положения

Одним из источников информации в автоматике являются датчики положения. В данном станке было использовано 7 концевых выключателей:

– 2 концевых выключателя сигнализируют о достижении крайних положений движения стрелы по горизонтали;

– 2 концевых выключателя сигнализируют о достижении крайних положений движения стрелы по вертикали;

– 2 концевых выключателя сигнализируют о достижении крайних положений движения стола;

– 1 концевой выключатель используется для считывателя оборотов поворота стола.

Существует несколько типов датчиков положения, которые могут быть классифицированы на оптические, индуктивные и механические, в зависимости от принципа их работы.

Как показано на рисунке 9, оптические датчики используют источник света и фотоприемник внутри своего корпуса. Эти датчики широко используются в станках, где требуется высокая точность обработки до 1 мкм. Однако, такие датчики очень чувствительны к загрязнению, воздействию постороннего света и температуре, что является их существенным недостатком.

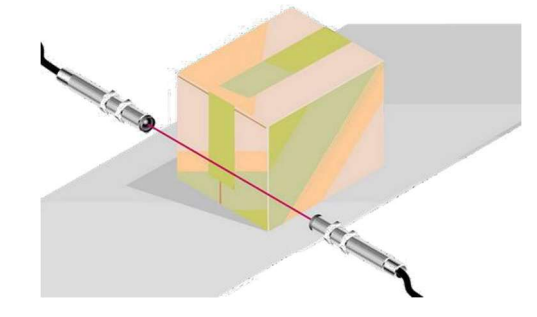

Рисунок 9 – Оптический датчик положения

Датчики положения могут быть механическими и срабатывать при механическом воздействии на управляющий механизм, такой как колесико, кнопка или рычаг. Рисунок 10 иллюстрирует пример механического датчика положения.

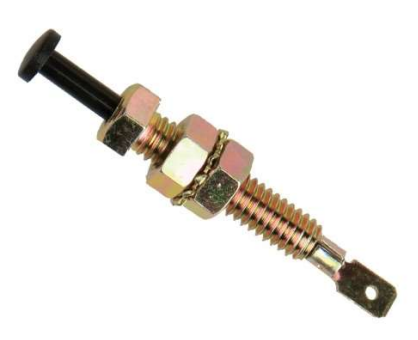

Рисунок 10 – Механический датчик положения

Механические датчики положения имеют основной недостаток механический износ и возможные отказы из-за отсутствия контактов.

На рисунке 11 приведён пример индуктивного датчика положения. Их очень часто используют в промышленности, в станках и механизмах для контроля крайнего положения движущихся элементов. Индуктивный датчик имеет тип бесконтактного датчика, который изменяет состояние выхода при приближении металлического объекта к его чувствительной поверхности.

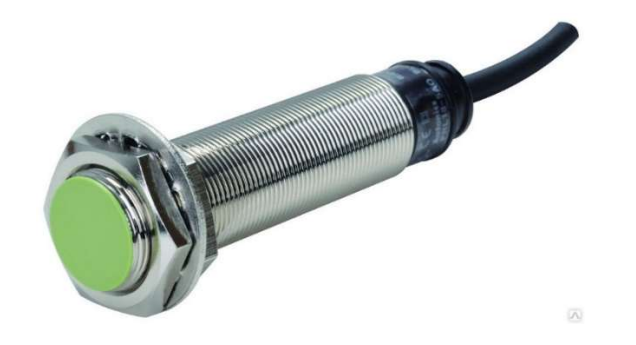

Рисунок 11 – Индуктивный датчик положения

Сравнив различные типы датчиков, был выбран индуктивный датчик. По сравнению с другими типами датчиков, этот датчик считается очень надежным для работы в промышленных условиях. Даже при перекрытии чувствительной поверхностью грязью или пылью, индуктивный датчик продолжает работать стабильно, что делает его превосходным по сравнению с механическими и оптическими датчиками. Таблица 2 содержит сравнение различных типов индуктивных датчиков.

Таблица 2 – Сравнение характеристик индуктивных датчиков

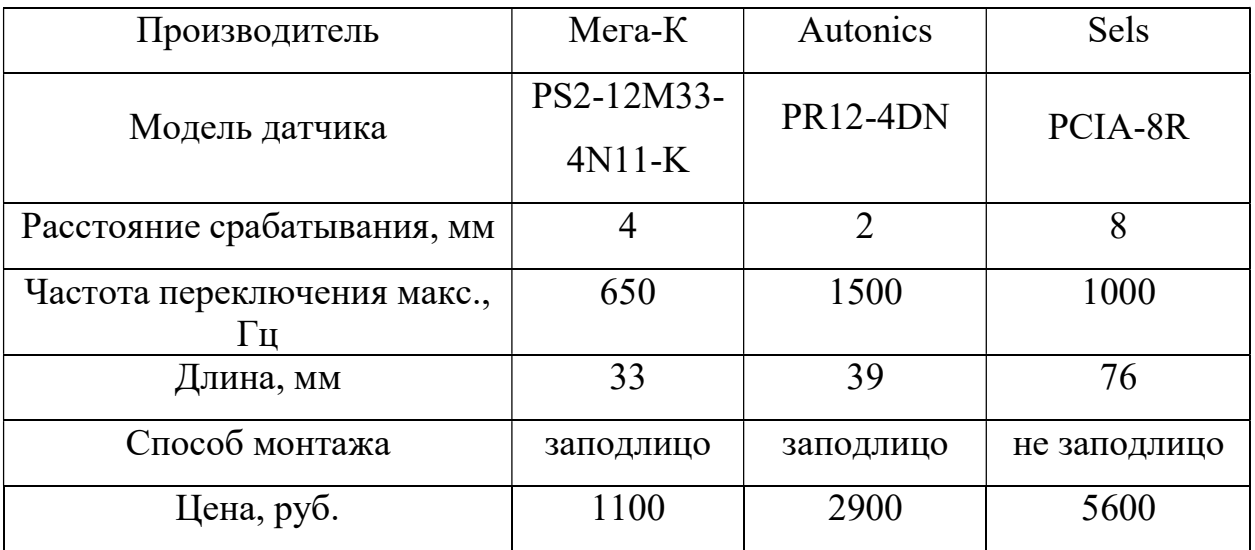

Выбор пал на модель PS2-12M33-4N11-K производства Мега-К из трех доступных вариантов индуктивных датчиков. Этот выбор обусловлен тем, что способ монтажа датчика заподлицо, наиболее подходящее расстояние срабатывания, а также наиболее низкая цена.

# 2.3.2 Выбор контроллерного оборудования

Для реализации автоматизированного процесса требовалось контроллерное оборудование. Было проведено сравнение нескольких программируемых реле, изображенных на рисунках 12-14:

– Овен ПР200 -24.2(4).X (рисунок 12);

- Siemens LOGO! 24RCE (рисунок 13);
- Schneider Electric SR2B121B (рисунок 14).

Сравнительные характеристики приведены в таблице 3.

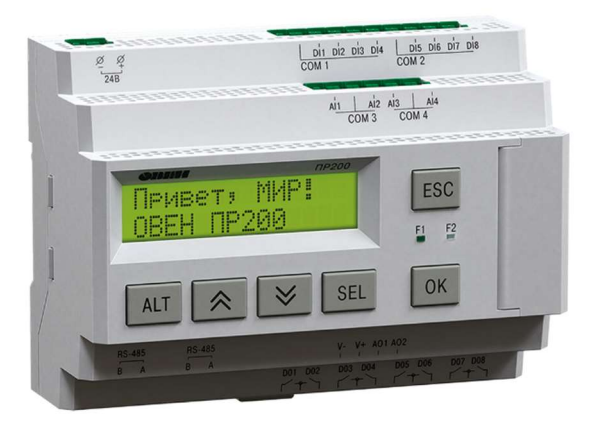

Рисунок 12 – Овен ПР200

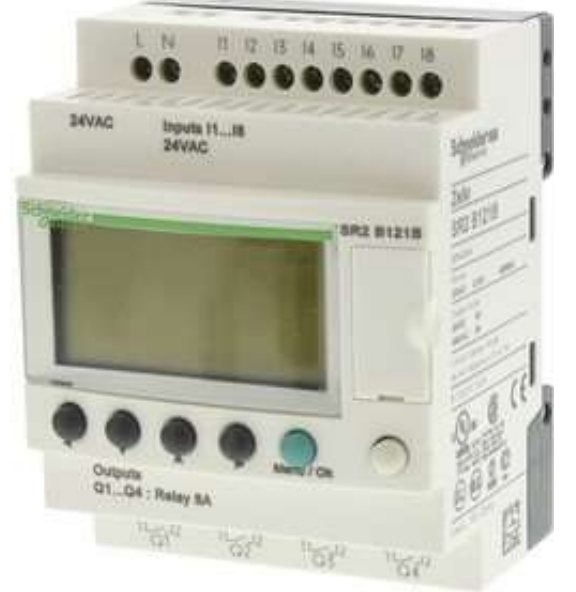

Рисунок 13 – Schneider Electric ZelioLogic

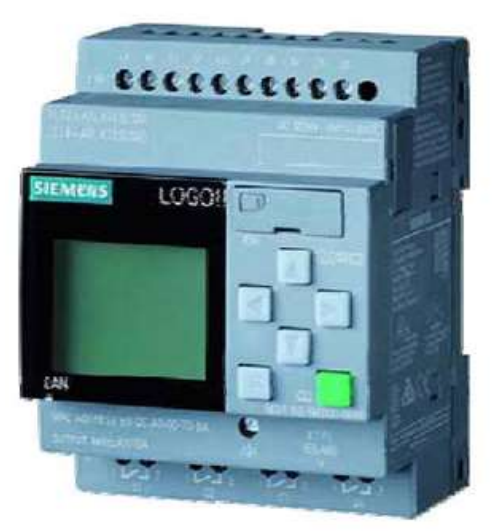

Рисунок 14 – Siemens LOGO!

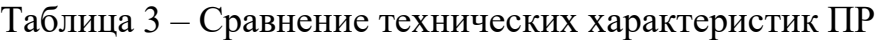

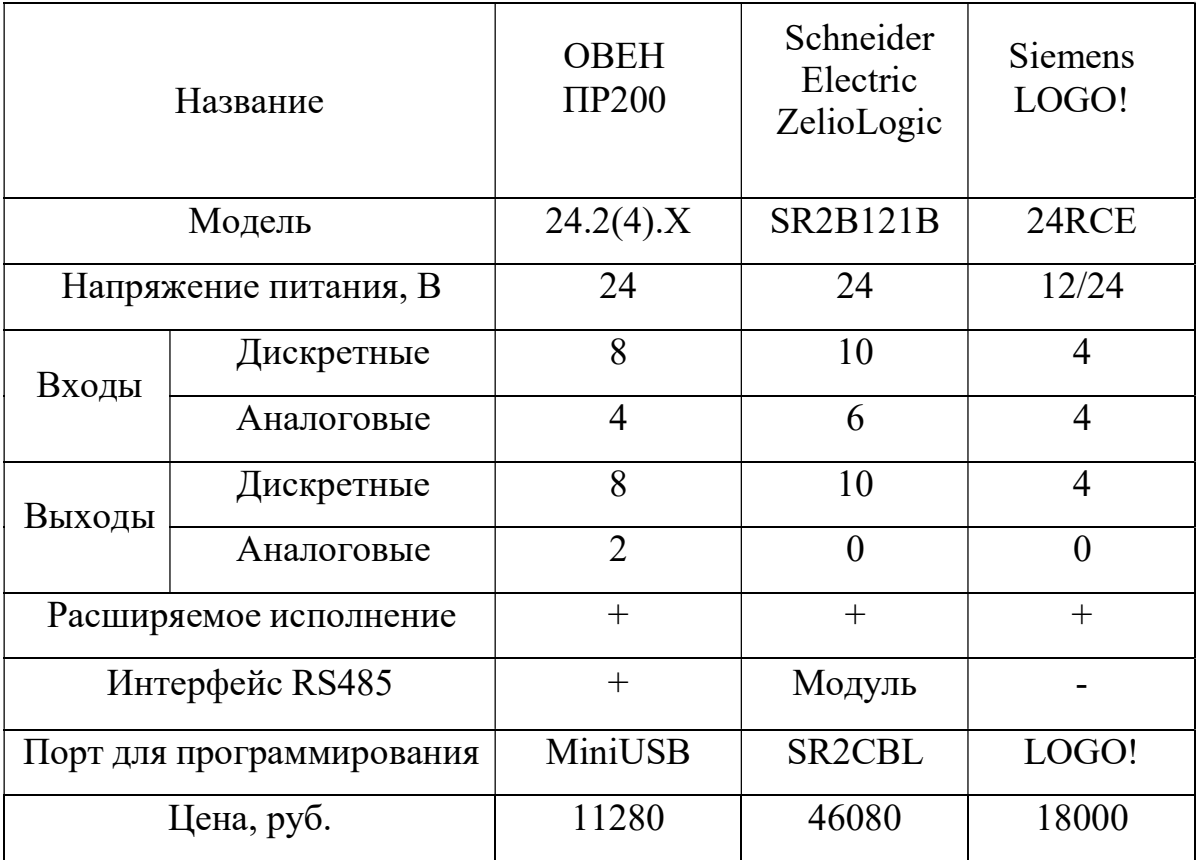

В результате сравнения за основу было взято программируемое реле ПР200 24.2(4).X компании ОВЕН. Этот вариант является самым дешёвым и доступным, компания ОВЕН является Российским производителем. Дополнение к этому, написание программы осуществляется в бесплатной программируемой среде OwenLogic.

# 2.3.2 Выбор преобразователя частоты

Для реализации системы управления станком было проведено сравнение наиболее подходящих преобразователей частоты:

- ProfiMaster PM150A,
- Овен ПЧВ3,
- Schneider Electric ATV310.

Сравнительные характеристики ПЧ приведены в таблице 4.

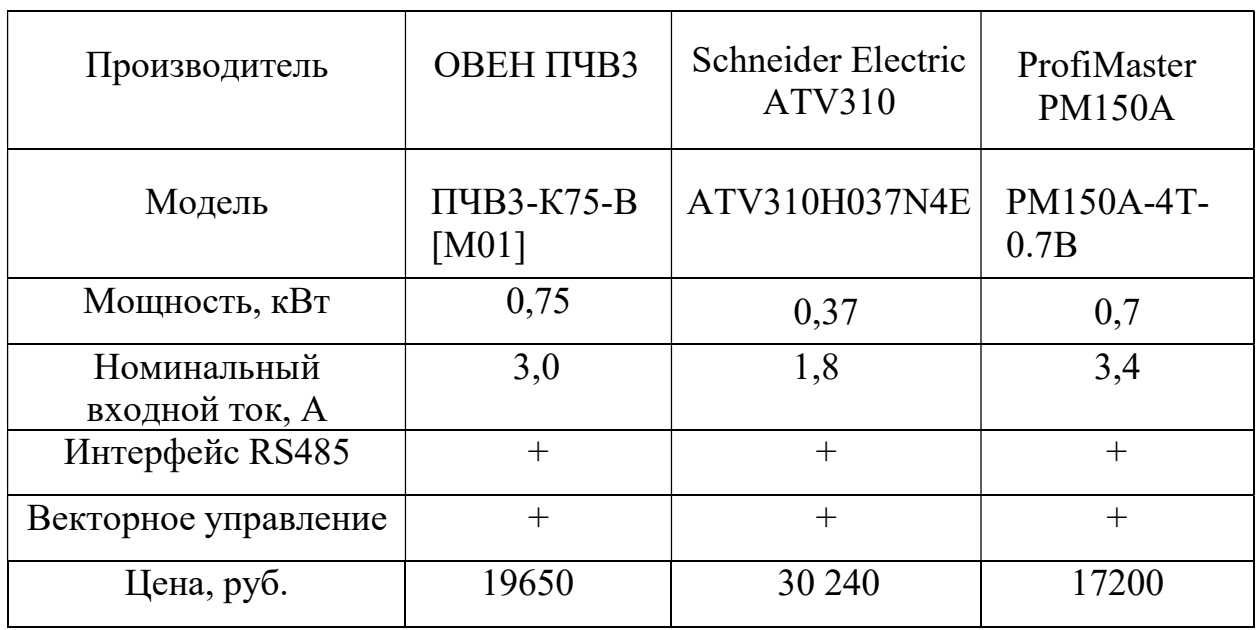

Таблица 4 – Cравнение технических характеристик ПЧ

В результате сравнений был выбран преобразователь частоты ProfiMaster PM150A-4T-0.7В (рисунок 15). Он удовлетворяет всем требующим характеристикам, а также важным фактором является цена и доступность.

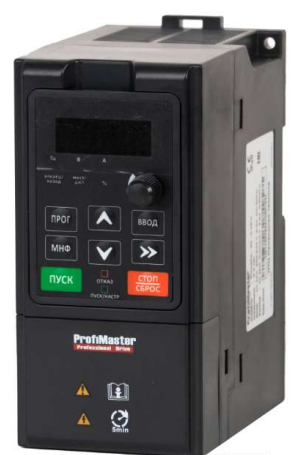

Рисунок 15 – Преобразователь частоты ProfiMaster PM150A-4T-0.7В

#### 2.4 Разработка программного обеспечения

Программирование ПР200 было реализовано в программном обеспечении OwenLogic. Для написания кода был выбран язык программирования FBD – язык функциональных блоков.

### 2.4.1 Автоматическое регулирование выбранного режима сварки

Автоматическое поддержание режима сварки под слоем флюса – это процесс, который используется при сварке с использованием флюсовых материалов. Флюс – это материал, который используется для защиты сварочной зоны от окисления и других негативных воздействий, которые могут негативно повлиять на качество сварного соединения.

Поддержание режима сварки под слоем флюса осуществляется автоматически с помощью специальных устройств, которые контролируют и регулируют параметры сварки, такие как ток, напряжение и скорость подачи проволоки. Эти устройства позволяют поддерживать оптимальный режим сварки, что в свою очередь обеспечивает высокое качество сварного соединения.

Одним из ключевых элементов этого процесса является ванна расплава металла. При наплавке по краям она застывает, а в центр подаётся проволока, за счёт действия сварочного тока происходит подпитывание расплава. Чем больше ванна, тем больше нужно проволоки, чтобы её поддерживать. А так как ванна большая, то и площадь контакта расплава тоже большая. Чем больше площадь, тем больше ток при одном и том же напряжении. Но если проволоки подаётся меньше, то подпитка ванны расплава становится меньше, соответственно уменьшается и ток.

Таким образом, ванна расплава является важной составной частью процесса автоматического поддержания режима сварки под слоем флюса, позволяющей обеспечить стабильные условия сварки и высокое качество сварных соединений.

# 2.4.2 Настройка ПИ – регулятора напряжения

Задача системы автоматического регулирования (САР) объекта управления сводится к поддержанию заданного тока сварки. Для этого был выполнен ПИ-регулятор.

Настройка метода проводилась методом проб и ошибок.

Первым этапом была реализация П-регулятора, с помощью программы OwenLogic. Код программы на языке FBD представлен на рисунке 16.

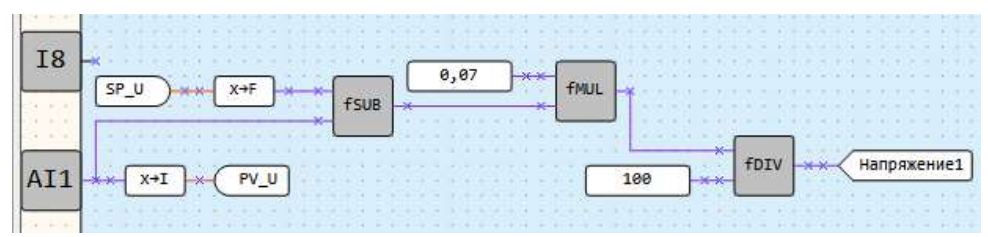

Рисунок 16 – Код программы П-регулятора

Переменная SP\_U является задающей уставкой требуемого напряжения она задаётся с помощью энкодера на пульте управления. PV\_U является измеренным значением со сварочного выпрямителя ВДУ-506С. Проведя несколько экспериментов, были получены значения и построен график, изображённый на рисунке 17.

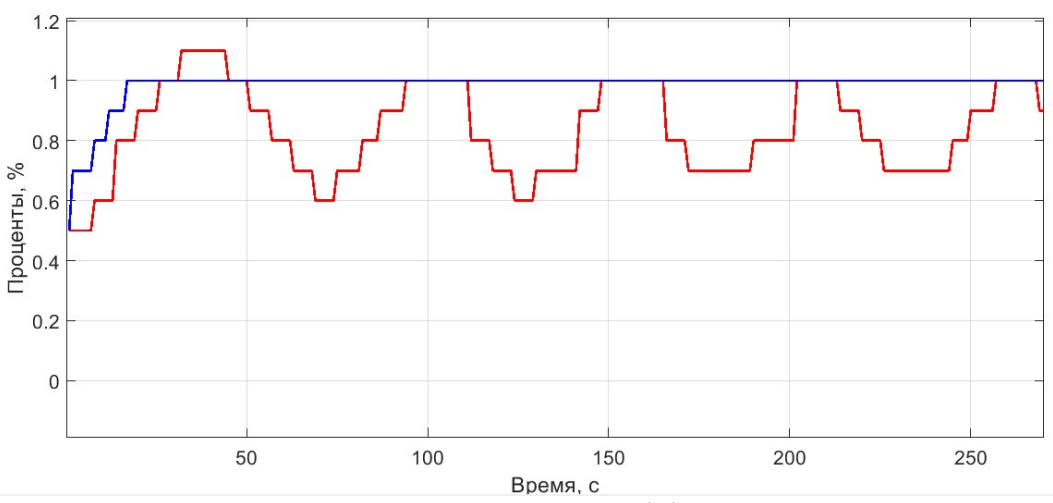

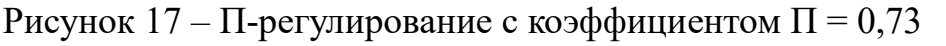

На рисунке 17 изображён график пропорционального регулирования, с коэффициентом 0,73. Из графика видно, что система сильно колеблется.

При изменении коэффициента П получаются либо колебания, либо статическая ошибка. График со статической ошибкой с пропорциональным коэффициентом П = 0,5 изображён на рисунке 18.

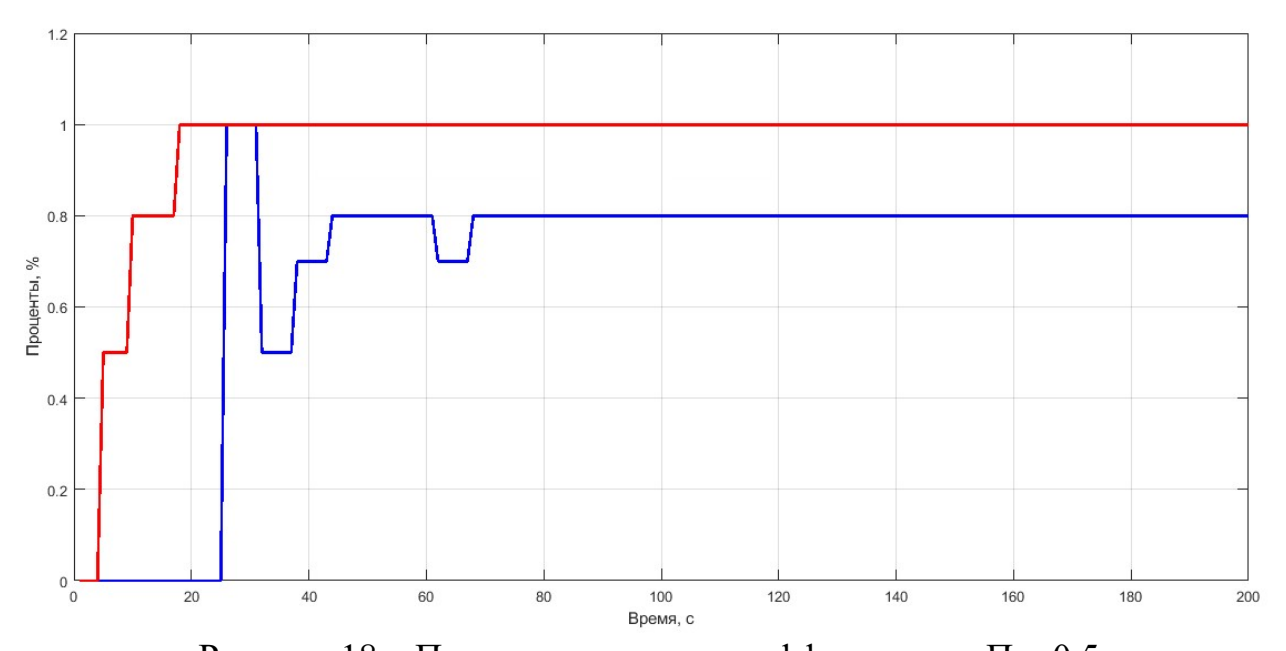

Рисунок  $18 - \Pi$ -регулирование с коэффициентом  $\Pi = 0.5$ Так как пропорционального регулирования недостаточно, для исключения статической ошибки была добавлена интегральная составляющая, код программы изображён на рисунке 19.

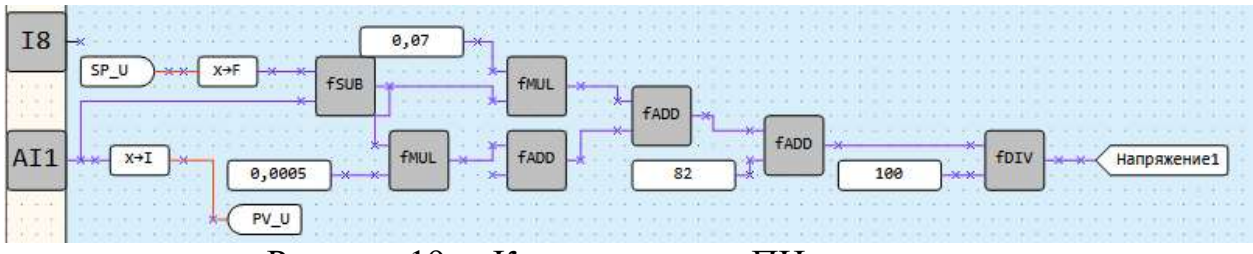

Рисунок 19 – Код программы ПИ-регулятора

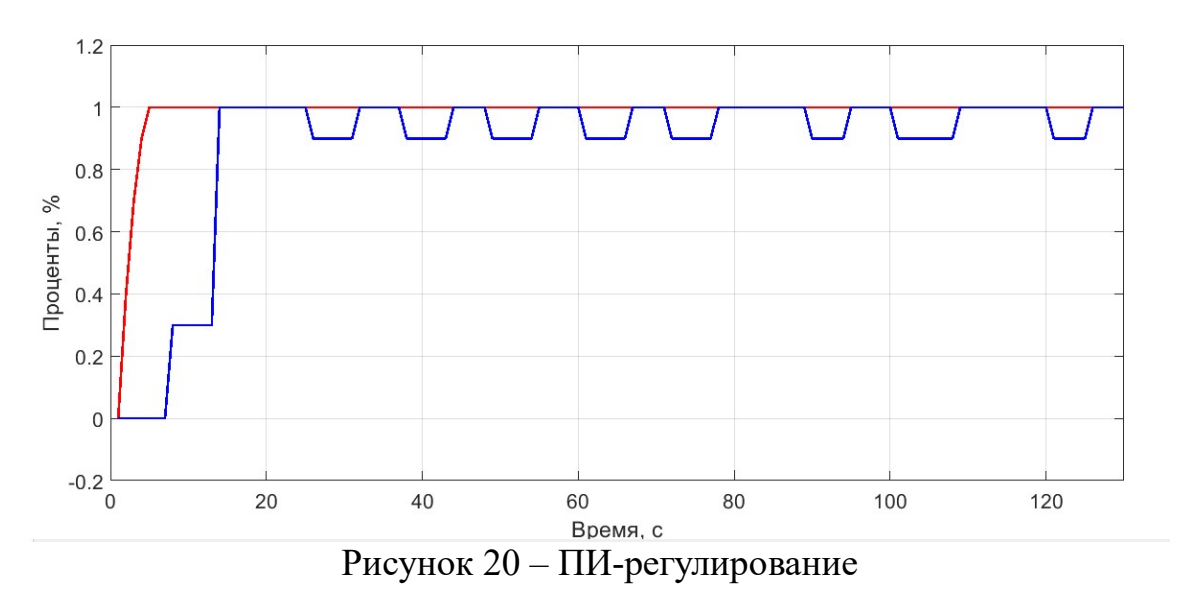

На рисунке 20 изображён график ПИ-регулятора. Коэффициент «П» составляет 0.05, коэффициент «И» 0,0001.

## 2.4.3 Направление вращения стола

Для выбора направления стороны вращения стола был разработан алгоритм, представленный на рисунке 21.

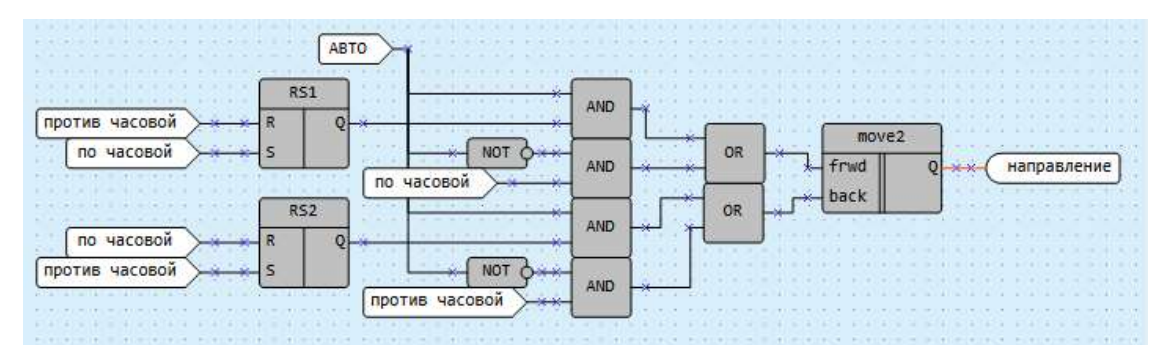

Рисунок 21 – Код для выбора направления вращения стола

Направление вращения стола задаётся с помощью кнопок на пульте управления, по часовой или против часовой стрелки. Для безопасности того, что одновременно будут зажаты две кнопки, было использовано два триггера RS1 и RS2, которые исключают одновременное нажатие кнопок. Направление вращения стола можно задавать как в автоматическом, так и в ручном режиме. В макросе move2 осуществляется передача команды в интерфейс Modbus RTU, в зависимости выбора нужного направления вращения стола.
### 2.4.4 Работа энкодера

Задание требуемой уставки тока осуществляется с помощью энкодера, установленного на лицевой панели пульта. Программный код для считывания значений с энкодера показан на рисунке 22.

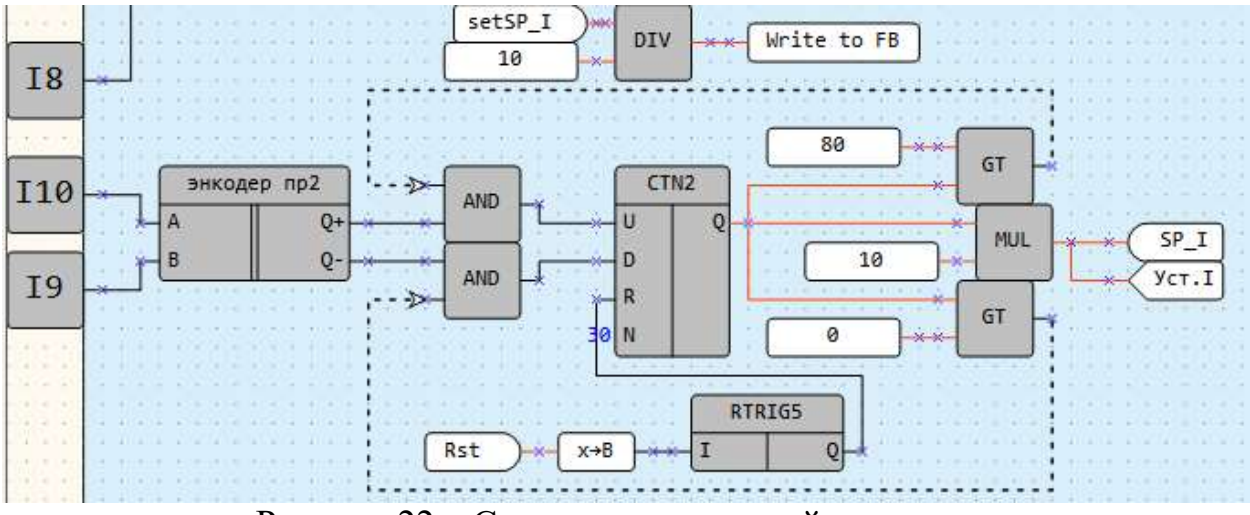

Рисунок 22 – Считывание значений с энкодера

Значения с энкодера приходят на дискретные входы ПР102. В макросе «энкодер пр» реализован алгоритм обработки энкодера. На выходе с макроса подаются значения на счётчик, для уменьшения или увеличения числа. После этого значения преобразуются в требуемую величину и записываются в сетевую переменную.

#### 2.4.5 Сетевой обмен данными

Для управления асинхронных двигателей в установке используются два преобразователя частоты ProfiMaster PM150A. Также на установке установлена панель оператора Weintek cMT2108x2. Управление ПЧ осуществляется через интерфейс RS-485 с помощью ПР200.

Для работы прибора в ПР200 установлено два RS-485. К первой сети подключены ПЧ и сервопривод, для них в этой сети ПР200 настроена как Master. Ко второй сети подключены панель оператора и ПР102. Во второй как Master настроена ПР102, остальные как Slave. В среде программирования OWEN Logic были настроены все нужные сетевые настройки:

ыбран режим протокола Master или Slave;

обавлено 4 устройства:

– ПЧ для управления перемещения стрелы (вертикального перемещения наплавочной головки) и подачей флюса;

- ПЧ для управления вращением стола;
- Панель оператора;
- $\Pi$ P102.
- 3) всем устройствам присвоены имена и адреса;

4) настроены параметры каждого устройства.

Для регулирования скорости часто используется задание через интерфейс RS-485. При векторном управлении, диапазон частот на выходе ПЧ может варьироваться от 0 до 200 Гц.

В программировании есть тип переменных, называемый сетевыми переменными, которые могут быть использованы для создания сетевых возможностей. Пользователь определяет назначение каждой сетевой переменной на этапе создания коммутационной схемы. Чтобы использовать переменную в проекте, ее нужно создать в таблице переменных (рисунок 23).

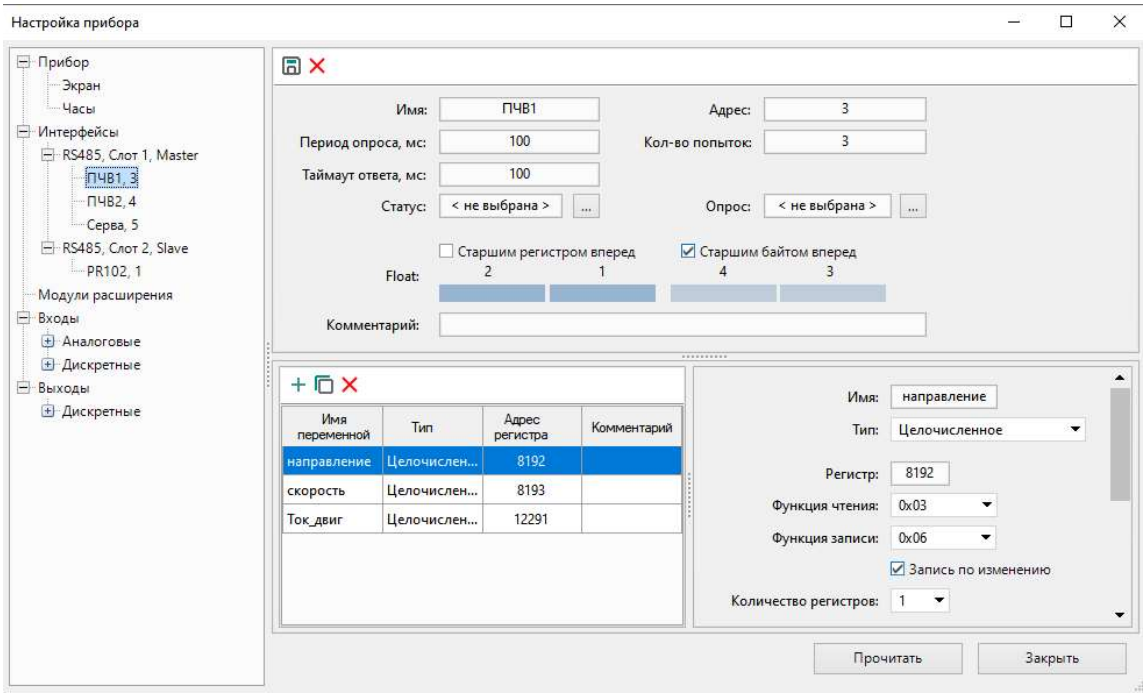

Рисунок 23 – Настройки прибора

## 2.4.6 Создание визуализации на экране ПР200

Программируемые реле ОВЕН ПР200 предоставляют возможность управления технологическим процессом через человеко-машинный интерфейс, используя встроенный дисплей и функциональные кнопки.

Создание визуализации экранов осуществляется в программной среде OWEN Logic. Функциональные кнопки предоставляют возможность изменять значения переменных, прокручивать экраны и переходить между ними.

С помощью экрана на ПР200 можно решать следующие задачи:

- отображение текущей скорости вращения детали;
- выбора режима наплавки вал/колесо;
- отображение текущего напряжения;
- отображение текущего тока;
- регулирование длиной шага;
- регулирование скоростью подачи флюса.

На вкладке «Редактор экрана», представленная на рисунке 24, продемонстрирована созданная визуализация.

|   | К | o | p              | o | $C$ T        |     | ь   |   | of a contract and a contract and a contract formula |                                 | 0        | 0              | O         |  |
|---|---|---|----------------|---|--------------|-----|-----|---|-----------------------------------------------------|---------------------------------|----------|----------------|-----------|--|
| P | e | Ж | $\blacksquare$ | M | ÷.           | B   | ∣ a | л |                                                     |                                 |          |                |           |  |
|   | a | п | p              | Я | $\mathbb{R}$ | l e | н   | и | e                                                   |                                 | 0        | Ü              | O         |  |
|   | o | K |                |   |              |     |     |   |                                                     |                                 | $\bf{0}$ | $\overline{0}$ | $\bullet$ |  |
|   | a | г |                |   |              |     |     |   |                                                     |                                 | 0        | $\bf{0}$       | - 0       |  |
|   | л | Ю | ∣C             |   |              |     |     |   |                                                     | . <i>parameters are not all</i> | 0        | $\Omega$       | ∣ 0       |  |

Рисунок 24 – Редактор экрана

#### 2.4.7 Создание визуализации панели оператора

Панели оператора – это устройства для приёма данных, визуализации и управления. Такие панели используются в качестве графических систем управления технологическими процессами. Для визуализации была использована панель Weintek cMT2108x2. Панель имеет сенсорный экран с диагональю 10.1 дюймов, поддержку Modbus RTU, интерфейс RS-485, два Ethernet (LAN) и один USB 2.0, что является достаточным, для выполнения требуемых задач. Для программирования панели была использована бесплатная среда программного обеспечения EasyBuilder Pro.

Для оповещения сварщика-оператора информацией о параметрах сварки, на экран были выведены:

- значения уставки напряжения, В;
- $-$  измеренные значения напряжения, B;
- значения уставки тока, А;
- измеренное значение тока, А;
- скорость вращения стола, Гц;
- длину шага, мм;
- $-$  мощность двигателя подачи флюса,  $\%$ ;
- графическое представление уставки тока и измеренного значения тока.

Для построения графика была использована выборка данных, также по которым были построены описанные ранее переходные процессы ПИрегулятора, окно выборки представлен на рисунке 25.

Выборки данных

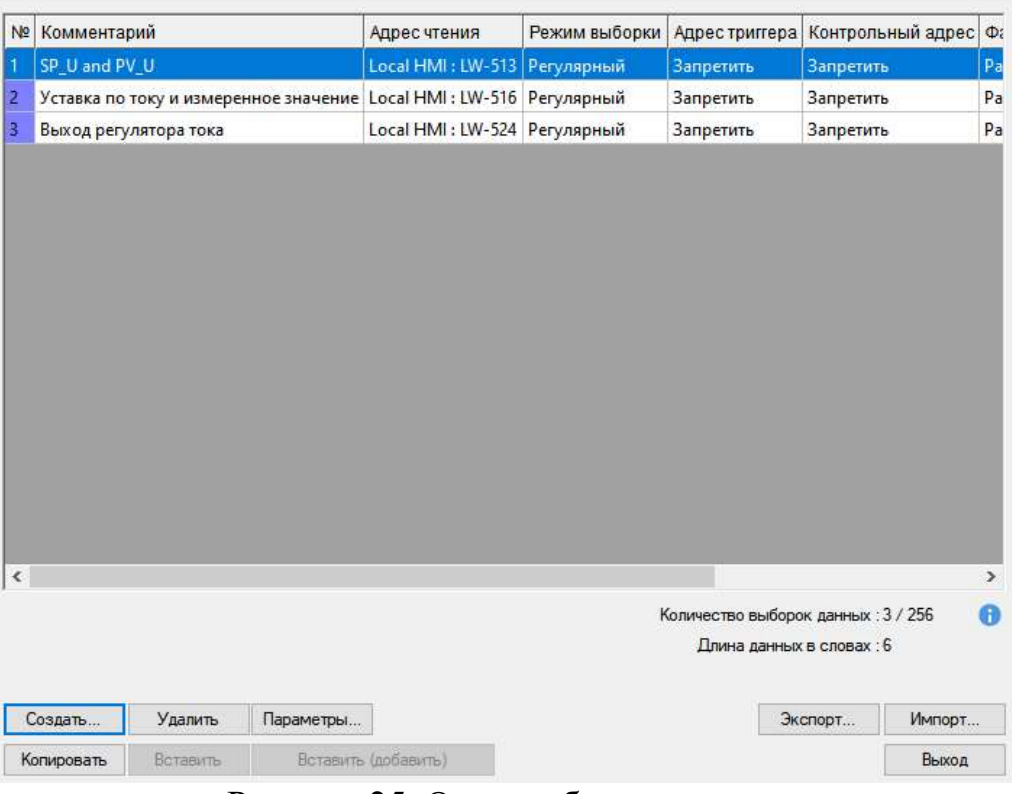

# Рисунок 25. Окно выборки данных

Готовый интерфейс визуализации представлен на рисунке 26.

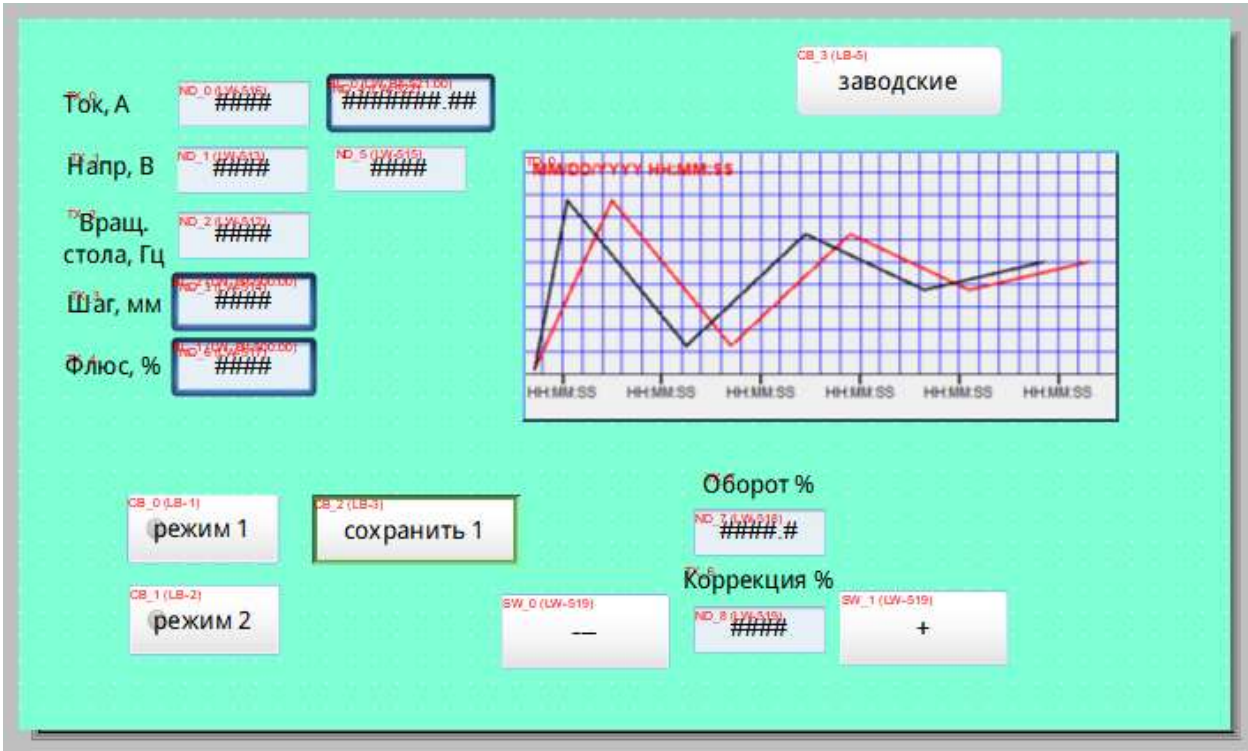

Рисунок 26 – Интерфейс панели оператора

Кроме информативных данных, на панель оператора были добавлены кнопки для управления коррекции смещения шага и кнопки для сохранения и выбора требуемых и часто используемых режимов наплавки.

Также благодаря возможностям панели оператора был добавлен стартовый экран, при загрузке панели появлялась нужная заставка. Окно загрузки программы в панель изображено на рисунке 27.

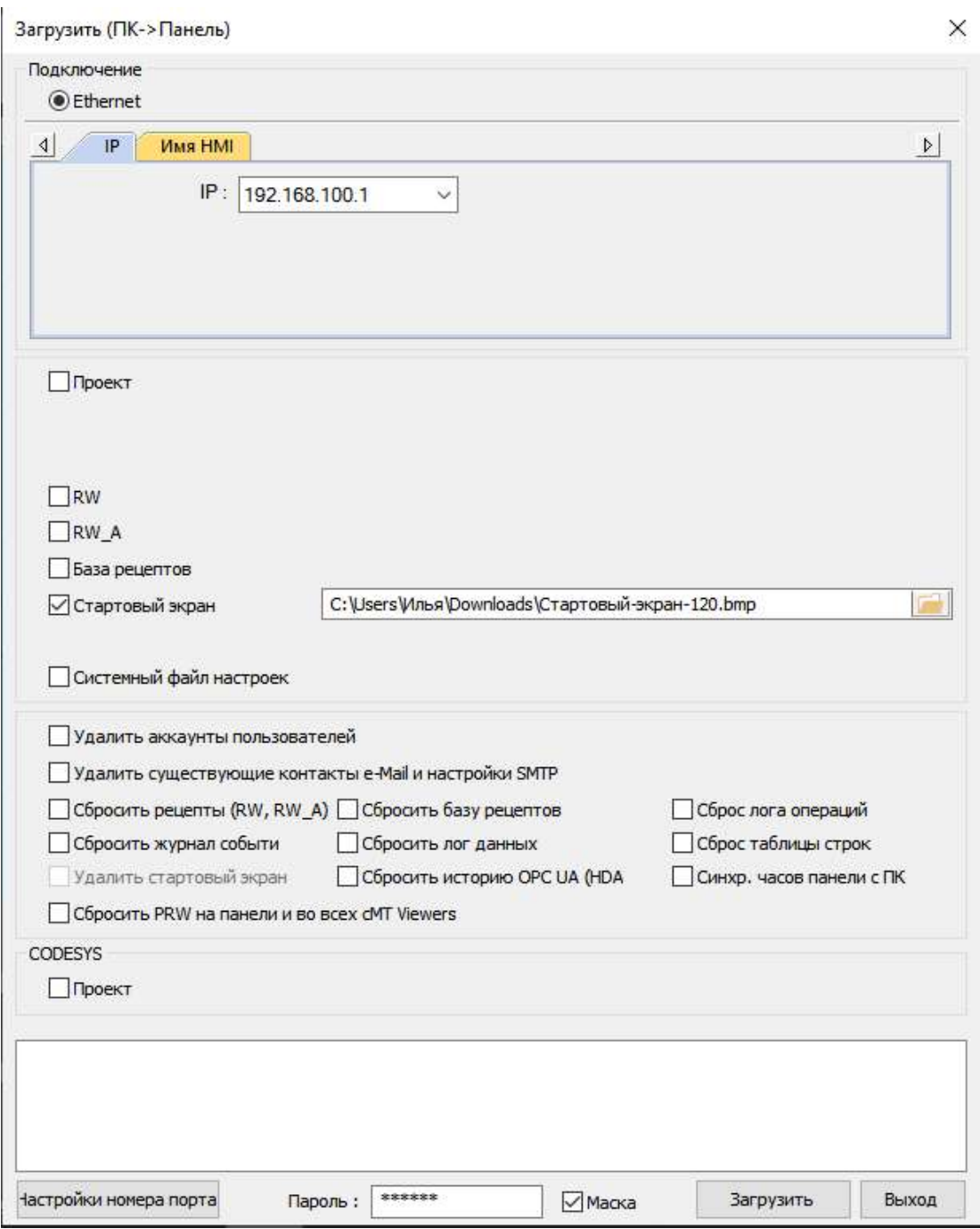

Рисунок 27 – Окно загрузки программы в панель

#### 3 Электрическая принципиальная схема

На входные клеммы переключателя SA0 подается напряжение питания А, В, С. При переключении переключателя в положение «ВКЛ», напряжение подается на главный автоматический выключатель QF1. Затем питание через магнитный пускатель КМ1 передается внутренним потребителям. Чтобы выключить обмотку пускателя КМ1, необходимо нажать кнопку SB1 «Аварийный стоп».

Каждый потребитель имеет свой автоматический выключатель.

Для запуска двигателя М1, который управляет движением стрелы вверх/вниз, обмотка статора подключается к напряжению питания. Управление перемещением стола возможно, как в ручном, так и в автоматическом режиме.

Управление скоростью вращения стола может осуществляться одним из двух двигателей с разными передаточными числами. Менее мощный двигатель М3 управляется частотным преобразователем А2, он используется для более быстрого вращения детали, например, для наплавки по внешнему диаметру колеса. А более мощный двигатель М4 используется для медленного вращения, для направки внутреннего диаметра. С помощью энкодера на пульте управления задается скорость вращения стола.

Когда кнопки управления на входы DI1 и DI2 ПР102 нажимаются для задания направления вращения стола, на эти входы поступают соответствующие сигналы.

На основе этих сигналов формируется сигнал, который по интерфейсу RS-485 отправляется на ПЧ A2. Этот преобразователь генерирует необходимую частоту переменного тока для электродвигателя М3 или М4, чтобы достичь нужной скорости вращения стола.

Управление двигателем М2, который отвечает за подачу флюса, осуществляется по тому же самому принципу, что и двигатели М3 и М4.

## ЗАДАНИЕ ДЛЯ РАЗДЕЛА «ФИНАНСОВЫЙ МЕНЕДЖМЕНТ, РЕСУРСОЭФФЕКТИВНОСТЬ И РЕСУРСОСБЕРЕЖЕНИЕ»

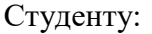

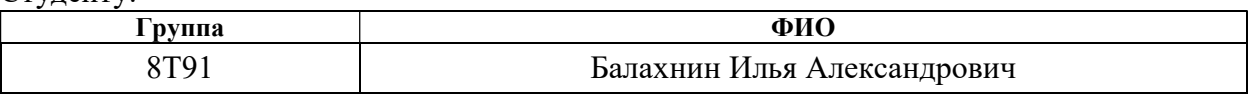

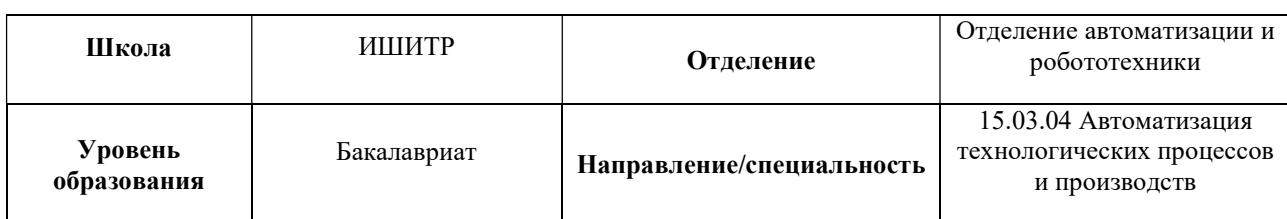

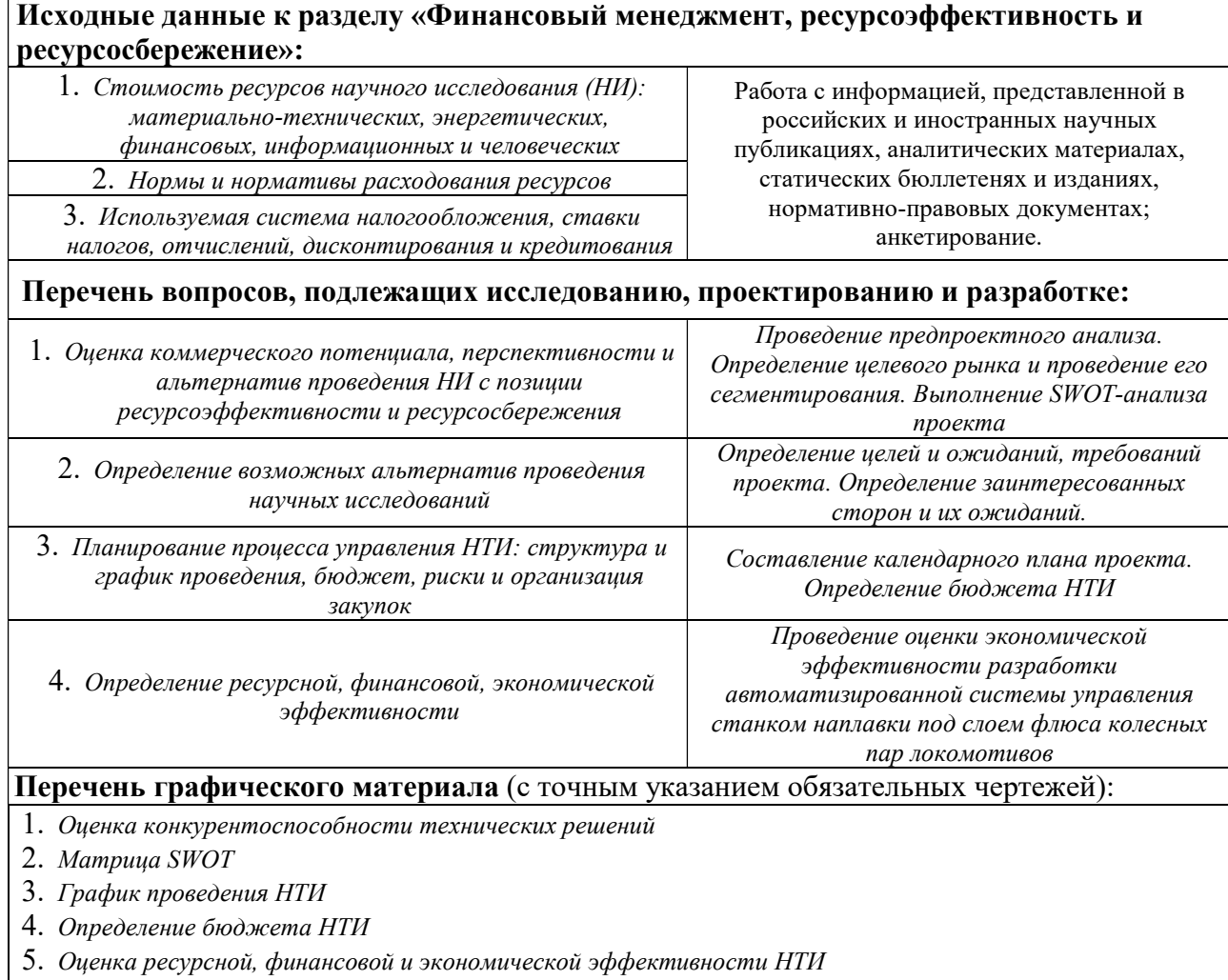

## Дата выдачи задания для раздела по линейному графику

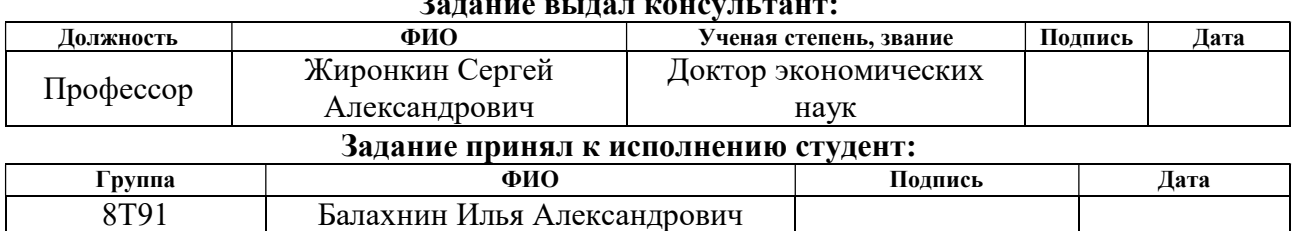

#### Задание выдал консультант:

4 Финансовый менеджмент, ресурсоэффективность и ресурсосбережение

4.1 Оценка коммерческого потенциала и перспективности проведения научных исследований с позиции ресурсоэффективности и ресурсосбережений

#### 4.1.1 Потенциальные потребители результатов исследования

Суть данной выпускной квалификационной работы заключается в разработке автоматизированной системы управления станком наплавки под слоем флюса обода колёсного центра, внутреннего, внешнего диаметра и торца ступицы, обода и резьбовой части ос колесных пар локомотивов. Данная разработка позволяет без участия специалиста выполнять работы, что увеличивает эффективность и качество выполнения работ.

Целевым рынком нынешней разработки является промышленная сфера. Данная сфера является перспективной с данной стороны, в связи с нехваткой специалистов в необходимой сфере деятельности. Что касаемо потенциальных потребителей, ими могут выступать различные производственные организации, занимающиеся производством, обслуживанием, восстановлением колесных пар, валов, ступиц, обода.

Сегментировать рынок услуг возможно по степени размеру организации и предназначению автоматизированной области. Результат сегментирования представлен в таблице 5.

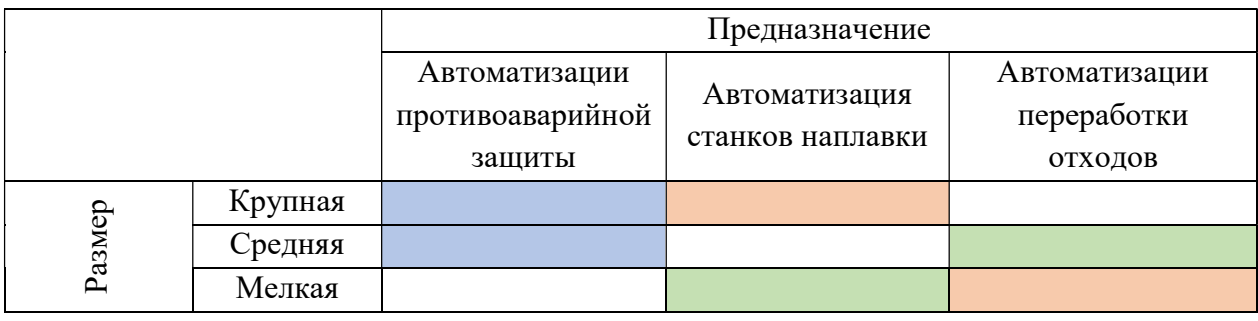

 $-\Phi$ ирма Б

– Фирма В

Таблица 5 - Карта сегментирования рынка услуг по разработке автоматизированных систем.

## 4.1.2 Анализ конкурентных технических решений

 $-\Phi$ ирма А

В ходе анализа предметной области было выявлено, что на рынке конкуренты существуют в форме разработчиков АСУ ТП, например, ОВЕН (K1) и Элеси (K2). Анализ конкурентных решений был проведен с помощью оценочной карты, которая представлена в таблице 6.

|                                                  | <b>Bec</b> |                | Баллы          |                | Конкуренто- |          |          |  |
|--------------------------------------------------|------------|----------------|----------------|----------------|-------------|----------|----------|--|
| Критерии оценивания                              | крите-     |                |                |                | способность |          |          |  |
|                                                  | рия        | $E_{\Phi}$     | $B_{K1}$       | $B_{K2}$       | $K_{\Phi}$  | $K_{K1}$ | $K_{K2}$ |  |
| Технические критерии оценки ресурсоэффективности |            |                |                |                |             |          |          |  |
| нергоэффективность                               | 0,15       | 5              |                | 4              | 0,75        | 0,15     | 0,6      |  |
| ункционал                                        | 0,15       | 5              | $\overline{2}$ | 5              | 0,75        | 0,3      | 0,75     |  |
| отребность в ресурсах                            | 0,1        | $\overline{4}$ | 3              | 3              | 0,4         | 0,3      | 0,3      |  |
| корость работы                                   | 0,2        | 5              | 3              | 5              | 1           | 0,6      | 1        |  |
| Экономические критерии оценки эффективности      |            |                |                |                |             |          |          |  |
| тоимость внедрения                               | 0,15       | 3              | 5              | $\overline{2}$ | 0,45        | 0,75     | 0,3      |  |
| редполагаемый<br>срок<br>актуальности разработки | 0,05       | 5              | 5              | 5              | 0,25        | 0,25     | 0,25     |  |
| ена обслуживания                                 | 0,1        | 4              | 5              | $\overline{4}$ | 0,4         | 0,5      | 0,4      |  |
| инансирование разработки                         | 0,1        | 5              | $\overline{4}$ | 5              | 0,5         | 0,4      | 0,5      |  |
| Итого                                            | 1          | 36             | 28             | 33             | 4,5         | 3,25     | 4,1      |  |

Таблица 6 – Оценочная карта сравнения конкурентных разработок

Анализ конкурентных решений определяется по формуле 1:

$$
K = \sum B_i * B_i \tag{1}
$$

где К - конкурентоспособность научной разработки или конкурента;

B<sub>i</sub> - вес показателя (в долях единицы);

 $B_i$  – балл *i*-го показателя.

Основываясь на рассчитанных значениях, можно предположить, что данная разработка имеет конкурентное преимущество по сравнению с другими решениями.

## 4.1.3 Технология QuaD

Технология QuaD (QUality ADvisor) представляет собой гибкий инструмент измерения характеристик, описывающих качество новой разработки и ее перспективность на рынке и позволяющие принимать решение целесообразности вложения денежных средств в научно-исследовательский проект.

Результат QuaD-анализа исследования представлен в таблице 7.

| Критерии<br>оценки                      | <b>Bec</b><br>критери<br>Я | Балл<br>Ы | Максимальн<br>ый балл                                 | Относительн<br>ое значение | Средневзвешен<br>ное значение |  |  |  |  |  |
|-----------------------------------------|----------------------------|-----------|-------------------------------------------------------|----------------------------|-------------------------------|--|--|--|--|--|
| Показатели оценки качества разработки   |                            |           |                                                       |                            |                               |  |  |  |  |  |
| Потребность в<br>ресурсах               | 0,1                        | 100       | 100                                                   |                            | 0,1                           |  |  |  |  |  |
| Надежность                              | 0,1                        | 80        | 100                                                   | 0,8                        | 0,08                          |  |  |  |  |  |
| Инновационная<br>привлекательно<br>cть  | 0,15                       | 100       | 100                                                   | $\mathbf{1}$               | 0,15                          |  |  |  |  |  |
| Функционально<br>CТЬ                    | 0,2                        | 100       | 100                                                   | $\mathbf{1}$               | 0,2                           |  |  |  |  |  |
| Простота<br>эксплуатации                | 0,1                        | 100       | 100                                                   | $\mathbf{1}$               | 0,1                           |  |  |  |  |  |
|                                         |                            |           | Показатели оценки коммерческого потенциала разработки |                            |                               |  |  |  |  |  |
| Цена                                    | 0,15                       | 80        | 100                                                   | 0,8                        | 0,12                          |  |  |  |  |  |
| Послепродажно<br>е обслуживание         | 0,1                        | 80        | 100                                                   | 0,8                        | 0,08                          |  |  |  |  |  |
| Предполагаемы<br>й срок<br>эксплуатации | 0,1                        | 80        | 100                                                   | 0,8                        | 0,08                          |  |  |  |  |  |
| Итог:<br>$\sim$                         | 1                          |           |                                                       |                            | 0,91                          |  |  |  |  |  |

Таблица 7 – Оценка критериев в соответствии с технологией QuaD

Средневзвешенное значение показателя качества и перспективности научной разработки равен 0,91 (попадает в промежуток  $0.8 - 1$ ), то есть такая разработка считается перспективной.

### 4.1.4 SWOT-анализ

SWOT-анализ — метод стратегического планирования, заключающийся в выявлении факторов внутренней и внешней среды организации и разделении их на четыре категории:

– Strengths (сильные стороны);

– Weaknesses (слабые стороны);

– Opportunities (возможности);

– Threats (угрозы).

К внутренним факторам (то, на что объект способен повлиять), относятся сильные и слабые стороны, а к внешним факторам (то, что влияет на объект извне и не контролируется объектом) – возможности и угрозы.

В рамках данного анализа выявлены сильные и слабые стороны проекта, а также его возможности и угрозы. Результат SWOT-анализа представлен в таблице 8.

## Таблица 8 – SWOT-анализ проекта

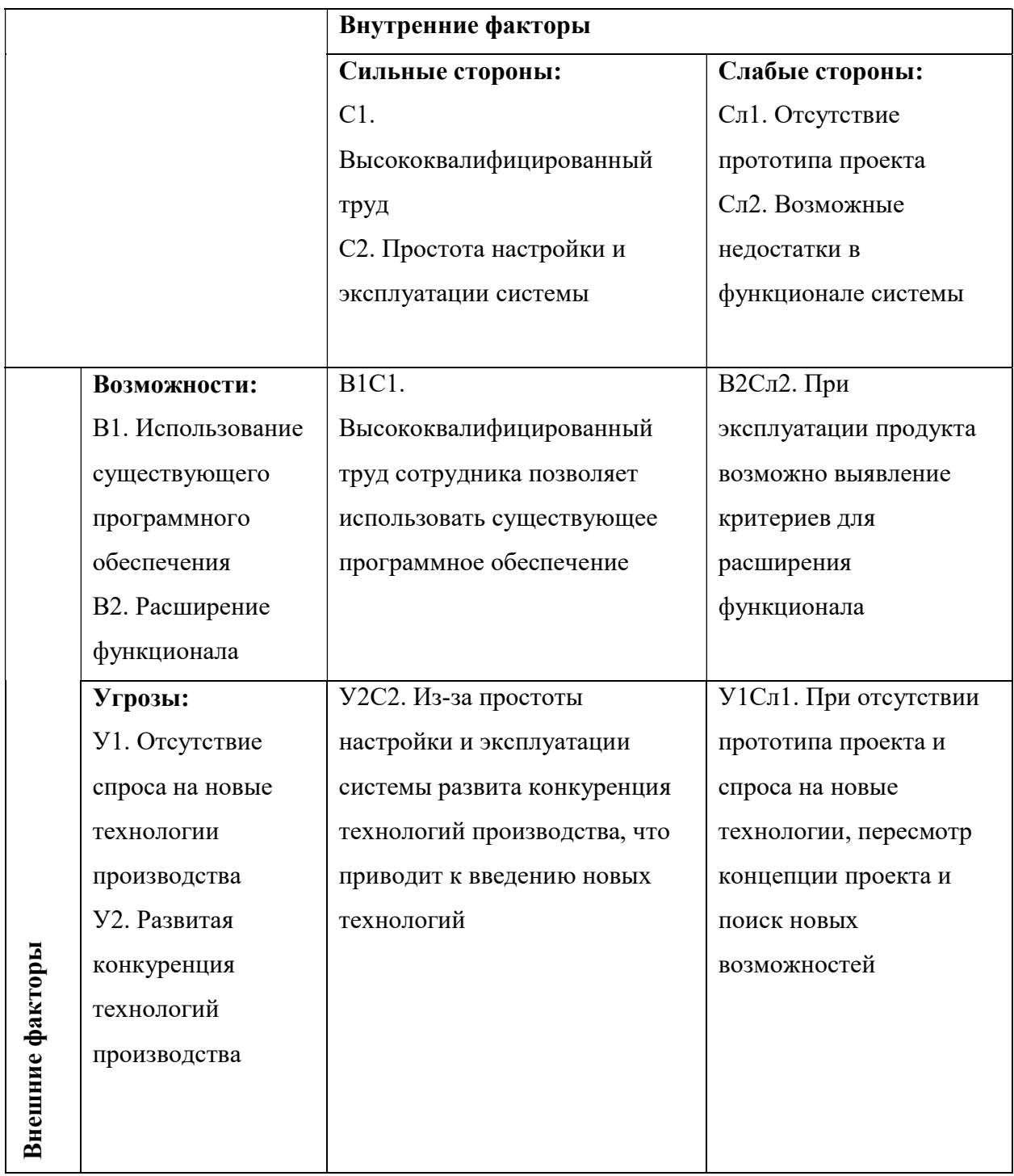

Из матрицы SWOT-анализа можно сделать вывод, что лучшей стратегией развития проекта является привлечение высококвалифицированных кадров, что позволит использовать готовое программное обеспечение для расширения функционала.

Самой большой потенциальной угрозой является отсутствие прототипа проекта и спроса на новые технологии, что приводит к пересмотру всей концепции проекта и поиск новых возможностей.

# 4.2 Определение возможных альтернатив проведения научных исследований

В рамках процессов инициации определяются изначальные цели и содержание и фиксируются изначальные финансовые ресурсы. Определяются внутренние и внешние заинтересованные стороны проекта, которые будут взаимодействовать и влиять на общий результат научного проекта.

## 4.2.1 Цели и результаты проекта

Перед определением целей необходимо перечислить заинтересованные стороны проекта. Информация по заинтересованным сторонам представлена в таблице 9:

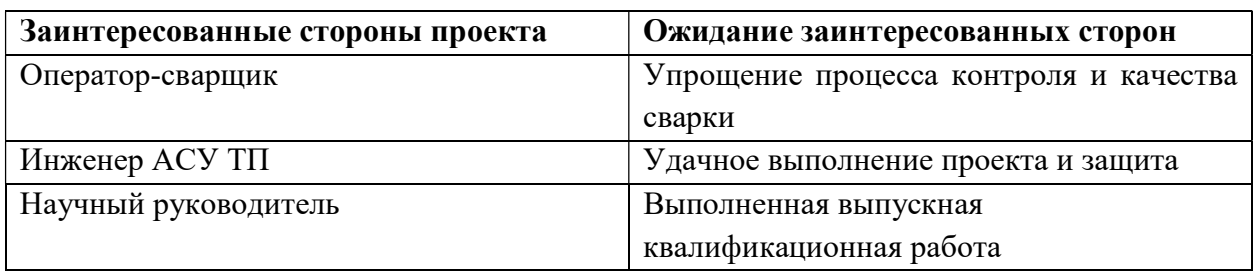

Таблица 9 - Заинтересованные стороны проекта

Цели и результат проекта представлены в таблице 10:

## Таблица 10 - Цели и результаты проекта

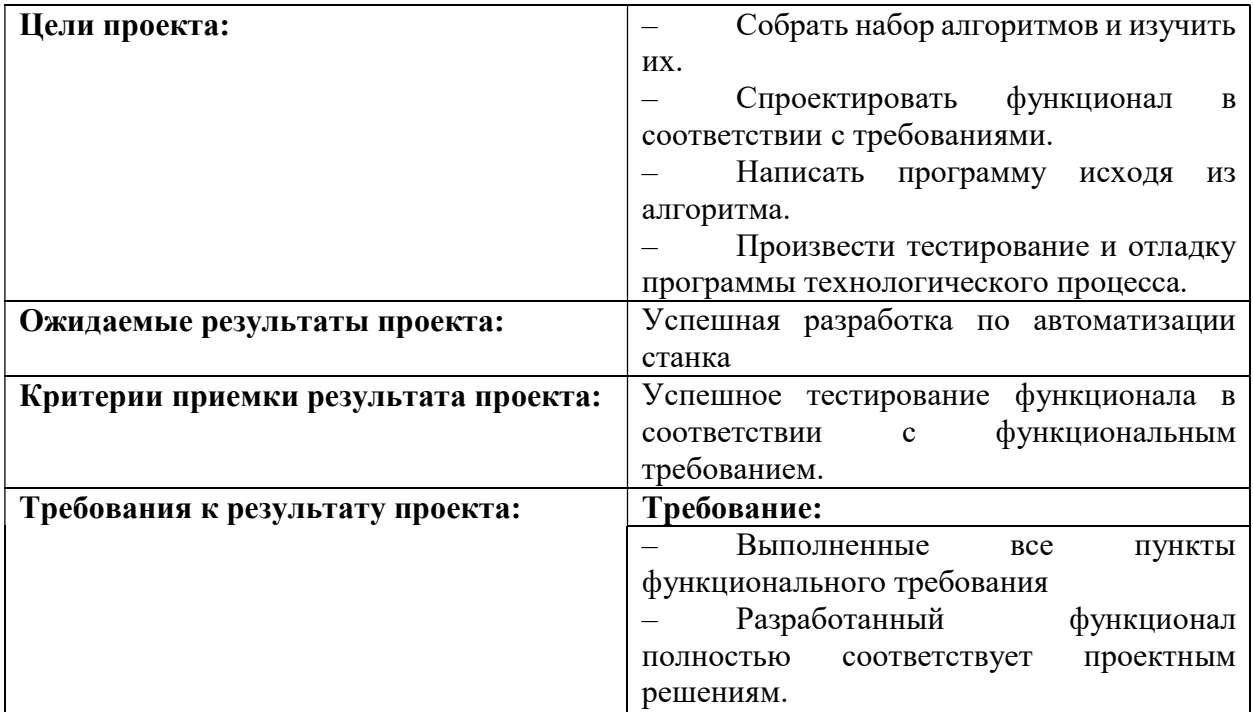

## 4.3 Планирование научно-исследовательских работ

### 4.3.1 Структура работ в рамках научного исследования

Важным этапом проведения научно-исследовательских работ является необходимость планирования работ, которое включает в себя определение полного перечня работ, а также их распределение между всеми исполнителями проекта. Исполнителями проекта являются студент и руководитель.

Основная работа по разработке и проектированию системы закрепляется за студентом, в то время как руководитель устанавливает цели, задачи, а также контролирует выполнение проделанной студентом работы.

В таблице 11 представлен перечень работ, а также распределение исполнителей по ним.

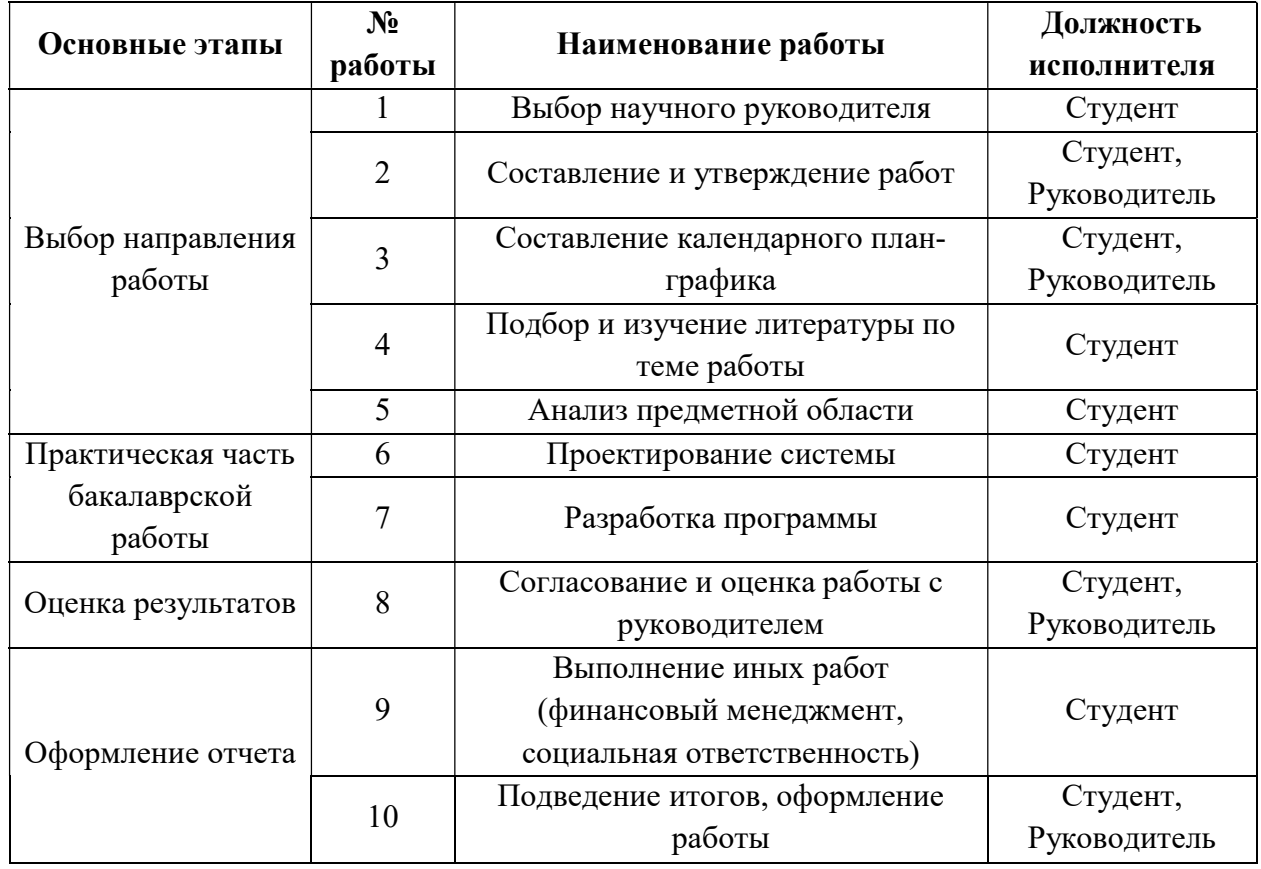

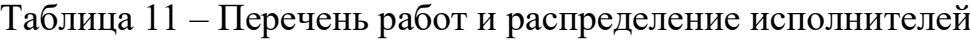

#### 4.3.2 Определение трудоемкости выполнения работ

В данной работе трудовые затраты составляют основную часть стоимости разработки, поэтому необходимо определить трудоемкость работ для каждого из участников исследования.

Определение трудоёмкости выполнения работ осуществляется на основе экспертной оценки ожидаемой трудоёмкости выполнения каждой работы путём расчёта длительности работ в рабочих и календарных днях каждого этапа раб

Трудоемкость оценивается по формуле 2:

$$
t_{\text{ow }i} = \frac{3t_{\text{min }i} + 2t_{\text{min }i}}{5} \tag{2}
$$

где  $t_{\alpha}$ <sub>е i</sub> – это ожидаемая трудоемкость i-ой работы (чел-дни),

 $t_{min,i}$  - это минимально возможная трудоемкость выполнения заданной iой работы (оптимистическая оценка) (чел-дни),

 $t_{max i}$  – это максимально возможная трудоемкость выполнения заданной і-ой работы (пессимистическая оценка) (чел-дни).

После оценки ожидаемой трудоемкости производится определение продолжительности каждой работы в рабочих днях по формуле 3:

$$
T_{p\ i} = \frac{t_{\text{ow}\ i}}{\mathbf{q}_i} \tag{3}
$$

где Т<sub>рі</sub>- это продолжительность одной работы (раб-дни),

 $t_{\text{ow}i}$  – это ожидаемая трудоемкость выполнения одной работы (чел-дни),

 $q_i$ – это численность исполнителей, выполняющих одновременно одну и ту же работу на этом этапе (чел.).

Рассчитанные трудоёмкости приведены в таблице 8.

#### 4.3.3 Разработка графика проведения научного исследования

Для того чтобы в дальнейшем построить график работ с помощью диаграммы Ганта, необходимо также произвести перевод длительности работ из рабочих дней в календарные по формуле 4

$$
T_{k i} = T_{p i} \cdot k_{\text{Ka},n} \tag{4}
$$

где  $T_{ki}$  – это продолжительность выполнения i-й работы в календарных днях;

 $T_{pi}$  – это продолжительность выполнения i-й работы в рабочих днях;

 $k_{\text{KaJ}}$  – это коэффициент календарности, равный 1,225.

Коэффициент календарности  $k_{\kappa a n}$  рассчитывается по формуле 5

$$
k_{\text{KaJ}} = \frac{T_{\text{KaJ}}}{T_{\text{KaJ}} - T_{\text{BbIX}} - T_{\text{np}}}
$$
\n
$$
\tag{5}
$$

где  $k_{\kappa a n}$  – коэффициент календарности;

 $T_{\kappa a n}$  – количество календарных дней в году;

 $T_{\kappa a n}$  – количество выходных дней в году;

 $T_{np}$  – количество праздничных дней в году.

С учётом того, что календарных дней в 2023 году 365, а сумма выходных и праздничных дней составляет 67 при шестидневной рабочей неделе, коэффициент календарности равен  $k_{\text{real}} = 1,225$ .

В таблице 12 приведены временные показатели научного исследования.

| работ<br>ность работ в<br>ность работ в<br>раб. днях, Трі<br>кал. днях, $T_{k,i}$<br>$t_{max}$<br>$t_{\text{O}}$ ж $i$<br>$t_{min}$<br>Выбор научного<br>3<br>5<br>3,8<br>3,8<br>4,7<br>Студент<br>руководителя<br>1,6<br>2,0<br>Составление и<br>Студент<br>$\overline{2}$<br>5<br>3,2<br>2,0<br>Руководитель<br>1,6<br>утверждение работ<br>3,6<br>Составление<br>Студент<br>2,9<br>5<br>$\tau$<br>5,8<br>календарного план-<br>2,9<br>Руководитель<br>3,6<br>графика<br>Подбор и изучение<br>литературы по теме<br>8<br>12<br>9,6<br>11,8<br>9,6<br>Студент<br>работы<br>Анализ предметной<br>5,9<br>4,8<br>4,8<br>$\overline{4}$<br>6<br>Студент<br>области<br>Проектирование<br>10<br>12<br>10,8<br>10,8<br>13,2<br>Студент<br>системы<br>Разработка<br>20<br>30<br>24<br>24<br>29,4<br>Студент<br>программы<br>3,3<br>4,0<br>Согласование и<br>Студент<br>оценка работы с<br>5<br>9<br>6,6<br>3,3<br>Руководитель<br>4,0<br>руководителем<br>Выполнение иных<br>работ (финансовый<br>15<br>25<br>19<br>19<br>23,3<br>Студент<br>менеджмент,<br>социальная<br>ответственность)<br>3,8<br>4,7<br>Подведение итогов,<br>Студент<br>6<br>10<br>7,6<br>3,8<br>4,7<br>оформление работы<br>Руководитель | Название работы | Трудоемкость |  | Исполнители | Длитель- | Длитель- |
|----------------------------------------------------------------------------------------------------|-----------------|--------------|--|-------------|----------|----------|
|                                                                                                    |                 |              |  |             |          |          |
|                                                                                                    |                 |              |  |             |          |          |
|                                                                                                    |                 |              |  |             |          |          |
|                                                                                                    |                 |              |  |             |          |          |
|                                                                                                    |                 |              |  |             |          |          |
|                                                                                                    |                 |              |  |             |          |          |
|                                                                                                    |                 |              |  |             |          |          |
|                                                                                                    |                 |              |  |             |          |          |
|                                                                                                    |                 |              |  |             |          |          |
|                                                                                                    |                 |              |  |             |          |          |
|                                                                                                    |                 |              |  |             |          |          |
|                                                                                                    |                 |              |  |             |          |          |
|                                                                                                    |                 |              |  |             |          |          |
|                                                                                                    |                 |              |  |             |          |          |
|                                                                                                    |                 |              |  |             |          |          |
|                                                                                                    |                 |              |  |             |          |          |
|                                                                                                    |                 |              |  |             |          |          |
|                                                                                                    |                 |              |  |             |          |          |
|                                                                                                    |                 |              |  |             |          |          |
|                                                                                                    |                 |              |  |             |          |          |
|                                                                                                    |                 |              |  |             |          |          |
|                                                                                                    |                 |              |  |             |          |          |
|                                                                                                    |                 |              |  |             |          |          |
|                                                                                                    |                 |              |  |             |          |          |
|                                                                                                    |                 |              |  |             |          |          |
|                                                                                                    |                 |              |  |             |          |          |
|                                                                                                    |                 |              |  |             |          |          |

Таблица 12 – Временные показатели проведения научного исследования

На основе данных, представленных в таблице 12, построены календарный план-график каждого этапа работ в рамках выполняемого проекта, представленная диаграммой Ганта (табл. 13). Стартовой календарной отметкой выбрано начало текущего учебного семестра – 23.01.2023.

|                |       | Продолжительность выполнения работ |       |       |       |       |       |       |       |       |
|----------------|-------|------------------------------------|-------|-------|-------|-------|-------|-------|-------|-------|
| $N_2$          | 23.01 | 28.01                              | 02.02 | 09.02 | 21.02 | 27.02 | 11.03 | 10.04 | 19.04 | 14.05 |
| Работы         |       |                                    |       |       |       |       |       |       |       |       |
|                | 27.01 | 01.02                              | 08.02 | 20.02 | 26.02 | 10.03 | 09.04 | 18.04 | 13.05 | 23.05 |
| $\mathbf{1}$   |       |                                    |       |       |       |       |       |       |       |       |
| $\overline{2}$ |       |                                    |       |       |       |       |       |       |       |       |
|                |       |                                    |       |       |       |       |       |       |       |       |
| 3              |       |                                    |       |       |       |       |       |       |       |       |
|                |       |                                    |       |       |       |       |       |       |       |       |
| $\overline{4}$ |       |                                    |       |       |       |       |       |       |       |       |
| 5              |       |                                    |       |       |       |       |       |       |       |       |
| 6              |       |                                    |       |       |       |       |       |       |       |       |
| $\tau$         |       |                                    |       |       |       |       |       |       |       |       |
| 8              |       |                                    |       |       |       |       |       |       |       |       |
|                |       |                                    |       |       |       |       |       |       |       |       |
| 9              |       |                                    |       |       |       |       |       |       |       |       |
| 10             |       |                                    |       |       |       |       |       |       |       |       |
|                |       |                                    |       |       |       |       |       |       |       |       |

Таблица 13 – Диаграмма Ганта проекта

– Студент

– Научный руководитель

## 4.3.4 Бюджет научно-технического исследования (НТИ)

В состав бюджета входит стоимость всех расходов, необходимых для выполнения работ по проекту. При формировании бюджета используется группировка затрат по следующим статьям:

- материальные затраты;
- затраты на специальное оборудование;
- основная заработная плата исполнителей;
- дополнительная заработная плата исполнителей;
- отчисления во внебюджетные фонды;
- накладные расходы.

#### 4.3.4.1 Расчет материальных затрат НТИ

Данная статья включает стоимость всех материалов, используемых при разработке проекта:

– стоимость сырья и материалов, приобретаемых на стороне;

– стоимость покупных полуфабрикатов и комплектующих;

– стоимость работ и услуг, которые выполняла сторонняя организация;

– стоимость топлива всех видов, приобретаемого со стороны;

– стоимость энергоресурсов всех видов;

– комиссионные вознаграждения, оплата брокерских и иных посреднических услуг.

Расчет материальных затрат осуществляется по формуле 6:

$$
\mathbf{3}_{\mathbf{M}} = (1 + k_T) \cdot \sum_{i=1}^{m} \mathbf{I}_{i} \cdot N_{\text{pac } xi} \tag{6}
$$

где  $m$  – количество видов материальных ресурсов, потребляемых при выполнении научного исследования;

 $N_{\text{pac}}$   $x_i$  – количество материальных ресурсов i-го вида, планируемых к использованию при выполнении научного исследования (шт., кг, м, м2 и т.д.);

 $H_i$  – цена приобретения единицы i-го вида потребляемых материальных ресурсов (руб./шт., руб./кг, руб./м, руб./м2 и т.д.);

 $k_T$  – коэффициент, учитывающий транспортно-заготовительные расходы.

Данное исследование не использует материальных затрат, кроме электроэнергии, которая затрачивается на электропотребление компьютера (на двоих исполнителей). Так как студент работает 104 дней, а научный руководитель – 14, суммарная работа над исследованием –118 дней.

В среднем за один час энергопотребление компьютера составляет 116,85 Вт/час или 0,117 кВт/час, что за рабочий день в 8 часов составляет 0,936 кВт/час (примерно 1кВт).

Стоимость электроэнергии в Томской области – 3,16 рубля/кВт.

 $k_T = 0$ , так как транспортировка не требуется.

Таким образом,

 $3<sub>M</sub> = (1 + 0) \cdot 3.16 \cdot 118 = 372,88$ 

Общая стоимость материальных затрат составила 372,88 рублей.

4.3.4.2 Расчет затрат на специальное оборудование для научных (экспериментальных) затрат

Данная статья затрат включает в себя затраты на приобретение специального оборудования. Также в эту статью включаются затраты по доставке и монтажу оборудования, равные 15% от его стоимости.

В ходе работы над проектом использовалось оборудование, имеющееся у исполнителей, соответственно необходим расчет его амортизации.

При создании информационной системы был использован персональный компьютера стоимостью 50000 рублей.

Срок полезного использования для машин офисных согласно ОКОФ: код 330.28.23.23 составляет 3 года (36 месяцев). Планируемое время использования ПК для написания ВКР – 5 месяцев.

Амортизация основных средств рассчитывается по формуле 7:

$$
A = A_{H} \cdot OC_{\text{rep}} \tag{7}
$$

где  $OC_{nepo}$  – первоначальная стоимость основных средств;

 $A_{\mu}$  – норма амортизации.

Норма амортизации основных средств рассчитывается по формуле 8:

$$
A_{\rm H} = \frac{1}{n} \cdot 100\% \tag{8}
$$

где  $n -$  установленный срок в месяцах;

Расчет нормы амортизации:

$$
A_{\rm H} = \frac{1}{36} \cdot 100\% = 2,78\%
$$

Расчет ежемесячных амортизационных отчислений:

$$
A_{M} = 0.0278 \cdot 50000 = 1389 \text{ py6}.
$$

Итоговая сумма амортизации за 5 месяцев:

$$
A = 1389 \cdot 5 = 6945 \text{ py6}.
$$

#### 4.3.4.3 Основная заработная плата исполнителей темы

В настоящую статью включается основная заработная плата научных и инженерно-технических работников, рабочих макетных мастерских и опытных производств, непосредственно участвующих в выполнении работ по данной теме. Величина расходов по заработной плате определяется исходя из трудоемкости выполняемых работ и действующей системы оплаты труда. В состав основной заработной платы включается премия, выплачиваемая ежемесячно из фонда заработной платы (размер определяется Положением об оплате труда). Расчет основной заработной платы сводится в таблице 14.

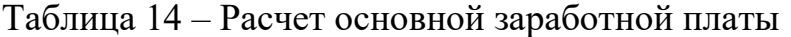

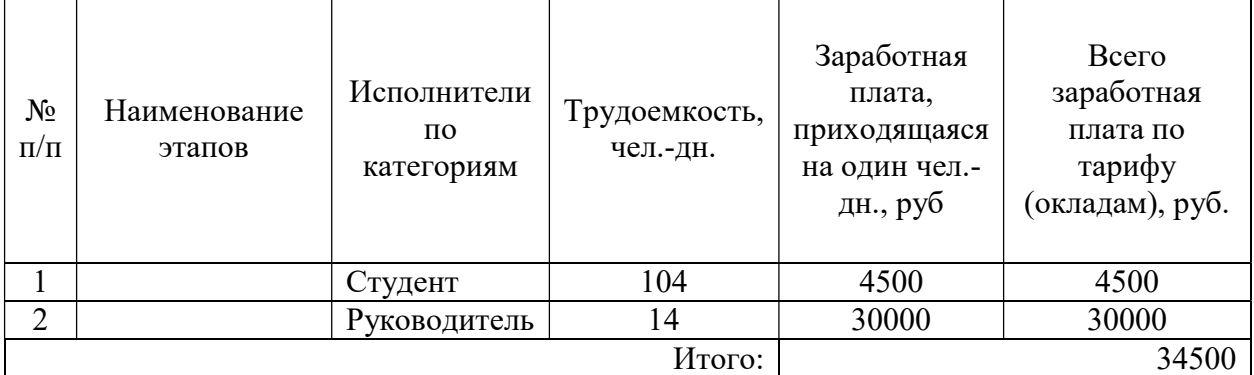

$$
3_{3\pi} = 3_{ocH} + 3_{A0\pi} \tag{9}
$$

где  $3_{ocu}$  – основная заработная плата;

 $3_{\text{don}}$  – дополнительная заработная плата.

Основная заработная плата З<sub>осн</sub> работника рассчитывается по следующей формуле:

$$
3_{\text{och}} = 3_{\text{AH}} \cdot T_{\text{p}} \tag{10}
$$

где  $T_p$  – продолжительность работ, выполняемых научно-техническим работником, раб.дн.;

 $3_{\partial u}$  – среднедневная заработная плата работника, руб.

Среднедневную заработную плату можно получить по формуле 11:

$$
3_{\mu\mu} = \frac{3_{\mu} M}{F_{\mu}} \tag{1}
$$

где  $3<sub>m</sub>$  – месячный должностной оклад исполнителя, руб.;

 $M$  – количество месяцев работы равно:

При отпуске в 24 рабочих дня М = 11,2 месяца, 5 – дневная неделя;

При отпуске в 48 рабочих дней М = 10,4 месяца, 6 дневная неделя;

 $F_{\delta}$  – действительный годовой фонд рабочего времени персонала по разработке.

Баланс рабочего времени представлен в таблице 15.

Таблица 15 – Баланс рабочего времени

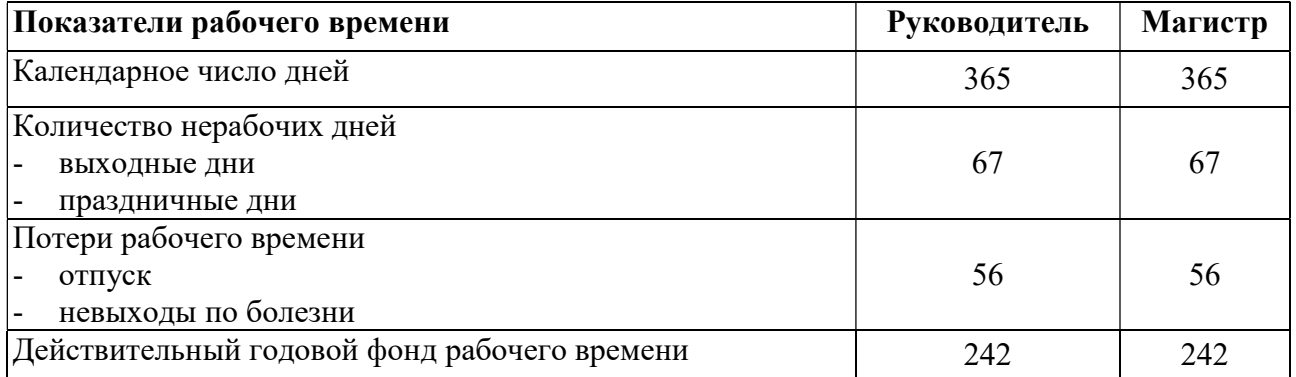

Месячный должностной оклад работника:

$$
3_{\mathrm{M}} = 3_{\mathrm{rc}} \cdot (1 + k_{\mathrm{np}} + k_{\mathrm{A}}) \cdot k_{\mathrm{p}} \tag{12}
$$

где  $3_{mc}$  – заработная плата по тарифной ставке, руб.

 $k_{np}$  – премиальный коэффициент (0,3);

 $k_{\theta}$  – коэффициент доплат и надбавок (0,2-0,5);

 $k_p$  – районный коэффициент (для Томска 1,3);

Результаты расчета основной заработной платы приводнены в таблице 16.

Таблица 16 – Результаты расчета основной заработной платы

| Исполнители  | $\mathcal{J}_{mc}$ | $k_{np}$ | $k_{\partial}$ | $k_p$        | $\mathcal{Y}_M$ | $\boldsymbol{\mathfrak{I}}_{\partial\mathcal{H}}$ | $\boldsymbol{\mu}$ | $3och$ , py <sub>6</sub> . |
|--------------|--------------------|----------|----------------|--------------|-----------------|---------------------------------------------------|--------------------|----------------------------|
| Студент      | 10000              | 0,3      | 0,2            | $\mathbf{r}$ | 19500           | 838                                               | 104                | 87154                      |
| Руководитель | 30000              | 0,3      |                | $\mathbf{c}$ | 58500           | 2514                                              | 14                 | 35196                      |
|              |                    |          |                |              |                 |                                                   | Итого $3_{ocn}$    | 122350                     |

После расчетов итоговая сумма затрат на основную заработную плату составила 122 350 руб.

## 4.3.4.4 Дополнительная заработная плата исполнителей темы

Данная статья расходов учитывает величину предусмотренных Трудовым кодексом РФ доплат за отклонение от нормальных условий труда и выплат, связанных с обеспечением гарантий и компенсаций.

Расчёт дополнительной заработной платы осуществляется по формуле:

$$
3_{\text{qon}} = k_{\text{qon}} \cdot 3_{\text{och}} \tag{13}
$$

где  $3_{\text{don}}$  – дополнительная заработная плата, руб.;

 $k_{\text{don}}$  – коэффициент дополнительной зарплаты (на стадии проектирования принимается равным 0,12-0,15);

 $3_{ocu}$  – основная заработная плата, руб.

Расчет затрат на дополнительную заработную плату приведен в таблице 17.

Таблица 17 – Затраты на дополнительную заработную плату

| Исполнители  | $3och$ , руб. | $K$ don | $3_{\text{don}}$ , py <sub>6</sub> . |
|--------------|---------------|---------|--------------------------------------|
| Студент      | 87154         | 0,12    | 10458                                |
| Руководитель | 35197         | 0,12    | 4224                                 |
|              |               | Итого   | 14682                                |

Итоговая сумма затрат на дополнительную заработную плату составила 14 682 руб.

4.3.4.5 Отчисления во внебюджетные фонды (страховые отчисления)

К отчислениям во внебюджетные фонды относятся отчисления:

– отчисления органам государственного социального страхования  $(\Phi CC)$ :

– отчисления в пенсионный фонд ( $\Pi\Phi$ );

– отчисления медицинского страхования (ФФОМС).

Сумма отчислений во внебюджетные фонды рассчитывается на основе затрат на оплату труда исполнителей и может быть вычислена по формуле 14.

$$
3_{\text{bhe6}} = k_{\text{bhe6}} \cdot (3_{\text{och}} + 3_{\text{qon}}) \tag{14}
$$

где  $k_{\text{ehe}6}$  – коэффициент отчислений на уплату во внебюджетные фонды (пенсионный фонд, фонд обязательного медицинского страхования и др.);

Размер коэффициента определяется законодательно и в настоящее время согласно Федеральному закону от 24.07.2009 No212-ФЗ установлен в размере 30%.

Расчет затрат на отчисления во внебюджетные фонды приведен в таблице 18.

| Исполнители  | $3och$ , руб. | $3_{\text{don}}$ , py <sub>6</sub> . | Квнеб    | $3_{\text{ehe6}}$ , руб. |
|--------------|---------------|--------------------------------------|----------|--------------------------|
| Студент      | 87154         | 10458                                | $_{0,3}$ | 29284                    |
| Руководитель | 35197         | 4224                                 | 0,3      | 11826                    |
|              |               |                                      | Итого    | 41110                    |

Таблица 18 – Расчет затрат на отчисления во внебюджетные фонды

После расчетов итоговая сумма отчислений во внебюджетные фонды составила 41 110 руб.

### 4.3.4.6 Накладные расходы

Накладные расходы – расходы на организацию, управление и обслуживание процесса производства товара, оказания услуги; носят комплексный характер. Накладные расходы вычисляются по формуле 15:

$$
3_{HKL} = (cymma \, \text{sarpar}) \cdot k_{\text{hp}} \tag{15}
$$

где  $k_{\mu p}$  – коэффициент накладных расходов (16% от суммы затрат, подсчитанных выше).

Расчет накладных расходов приведен в таблице 19.

Таблица 19 – Расчет накладных расходов

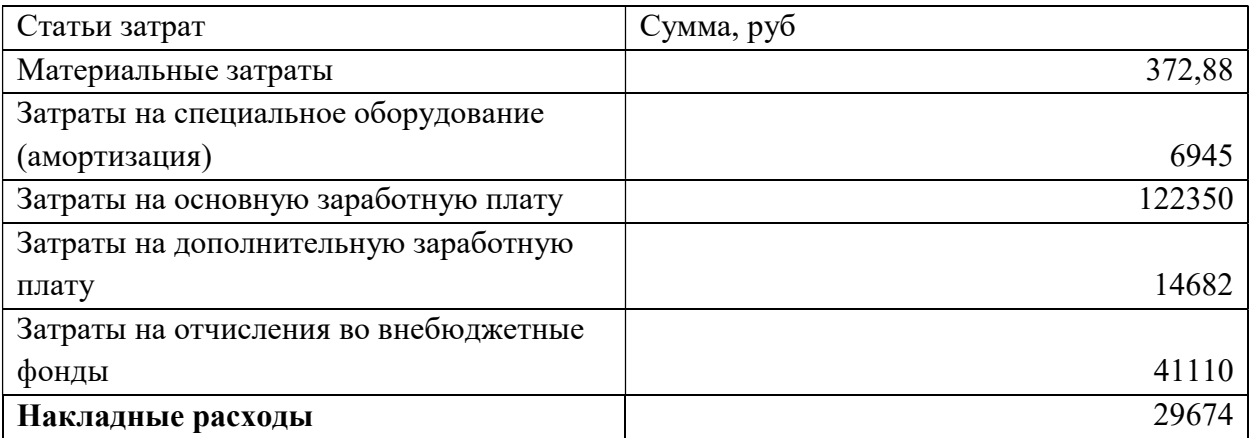

Итоговая сумма накладных расходов составила 29 694 руб

## 4.3.4.7 Формирование бюджета затрат научно-технического проекта

После того, как была подсчитана каждая из статей расходов, можно приступить к формированию общего бюджета затрат проекта.

Итоговый бюджет затрат каждой статьи представлена в таблице 20.

## Таблица 20 – Расчет бюджета затрат НТИ

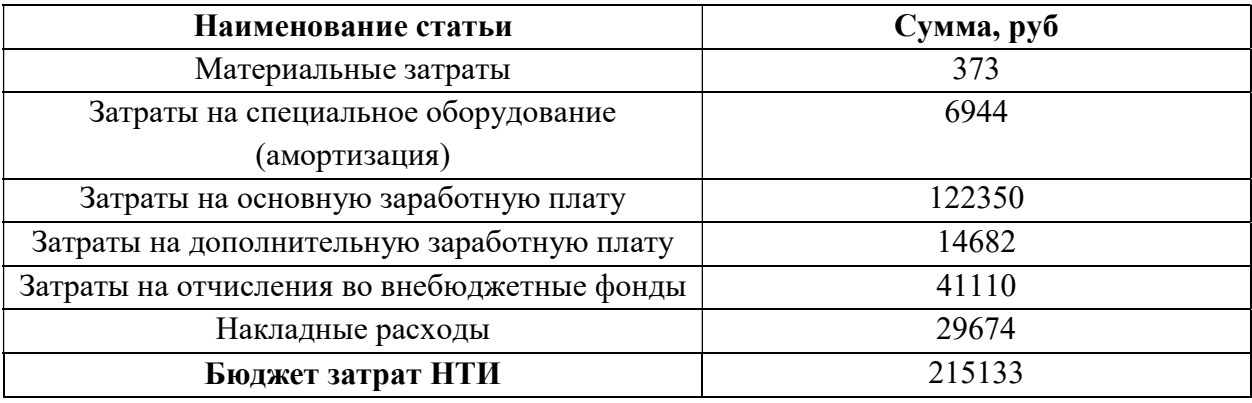

Таким образом, общий бюджет НТИ составляет 215133 рубля

# 4.4 Определение ресурсной (ресурсосберегающей), финансовой, бюджетной, социальной и экономической эффективности исследования

В целях определения эффективности исследования рассчитывается интегральный показатель эффективности научно-исследовательского проекта.

Интегральный показатель финансовой эффективности научного исследования получают в ходе оценки бюджета затрат трех (или более) вариантов исполнения научного исследования. Для этого наибольший интегральный показатель реализации технической задачи принимается за базу расчета (как знаменатель), с которым соотносится финансовые значения по всем вариантам исполнения.

Интегральный финансовый показатель разработки определяется как:

$$
I_{\phi\mu\mu p}^{\text{ucn }i} = \frac{\Phi_{pi}}{\Phi_{max}}\tag{16}
$$

где  $I_{\text{dbump}}^{\text{ucni}}$  – интегральный финансовый показатель разработки;

 $\Phi_{\text{pi}}$  – стоимость *i*-го варианта исполнения;

 $\Phi_{max}$  – максимальная стоимость исполнения научно-исследовательского проекта (в т.ч. аналоги).

Полученная величина интегрального финансового показателя разработки отражает соответствующее численное увеличение бюджета затрат разработки в разах (значение больше единицы), либо соответствующее численное удешевление стоимости разработки в разах (значение меньше единицы, но больше нуля).

Интегральный показатель ресурсоэффективности исполнения объекта исследования можно определить по формуле 17:

$$
I_{pi} = \sum a_i \cdot b_i \tag{17}
$$

где  $I_{ni}$  – интегральный показатель ресурсоэффективности для i-го варианта исполнения разработки;

 $a_i$  – весовой коэффициент;

 $b_i$  – бальная оценка, устанавливается экспертным путем по выбранной шкале оценивания;

 $n$  – число параметров сравнения.

Для расчета интегрального показателя ресурсоэффективности были выбраны следующие критерии:

- потребность в ресурсах памяти;

- надежность;

- инновационная привлекательность;

- функциональная мощность;

- простота в эксплуатации.

Расчет интегрального показателя ресурсоэффективности приведен в таблице 21.

Таблица 21 - Сравнительная оценка характеристик вариантов исполнения проекта

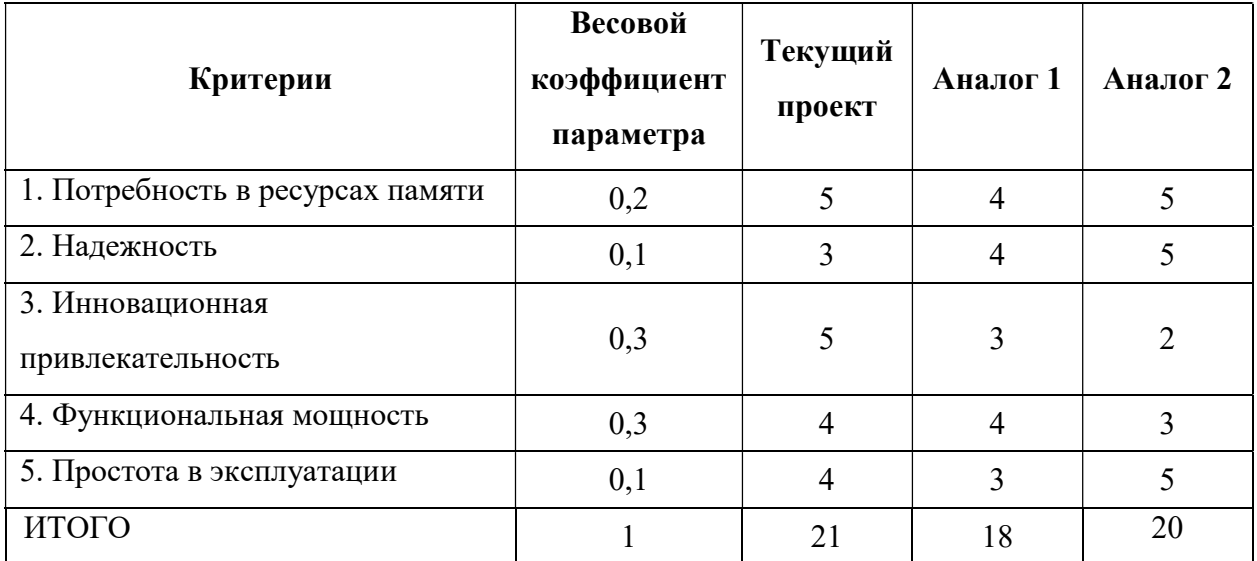

$$
I_{\phi} = \frac{\Phi_{i}}{\Phi_{max}} = 0.24
$$
  
\n
$$
I_{\phi a1} = \frac{\Phi_{i a1}}{\Phi_{max}} = 0.22
$$
  
\n
$$
I_{\phi a2} = \frac{\Phi_{i a2}}{\Phi_{max}} = 0.25
$$
  
\n
$$
I_{p} = 5 \cdot 0.2 + 3 \cdot 0.1 + 5 \cdot 0.3 + 4 \cdot 0.3 + 4 \cdot 0.1 = 4.4
$$
  
\n
$$
I_{p a1} = 4 \cdot 0.2 + 4 \cdot 0.1 + 3 \cdot 0.3 + 4 \cdot 0.3 + 3 \cdot 0.1 = 3.6
$$
  
\n
$$
I_{p a2} = 5 \cdot 0.2 + 5 \cdot 0.1 + 2 \cdot 0.3 + 3 \cdot 0.3 + 5 \cdot 0.1 = 3.5
$$

$$
I_{\phi\mu\mu p} = \frac{I_p}{I_{\phi}} = 18,48
$$

$$
I_{\phi\mu\mu p \; \text{a1}} = \frac{I_{p \; \text{a1}}}{I_{\phi \; \text{a1}}} = 16,2
$$

$$
I_{\phi\mu\mu p \; \text{a2}} = \frac{I_{p \; \text{a2}}}{I_{\phi \; \text{a2}}} = 14
$$

$$
\vartheta_{\text{cp}} = \frac{I_{\phi\mu\mu p}}{I_{\phi\mu\mu p \; \text{a1}}} = \frac{18,48}{16,2} = 1,14
$$

Общие результаты расчетов для проекта и аналога представлены в виде таблицы (табл. 22).

Таблица 22 – Сравнительная эффективность разработки

| $N_2$<br>$\Pi/\Pi$ | Показатели                                                 | Проект | Аналог |
|--------------------|------------------------------------------------------------|--------|--------|
|                    | Интегральный финансовый показатель<br>разработки           | 0,24   | 0.22   |
|                    | Интегральный показатель<br>ресурсоэффективности разработки | 4,4    | 3,6    |
| 3                  | Интегральный показатель эффективности                      | 18,48  | 16,2   |
|                    | Сравнительная эффективность вариантов<br>исполнения        | 1,14   | 0,88   |

Показатель ресурсоэффективности проекта имеет высокий показатель, то есть данная разработка имеет высокий потенциал.

В ходе работы над данным разделом было выявлено, что данная разработка является перспективной по всем рассчитанным параметрам.

#### 4.5 Выводы по разделу

Таким образом, в ходе выполнения раздела были применены различные аналитические инструменты и расчеты, с помощью которых были решены следующие задачи:

– оценка коммерческого потенциала и перспективности проведения научных исследований, определение потенциальных потребителей и выявление конкурентных преимущества разработки, а именно: повышение надежности, безопасности и производительности, а также более низкая цена;

– составление SWOT-анализа, в котором были определены стратегии по использованию возможностей и нивелированию угроз и слабых сторон;

– проведено планирование научно-исследовательских работ, расчет трудозатрат и составлен календарный план-график проекта, определена ресурсная, финансовая, бюджетная, социальная и экономическая эффективности исследования.

С учетом решеных задач можно сделать вывод о том, что проект является конкурентноспособным и более ресурсоэффективным по сравнению с имеющимися аналогами на рынке.

## ЗАДАНИЕ ДЛЯ РАЗДЕЛА «СОЦИАЛЬНАЯ ОТВЕТСТВЕННОСТЬ»

Студенту: Группа ФИО **8Т91** Балахнин Илья Александрович Отделение (НОЦ) Отделение автоматизации и робототехники Уровень образования Бакалавриат Направление/ специальность 15.03.04 Автоматизация технологических процессов и производств

### Тема ВКР:

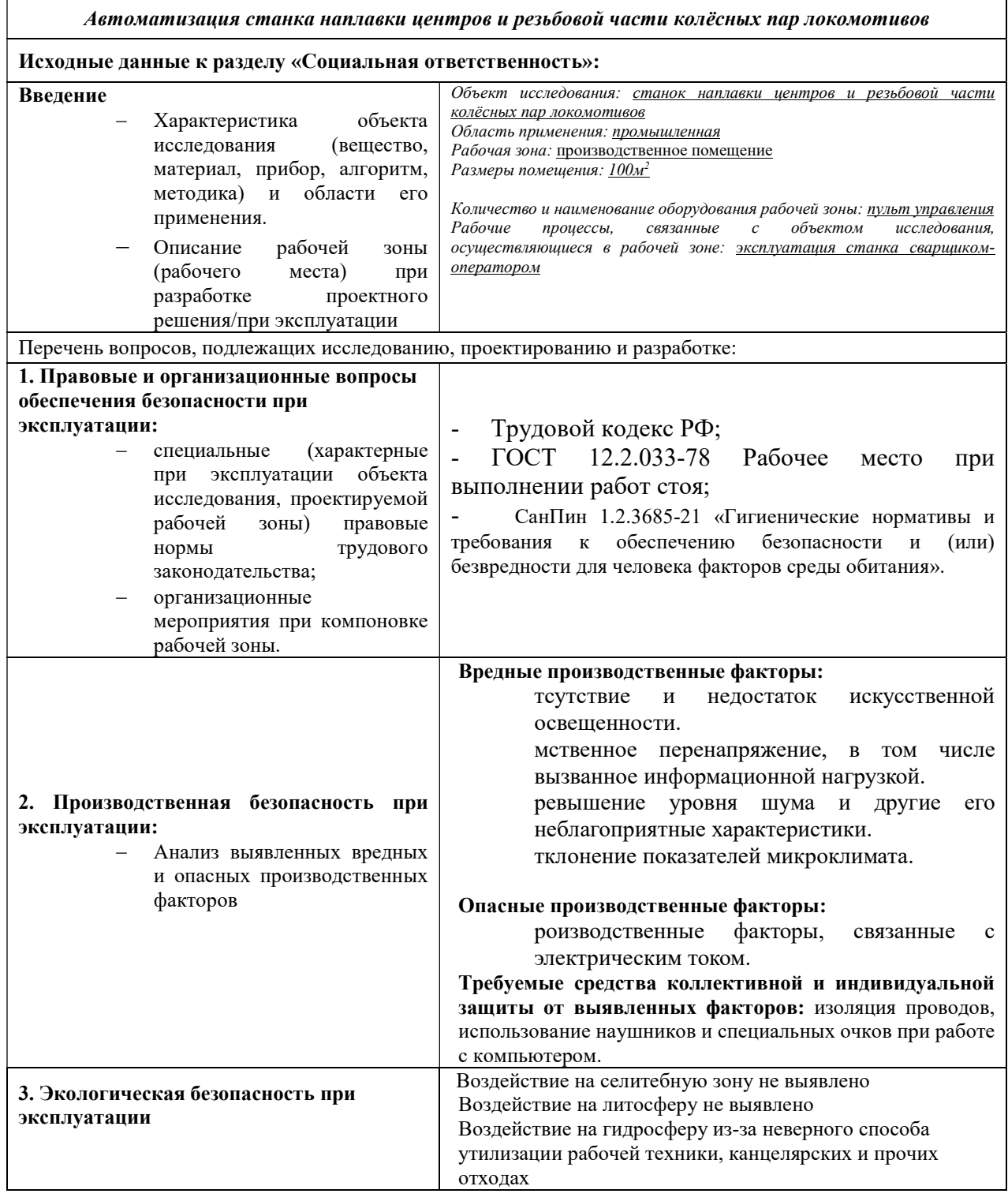

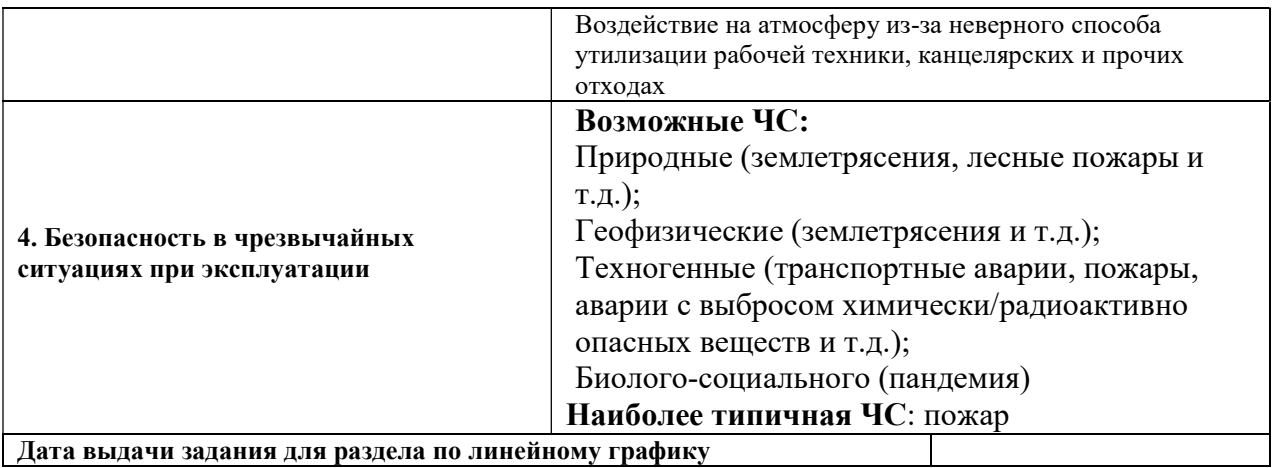

Дата выдачи задания для раздела по линейному графику

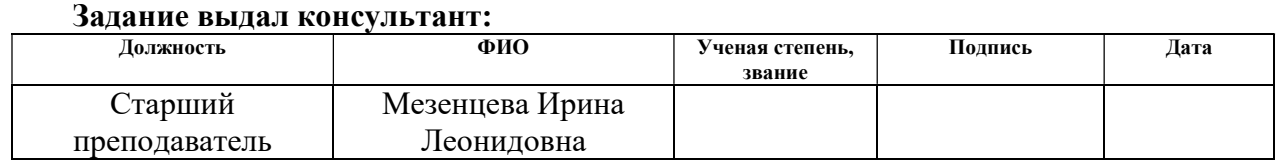

# Задание принял к исполнению студент:

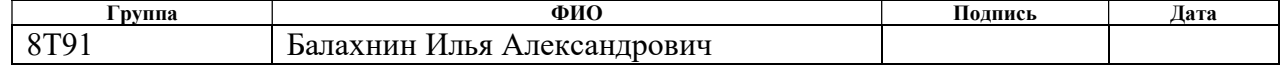

#### 5 Социальная ответственность

#### 5.1 Введение

В данном разделе ВКР рассматриваются вопросы, которые касаются социальной ответственности при эксплуатации станка наплавки центров и резьбовой части колёсных пар локомотивов.

Высокопроизводительная установка предназначена для наплавки под слоем флюса наружного диаметра колесного центра локомотивов, внутреннего и наружного диаметра ступицы, торцов ступиц, а также резьбы колесных осей. Установка представляет собой сварочный автомат, смонтированный на станине и имеющий возможность перемещаться вдоль нее, а также вверх-вниз в необходимых пределах. Деталь для наплавки устанавливается на планшайбе, закреплённого к станине установки и вращающейся со скоростью 0.3-10 оборотов в минуту. При необходимости делать наклоняется га 90 градусов для наплавки внутреннего диаметра детали.

В разделе затрагиваются вопросы производственной безопасности, эргономики, пожарной безопасности и охраны окружающей среды. В России охрана труда является одним из важнейших экологических, санитарногигиенических и социально-экономических мероприятий, направленных на обеспечение здоровых и безопасных условий труда.

Для достижения высокой эффективности труда специалиста на рабочем месте необходимо сохранять комфортные условия труда за счет сохранения здоровья человека и повышения его физического состояния. Подобные меры важны не только на установленном предприятии, но и на любом другом независимо от сферы деятельности при схожих факторах работы.

За пультом установки должен находится сварщик-оператор, имеющие необходимые навыки для управления процессом наплавки. Станок, который планируется эксплуатировать, находится в помещении размером 100 квадратных метров. Рабочим процессом будет являться процесс наплавки олова на деталь.

5.2 Правовые и организационные вопросы обеспечения безопасности

#### 5.2.1 Правовые нормы

Оплата труда, нормирование ее, выходных и отпусков, условий работы и другие важные аспекты отношений между сотрудником и работодателем представлены в трудовом кодексе Российской Федерации [3]. В том числе продолжительность рабочего времени в течение недели не должна превышать 40 часов, предоставление возможности сокращения рабочего времени.

Порядок исчисления нормы рабочего времени на определенные календарные периоды (месяц, квартал, год) в зависимости от установленной продолжительности рабочего времени в неделю определяется федеральным органом исполнительной власти, осуществляющим функции по выработке государственной политики и нормативно-правовому регулированию в сфере труда.

В течение рабочего дня работнику должен быть предоставлен перерыв для отдыха и питания продолжительностью не более двух часов и не менее 30 минут.

В большинстве своём сварщики-операторы относятся к I группе по электробезопасности, им необходимо проходить проверку на знания по работе с предоставленным оборудованием раз в 12 месяцев, помимо этого учитываются и необходимые регулярные медосмотры, которые позволяют выявить симптомы профессиональных заболеваний у сотрудников.

Установка обслуживается одним сварщиком-оператором, обученным и аттестованным к работе на установке работе. Наплавка под слоем флюса не требует высокой квалификации от сварщика, поэтому для ее производства не требуется искать специалиста, обладающего большим опытом именно в этом спектре сварочных работ. Периодическое обслуживание всей электрической схемы и профилактики механической части установки должны выполняться квалифицированным электриком и механиком.

# 5.2.2 Эргономические требования к правильному расположению и компоновке рабочей зоны

Рабочее место для выполнения работ стоя [2] организуют при физической работе средней тяжести и тяжелой, а также при технологически обусловленной величине рабочей зоны, превышающей ее параметры при работе сидя:

‒ конструкция, взаимное расположение элементов рабочего места (органы управления, средства отображения информации и т.д.) должны соответствовать антропометрическим, физиологическим и психологическим требованиям, а также характеру работы;

‒ рабочее место должно быть организовано в соответствии с требованиями стандартов, технических условий и (или) методических указаний по безопасности труда.

Эргономические требования к производственному оборудованию [5] должны устанавливать его соответствие антропометрическим, физиологическим, психофизиологическим и психологическим свойствам человека и обусловленным этими свойствами гигиеническим требованиям с целью сохранения здоровья человека и достижения высокой эффективности труда. Так же эргономические требования к производственному оборудованию должны устанавливаться к тем его элементам, которые сопряжены с человеком при выполнении им трудовых действий в процессе эксплуатации производственного оборудования.
## 5.3 Производственная безопасность

Сотрудники заводов, работающие операторами на станках, являются большей частью трудоспособного населения. На данном рабочем месте воздействует большое количество различных факторов, включая и негативные. Более подробно факторы описаны в таблице ниже.

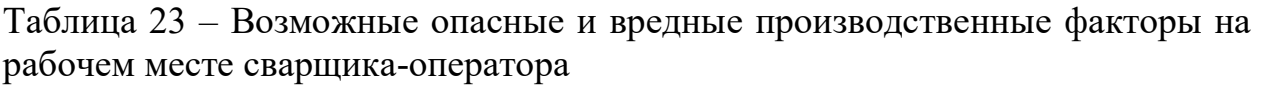

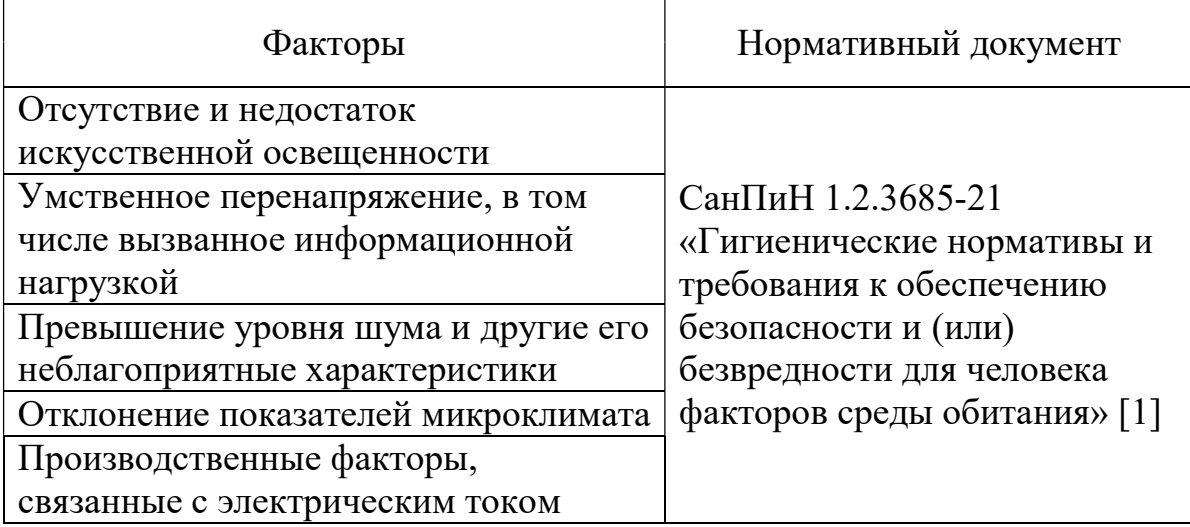

#### 5.3.1 Отсутствие и недостаток искусственной освещенности

Для выполнения необходимых задач на рабочем месте требуется уделить немаловажное внимание освещению. Присутствует множество факторов, причиной которых является неверные решениям в отношении падающего света, отражаемых поверхностей и других. Стоит выделить несколько важных пунктов оказывающих влияние на человеческий организм в негативную сторону:

– свет отражаемый или прямой от поверхностей;

– мерцание дешевых или некачественных ламп;

– недостаток освещения у рабочего места.

Все вышеперечисленные аспекты способны привести к снижению остроты зрения, раздражению сетчатки глаза и быстрому утомлению работника.

В производственных помещениях, в случаях преимущественной работы с деталями, допускается применение системы комбинированного освещения (к общему освещению дополнительно устанавливаются светильники местного освещения, предназначенные для освещения зоны расположения деталей, инструментов).

Освещенность на рабочих поверхностях столов в зоне размещения детали должна быть 300 лк.

## 5.3.2 Умственное перенапряжение, в том числе вызванное информационной нагрузкой

Эксплуатация системы автоматизации непосредственно связано с работой за пультом оператора и является стрессовым. Постоянное воздействие данного фактора без необходимой «разгрузки» способен привести к ухудшению психологического состояния сотрудника, а в следствии и к физическим, здоровью.

Умственное перенапряжение способно привести к нервозности, головным болям, нарушению сна, снижению концентрации и другим последствиям. Впоследствии при отсутствии контроля возможны проблемы с пищеварительной системой, сердцем и сосудами.

Устанавливается 3 категории тяжести и напряженности работы с компьютером для трудовой деятельности, которые определяются: для группы А – по суммарному числу считываемых знаков за рабочую смену не более 60000; для группы Б – по суммарному числу считываемых или вводимых знаков за рабочую смену не более 40000; для группы В – по суммарному времени непосредственной работы с компьютером.

При 8-часовой рабочей смене и работе за пультом оператора следует устанавливать регламентированные перерывы, продолжительность 20 минут дважды – через 1.5-2 часа с начала смены и через 1.5-2 часа поле обеденного перерыва. Или 15 минутный через каждый час работы. Также не стоит допускать, чтобы работник пропускал обеденный перерыв.

# 5.3.3 Превышение уровня шума и другие его неблагоприятные характеристики

Источником возникновения данного фактора является все станочное

оборудование. Данный фактор относится к природе физического характера.

Воздействие на организм сотрудника шумом происходит в широком диапазоне частот, а главную опасность представляет шум более высокого уровня, суммированный более чем из одного источника.

В большинстве случаев шум вызывает у человека раздражительность, ухудшению внимания, снижению слуха, упадку настроения или ухудшению сна, воздействует центральную и вегетативную нервную систему. Реже может вызвать нарушение обмена веществ и работы сердечно-сосудистой системы. В результате регулярного воздействия пагубного фактора возможно развитие неврита слухового нерва или «профессиональной тугоухости».

Согласно СанПиН 1.2.3685-21 уровень шума на рабочих местах сотрудника не должен превышать 80 дБА для работы, требующей сосредоточенности.

В качестве мер ликвидации данного фактора будут использованы беруши, так как на производстве не предполагается использование подъемных механизмов и механизмов, которые используют предупреждающие звуки.

 Выше перечисленные факторы являются постоянными источниками шума, вследствие чего требуют большого внимания.

#### 5.3.4 Отклонение показателей микроклимата

Источником возникновения отклонения показателей по большей мере служит отсутствие регулирования температуры воздуха в помещении. Также помимо температуры стоит учитывать такие факторы как: относительная влажность воздуха, скорость движения воздуха. Значения допустимых и оптимальных перечисленных показателей варьируются в зависимости от периода года: теплый и холодный.

Основные виды работ, выполняемые рабочими, по степени физической тяжести, относятся к категории средних работ. Допустимые величины показателей микроклимата на рабочих местах производственных помещений, согласно СанПиН 1.2.3685-21 пункта 29 предоставлены в таблице 24.

В условиях охлаждающего микроклимата при длительной работе приводит к снижению иммунитета, что приводит к частым заболеваниям. Значительное снижение температуры кожи конечностей, особенно стоп, приводит к так называемым отраженным температурнососудистым реакциям в слизистой оболочке верхних дыхательных путей.

Таблица 24 – Оптимальные параметры микроклимата на рабочих местах

| Период года | Категория работно<br>энергозатрат, Вт<br>уровню | оптимальных<br>Гемпература<br>$\sum_{i=1}^{n}$<br>ниже<br>воздуха, | воздуха, °С, выше<br>оптимальных<br>Гемпература | $\sum_{\mathcal{O}}$<br>Температура<br>поверхностей, | Относительная<br>воздуха, %<br>влажность | воздуха, м/с<br>Скорость<br>движения |  |
|-------------|-------------------------------------------------|--------------------------------------------------------------------|-------------------------------------------------|------------------------------------------------------|------------------------------------------|--------------------------------------|--|
| Холодный    | Ш<br>(более 290)                                | $(13,0 - 15,9)$                                                    | $(18,1-21,0)$                                   | $rac{12}{22}$                                        | $(15 - 75)$                              | 0,4                                  |  |
| Теплый      | Ш<br>(более 290)                                | $(15,0 - 17,9)$                                                    | $(20,1 - 26,0)$                                 | $rac{14}{27}$                                        | $(15 - 75)$                              | 0,5                                  |  |

В помещении должны быть предусмотрены система отопления, функционирующая в зимнее время, которая обеспечивает достаточное, постоянное и равномерное нагревание воздуха и система вентилирования и кондиционирования в летнее время.

5.3.5 Производственные факторы, связанные с электрическим током

К электрозащитным средствам проектируемой системы относятся: заземление всех токоведущих частей оборудования, устройство защитного отключения, оградительные устройства, плакаты и знаки безопасности, указатели напряжения.

Защитное заземление защищает человека от вероятного поражения в случае повреждения изоляции эксплуатируемой электроустановки. В щите управления описываемой установкой данный метод предусмотрен. Заземлены все выполненные из металла корпуса щитов, устройства сигнализации и защиты, а также электропривод. Важно понимать необходимость подключения проектируемой системы к заземлению при установке и не забывать про него.

В случае внештатной или аварийной ситуации установку необходимо обесточить нажатием аварийного выключателя, расположенного в левом нижнем углу пульта управления.

До подключения установки к электросети, основание установки и сварочные выпрямители заземлить согласно «Правилам устройства электроустановок». Подключение и обслуживание установки производить в соответствие с «Правилами техники безопасности при эксплуатации электроустановок потребителей».

Сварочный выпрямитель ВДУ-506С, пульт управления, должны быть закрыты.

#### 5.4 Экологическая безопасность

Проведение сварочных работ невозможно без загрязнения воздушной среды рабочего пространства парами сварочного аэрозоля. В его состав входят аэрозоли металлов и их окислов (железа, марганца, хрома, вольфрама, алюминия, титана, цинка, меди, никеля и др.), газообразных фтористых соединений и многих других элементов. Кроме аэрозолей в состав могут входить вредные газы: окиси углерода, азота и озона.

Попадая в атмосферу населенных пунктов, эти загрязнители способны вызвать кислотные дожди, повысить заболеваемость населения болезнями дыхательных путей, вызвать аллергизацию населения, нарушить работу важнейших органов и систем органов в организме человека.

Снижение уровня негативного влияния на народонаселение близлежащих населенных пунктов может быть осуществлено посредствам внедрения очистных установок (фильтры, вытяжные установки на рабочих местах, более мощная система вентиляции), внедрение «зеленых» технологий производства, ужесточения мониторинговых программ.

#### 5.5 Безопасность в чрезвычайных ситуациях

К возможным чрезвычайным ситуациям относятся: природные (землетрясения, лесные пожары и т.д.), геофизические (землетрясения и т.д.), техногенные (транспортные аварии, пожары, аварии с выбросом химически/радиоактивно опасных веществ и т.д.) и биолого-социальные (пандемия). С целью уменьшения возможных жертв следует проводить инструктажи по эвакуации и пожаротушения, следовать рекомендациям МЧС.

Наиболее критичная и вероятная чрезвычайная ситуация, которая может случиться – пожар. Все производства по пожарной опасности подразделяются на 5 категорий: А, Б, В, Г, Д. Производственное помещение, в котором выполняется технологический процесс, относится к категории Г.

Причинами пожара могут быть: токи короткого замыкания, электрические перегрузки, выделение тепла, искрение в местах плохих контактов при соединении проводов, курение в неположенных местах.

Класс возможного пожара – пожар горючих веществ и материалов электроустановок, находящихся под напряжением (Е).

Первичным средством тушения горящего электрооборудования под напряжением должно осуществляются имеющимися огнетушителями ОУ-5. Чтобы предотвратить пожар в производственном помещении, необходимо:

– содержать помещение в чистоте, убирать своевременно мусор;

– работа должна проводиться только при исправном электрооборудовании;

– на видном месте должен быть вывешен план эвакуации из здания с указанием оборудования, которое нужно эвакуировать в первую очередь;

– уходящий из помещения последним должен проверить выключены ли нагревательные приборы, электроприборы, оборудование и т.д.

Также необходимо соблюдение организационных мероприятий:

– правильная эксплуатация приборов, установок;

– правильное содержание помещения;

– противопожарный инструктаж сотрудников;

- издание приказов по вопросам усиления ПБ;
- организация добровольных пожарных дружин.

#### 5.6 Вывод по разделу

Благодаря проведенному исследованию по разделу «Социальная ответственность» были выявлены вредные и опасные факторы, установленные нормативные акты, которые описывают неблагоприятные факторы, оказывающие влияние на сотрудника, меры по предотвращению их негативного воздействия.

Рассмотрены правовые отношения с сотрудником и эргономические требования к рабочей зоне, в которой непосредственно будет выполняться работа.

Проанализированы причины влияния на окружающую среду, теоретические методы их сокращения, что может благоприятно сказаться на культуре компании и ее развитии в какой-либо мере.

Были описаны возможные чрезвычайные ситуации и выявлена наиболее вероятная, пожар. Пути их устранения. Рассмотрены меры при возникновении таковых ситуаций и план действий.

Результаты произведенного исследования запланированы использоваться на практике, фактические значения потенциально возможных факторов будут соответствовать нормативным значениям, что благоприятно скажется на производительности труда, удовлетворенности и здоровье работников компании, повысится эффективность самой работы в целом.

Согласно ПУЭ помещение относится к 1 категории по электробезопасности, температура не превышает 35°C, а влажность воздуха 75%, присутствует приточно-вытяжная вентиляция. Допускаться к обслуживанию электроустановкам будут специалисты с 3-й группой допуска до 1000 вольт.

В соответствии СанПиН 1.2.3685-21 определена III категория тяжести труда, работа выполняется как сидя, так и стоя и сопровождается физическим напряжением.

Производственное помещение относятся, как правило, к категории Г по пожарной опасности.

Согласно постановлению Правительства Российской Федерации от 31 декабря 2020 года, N 2398 «Критерии отнесения объектов, оказывающих негативное воздействие на окружающую среду, к объектам I, II, III и IV категорий» (с изменением на 7 октября 2021 года) объект, оказывающий минимальное воздействие на окружающую среду относится к IV категории.

#### ЗАКЛЮЧЕНИЕ

По результатам работы было выполнено описание установки и описание процесса управления. Было приведено сравнение средств реализации системы управления, а конкретнее сравнение контроллерного оборудования, выбор пал на программируемое реле ОВЕН ПР200, сравнение датчиков положения, был выбран PS2-12M33-4N11-K производства Мега-К и сравнение преобразователей частоты, был выбран ProfiMaster PM150A-4T-0.7В.

Была разработана принципиальная электрическая схема системы.

Также, была разработана САР, предназначенная для поддержания выбранного режима сварки за счет регулирования скоростиподачи проволоки.

Для управления подачей проволоки был использован двигатель постоянного тока (24в, 5А). Чтобы им управлять была реализована широтноимпульсная модуляция (ШИМ), выполнена плата методом лазерно-утюжной технологией.

Чтобы управлять напряжением сварочного выпрямителя ВДУ-506С с программируемого реле, была выполнена схема, на основе N-канального транзистора mosfet, принцип которой заключается в том, что открытие канала сток-исток начинается при подаче напряжения на затвор-исток с 2,6в, заканчивается при 3,6в, в этом промежутке, при увеличении напряжения увеличивается сопротивление. Для программирования ПР200 и ПР102 использована программная среда OWEN Logic.

Также, был разработан интерфейс визуализации путем на программирования панели оператора Weintek cMT2108x2 в среде программирования EasyBuilder Pro. Организован сетевой обмен данными между ПР200, ПР102, двумя ПЧ и панелью оператора по интерфейсу RS-485 c использованием протокола Modbus RTU.

### СПИСОК ИСПОЛЬЗОВАННЫХ ИСТОЧНИКОВ

1. ШИМ, назначение, использование – URL: https://portal.tpu.ru/SHARED/g/GREBENNIKOVVV/students/Tab4/Tab/ShIM\_k ontrollery.pdf (дата обращения: 25.01.2023). – Текст: электронный

2. Широтно-импульсная модуляция (ШИМ) – URL: https://robotclass.ru/tutorials/pwm/ (дата обращения: 25.01.2023). – Текст: электронный

3. Применение операционных усилителей – URL: https://portal.tpu.ru/SHARED/g/GREBENNIKOVVV/umm\_disciplines\_electronic s 1 2/Tab1/Tab/21 Electronics 12 OpAmp Application 2016.pdf (дата обращения: 10.02.2023). – Текст: электронный

4. Руководство пользователя OWEN Logic – URL: https://www.owen.ru/uploads/158/rp\_owen\_logic\_13.pdf (дата обращения: 15.03.2023). – Текст: электронный

5. Руководство по эксплуатации ПР200 – URL: https://www.owen.ru/product/pr200/documentation and software (дата обращения: 20.03.2023). – Текст: электронный

6. Индуктивный датчик. Принцип работы и подключение – URL: https://electroandi.ru/elektronika/induktivnyj- datchik-printsip-raboty-ipodklyuchenie.html (дата обращения: 18.02.2023). – Текст: электронный

7. Преобразователь частоты ProfiMaster PM150A. Инструкция по эксплуатации – URL: https://profimaster.com.ru/files/Instrukciya-po-ekcpluataciiprofimaster-pm150.pdf (дата обращения: 19.02.2023). – Текст: электронный

8. Руководство по эксплуатации ПР200 – URL: https://owen.ru/uploads/188/re pr102 1-ru-53000-1.22.pdf (дата обращения: 26.03.2023). – Текст: электронный

9. Руководство пользователя EasyBuilder Pro – URL: https://catalog.lantan-iot.ru/files/sredstva-peredachidannyh/shlyuzy/Program 3 Weintek cMT-G01 en.pdf (дата обращения: 25.04.2023). – Текст: электронный

10. СанПиН 1.2.3685-21 «Гигиенические нормативы и требования к обеспечению безопасности и (или) безвредности для человека факторов среды обитания» – URL: https://docs.cntd.ru/document/573500115 (дата обращения 02.03.23) . – Текст: электронный

11. ГОСТ 12.2.033-78 Система стандартов безопасности труда (ССБТ). Рабочее место при выполнении работ стоя. Общие эргономические требования – URL: https://docs.cntd.ru/document/1200003913 (дата обращения 28.02.23) . – Текст: электронный

12. Трудовой кодекс Российской Федерации от 30.12.2001 N 197-ФЗ (ред. от 25.02.2022) (с изм. и доп., вступ. в силу с 01.03.2022) – URL: http://www.consultant.ru/document/cons\_doc\_law\_34683/ (дата обращения 27.02.23) . – Текст: электронный

13. СП 12.13130.2009 «Определение категорий помещений, зданий и наружных установок по взрывопожарной и пожарной опасности» – URL: https://docs.cntd.ru/document/1200071156/ (дата обращения 02.03.23) . – Текст: электронный

14. ГОСТ 12.2.049-80 ССБТ. Оборудование производственное. Общие эргономические требования – URL: https://docs.cntd.ru/document/5200234 (дата обращения 02.03.23). – Текст: электронный

Приложение А (обязательное) Схема управления ДПТ

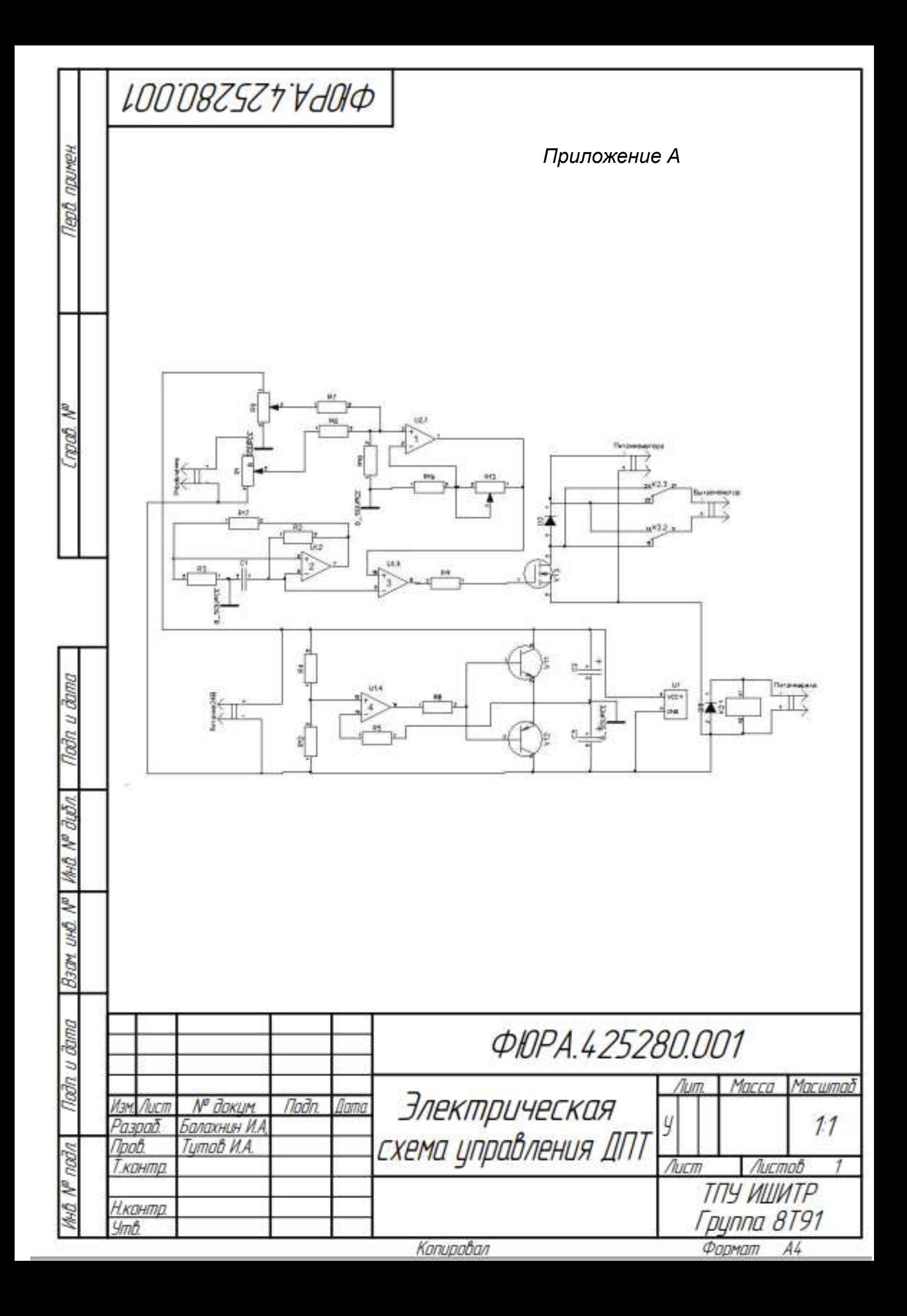

Приложение Б (обязательное) Электрическая схема шкафа

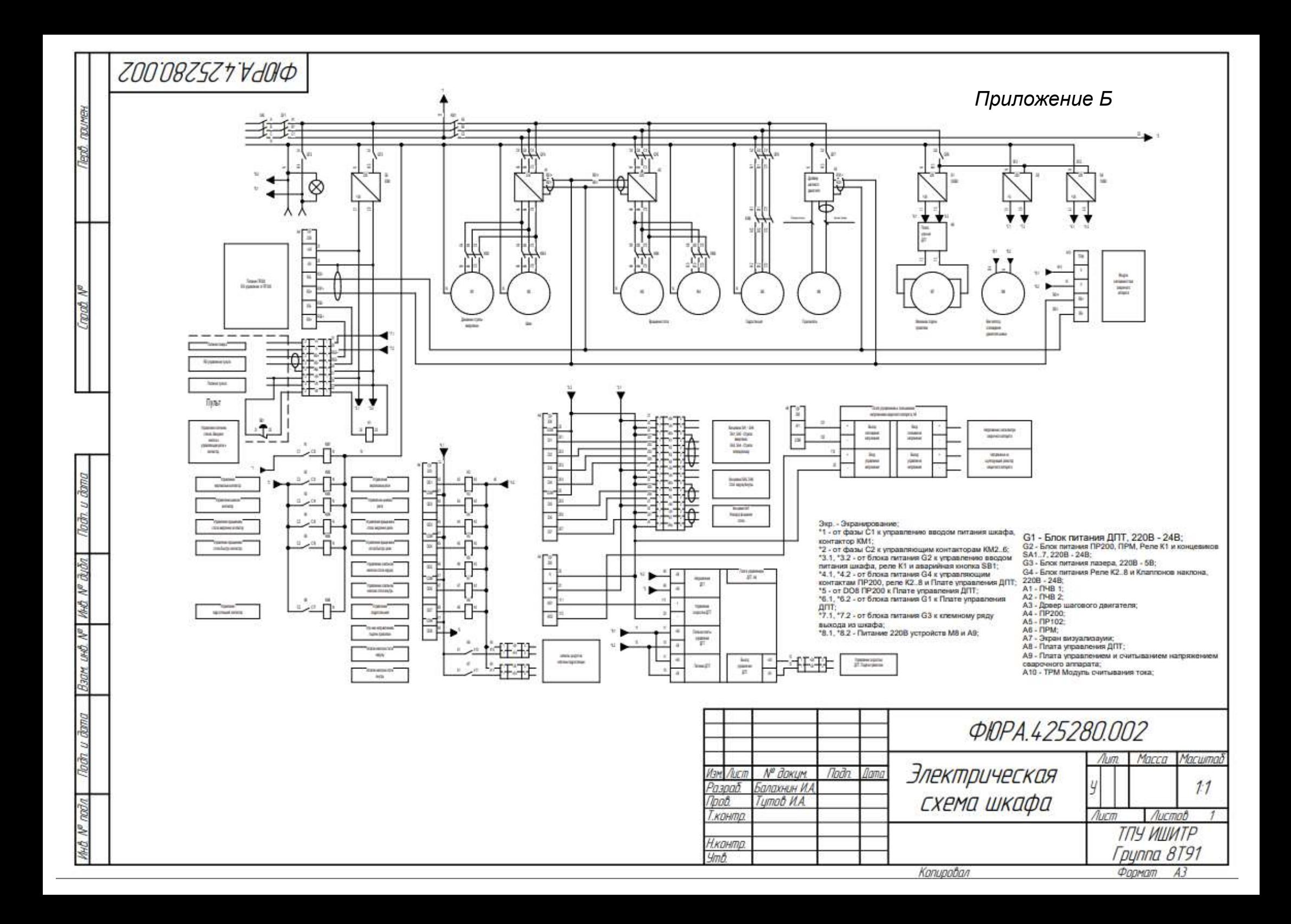

### Приложение В (обязательное) Электрическая схема пульта

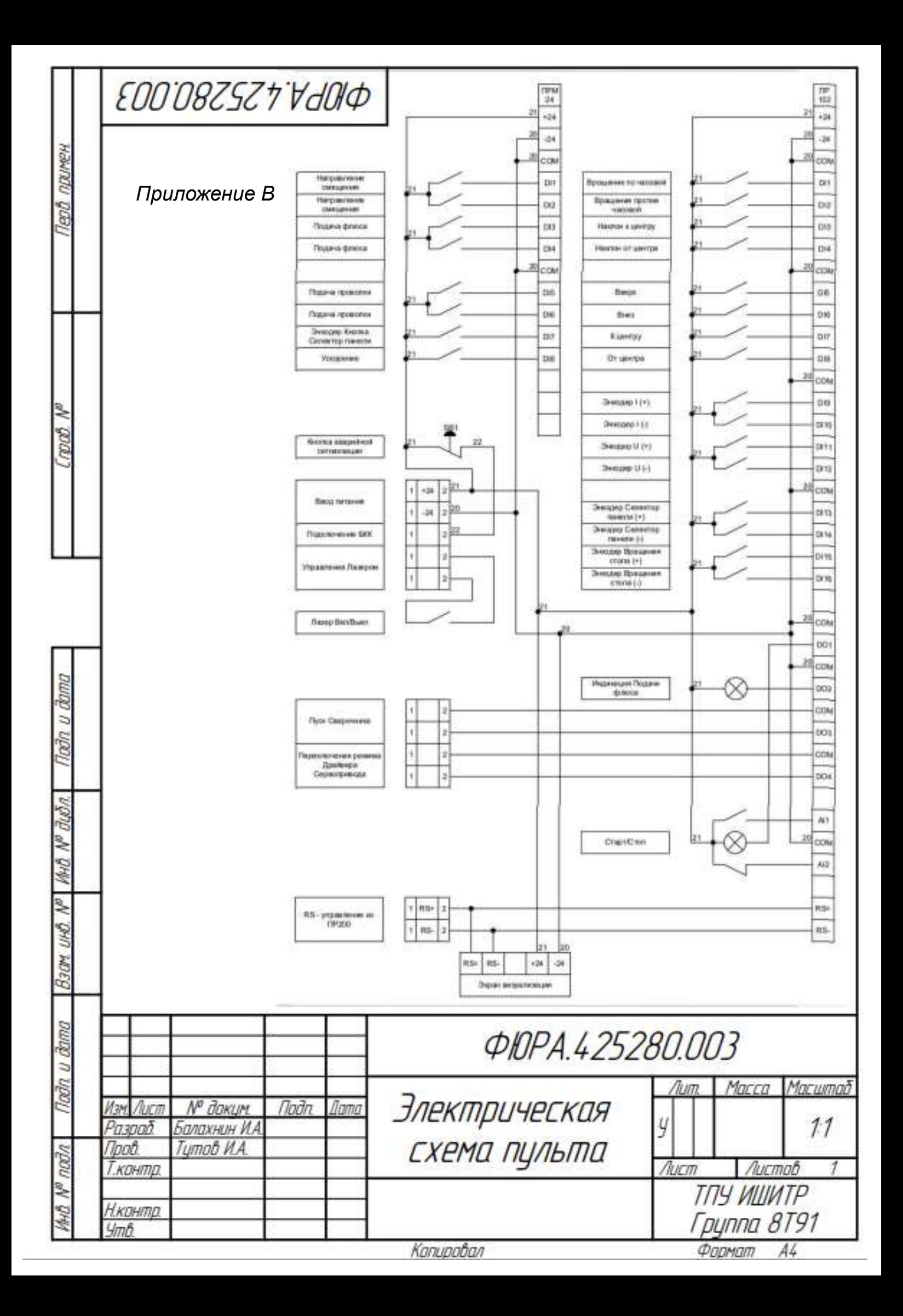